# Contracts

# **A Mystery Function**

# The Story

*Your first task at your new job is to debug this code written by your predecessor, who was fired for being a poor programmer.*

int f(int x, int y) {

\nint r = 1,

\nwhile (y > 1) {

\nif (y % 2 == 1) {

\n
$$
r = x * r
$$
;

\n}\n $x = x * x$ ;

\n $y = y / 2$ ;

\nreturn r \* x;

*This is all you are given*

*How do you go about this "friendly" challenge?*

# The Language

- This code is written in **C0** o The language we will use for most of this course
- This is also valid **C** code
	- o For the most part, C0 programs are valid C programs
	- o We will use C0 as a gentler language to
		- $\triangleright$  learn to write complex code that is correct
		- $\triangleright$  learn to write code in C itself
- *But what does this function do?*

```
int f(int x, int y) {
 int r = 1;
 while (y > 1) {
   if (y % 2 == 1) {
    r = x * r;
   }
  X = X^* X;y = y / 2;
 }
 return r * x;
}
```
# The Programmer

- Is this good code? o there are no comments o the names are non-descript  $\triangleright$  the function is called f  $\triangleright$  the variables are called x, y, r No! X
- No wonder your predecessor was fired as a programmer!

```
int f(int x, int y) \{int r = 1;
 while (y > 1) {
  if (y % 2 = 1) {
    r = x * r;
   }
  X = X^* X;
  y = y / 2;
 }
 return r * x;
}
```
*But what does this function do?*

# The Function

- *But what does this function do?*
- We can run experiments o call f with various inputs and observe the outputs
- We do so by loading it in the **C0 interpreter** coin

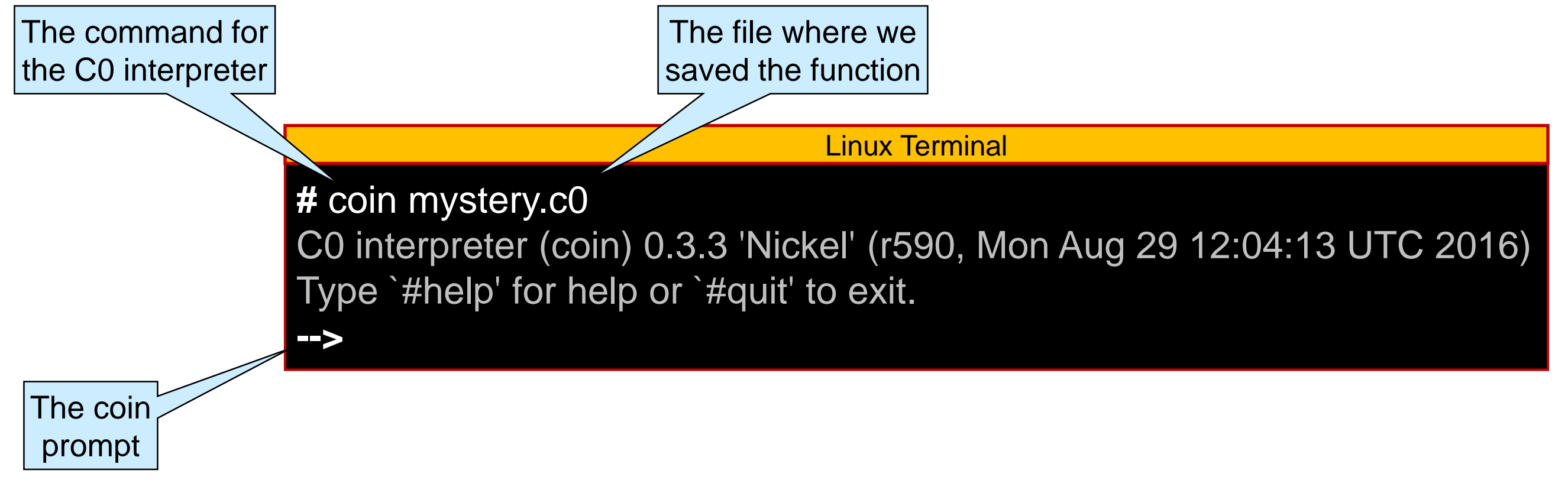

# Running Experiments

*Call f with various inputs and observe the outputs*

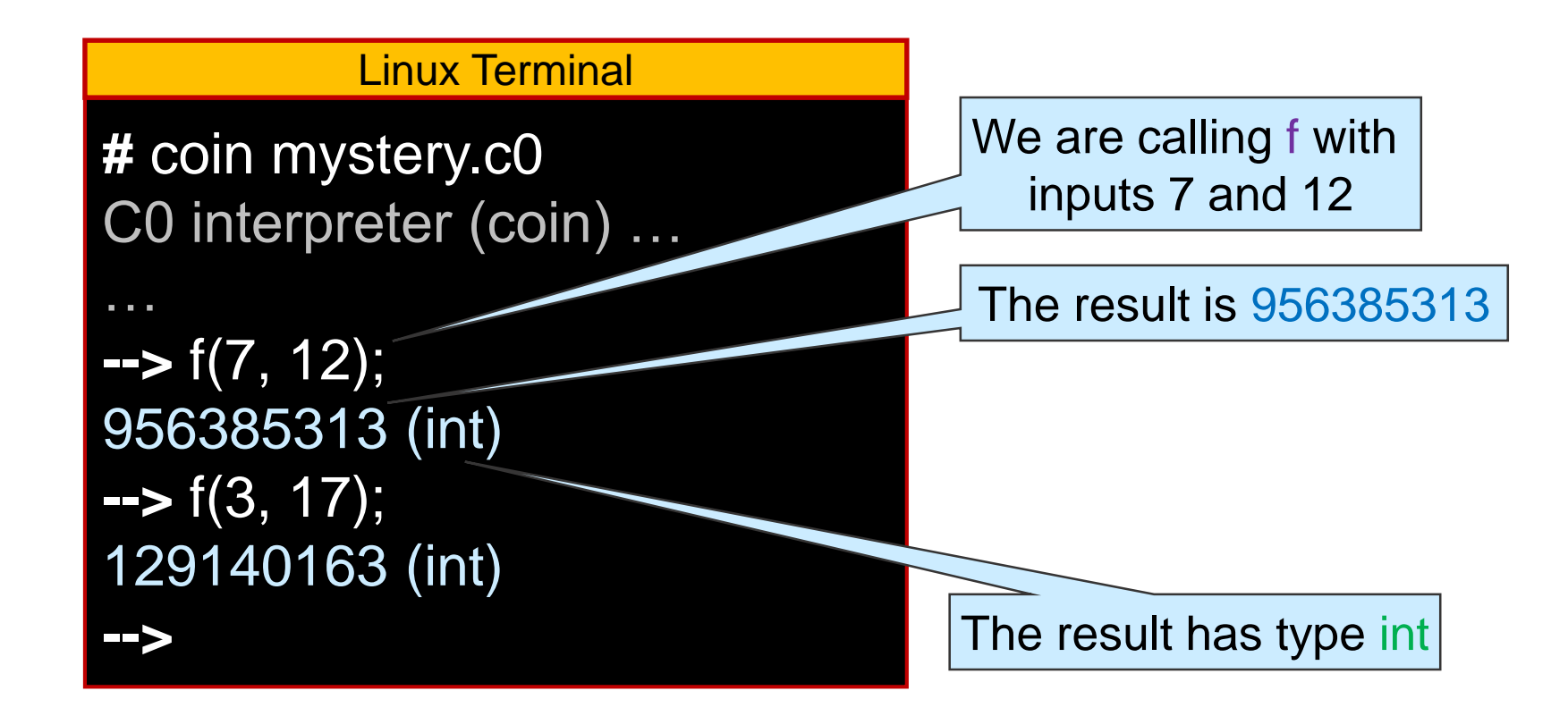

• These are not very good experiments o they don't help us understand what f does

# Running Experiments

 *Call f with various inputs and observe the outputs* o we are better off calling f with small inputs o and vary them by just a little bit so we can spot a pattern

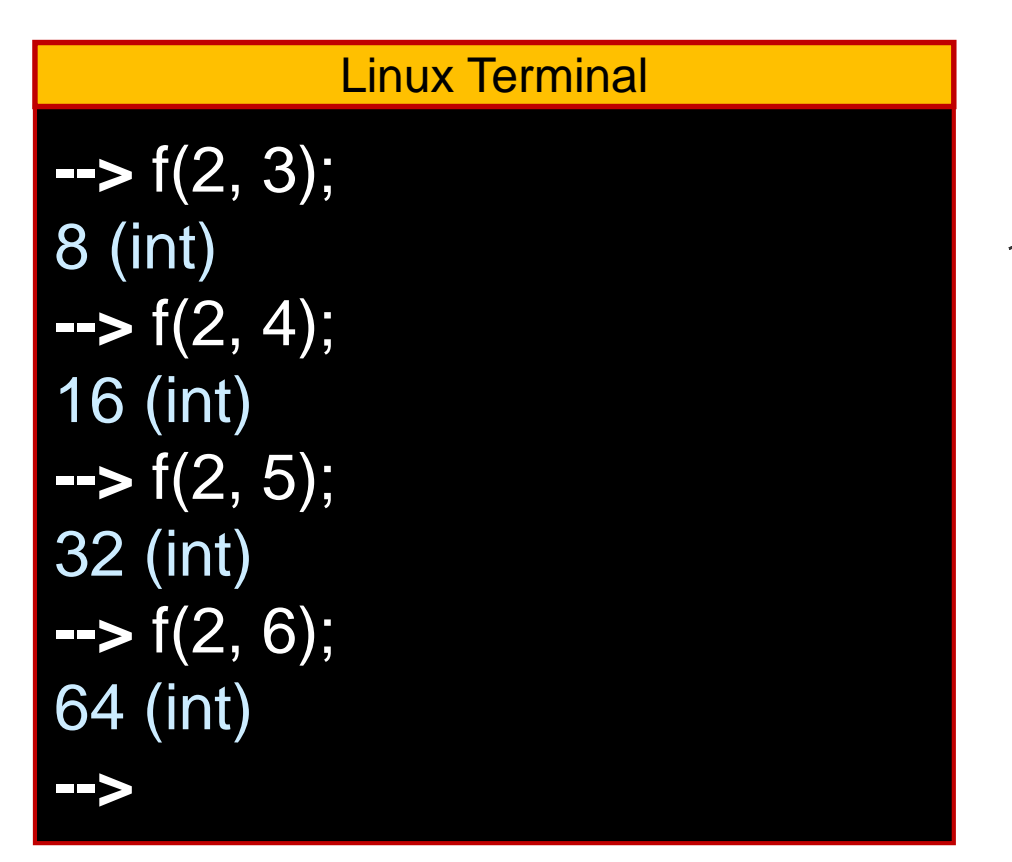

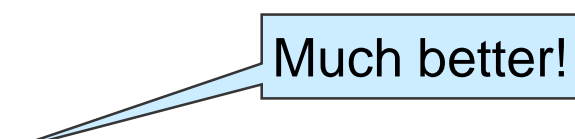

 $\circ$  It looks like f(x, y) computes  $x^y$ o Let's confirm with more experiments

# Confirming the Hypothesis

- It looks like  $f(x, y)$  computes  $x^y$
- *Let's confirm with more experiments*

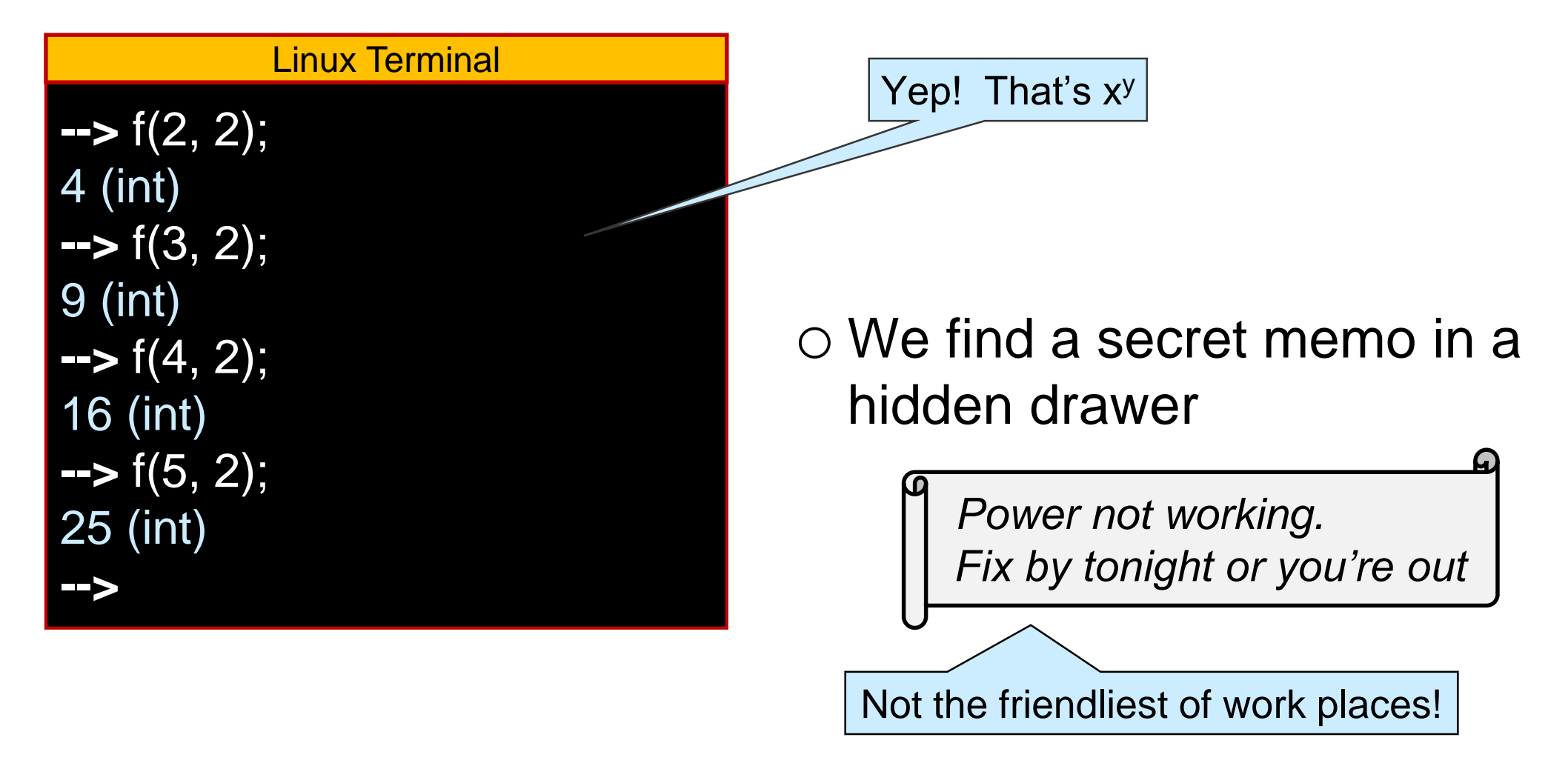

• Let's run a few more experiments to identify the problem

# Discovering the Bug

- f(x, y) is *meant to* computes  $x^y$ o but it doesn't
- Let's find where it fails with more experiments

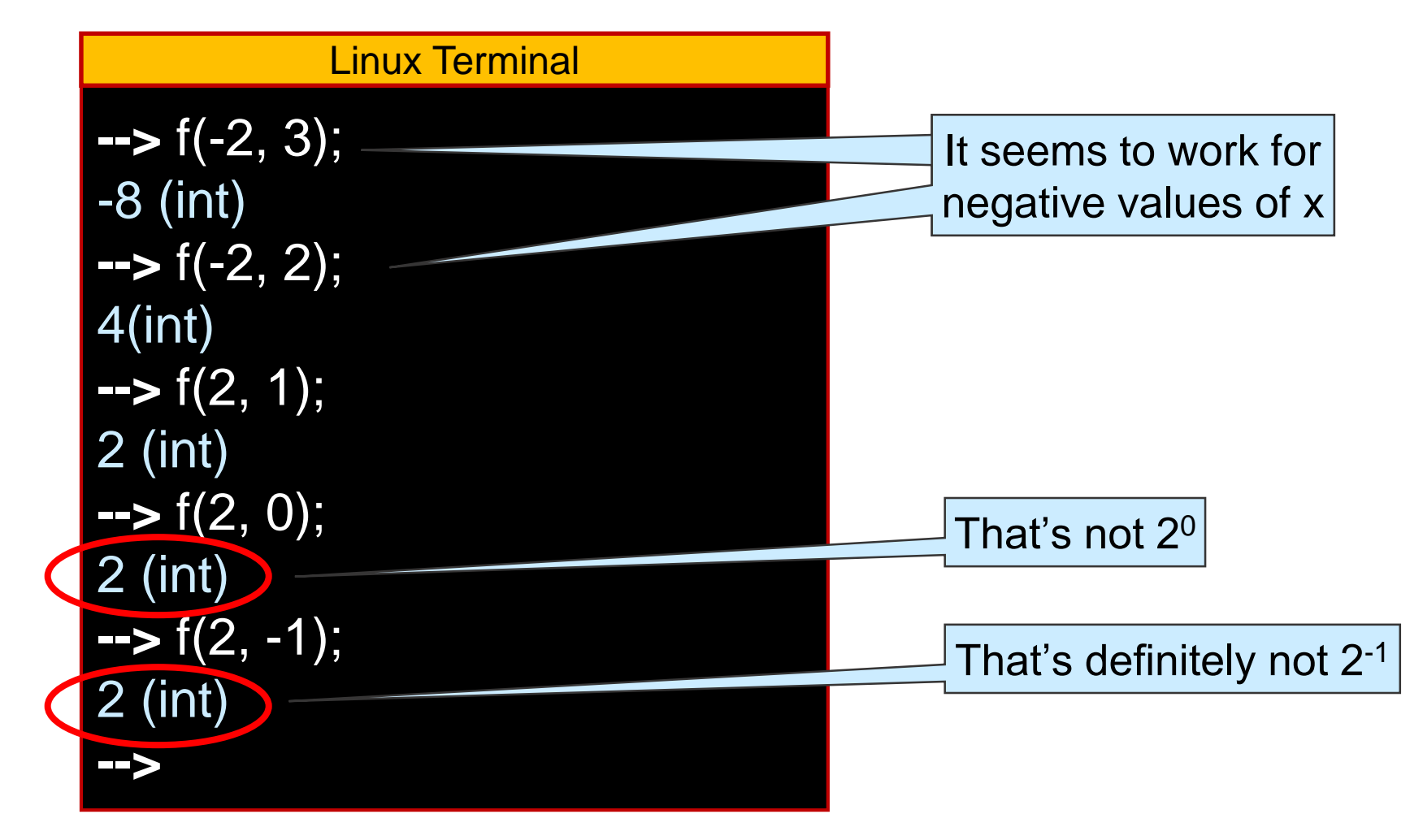

• Now we have something to chew on

# **Preconditions**

• What does it mean to be the power function  $x^y$ ?

$$
\begin{array}{c}\n & \times^* \dots * x \\
 \hline\n \text{y times}\n \end{array}
$$

 $\triangleright$  Yes, but that's not very precise

Let's write a *mathematical* definition

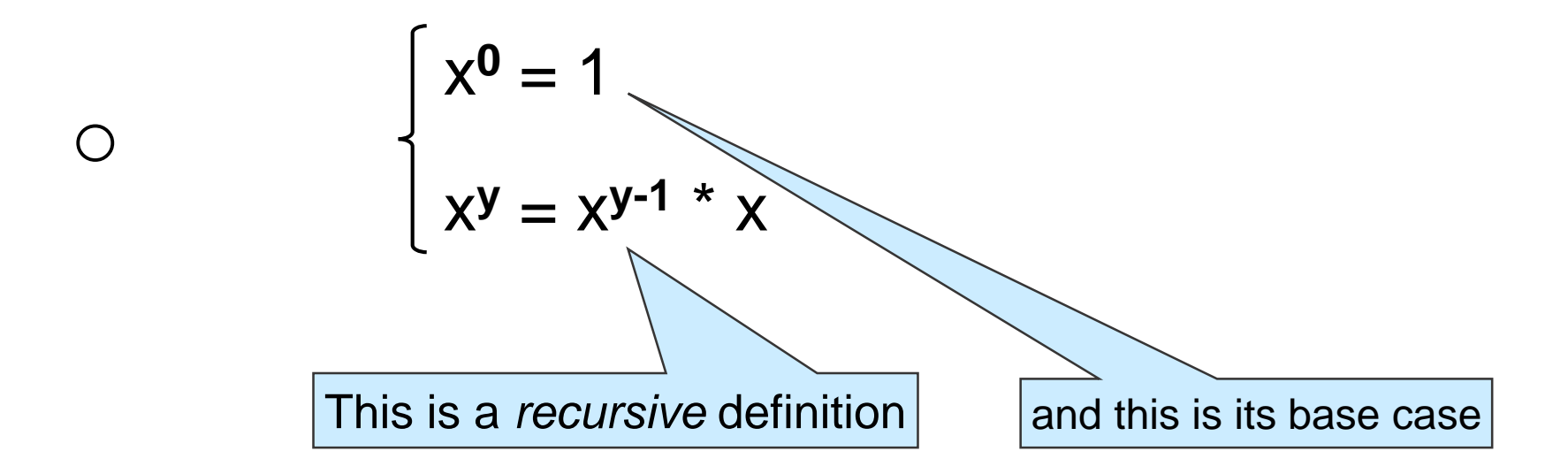

*What does it mean to be the power function x <sup>y</sup> ?*

$$
\begin{cases}\n x^0 = 1 \\
 x^y = x^{y-1} * x\n\end{cases}
$$

o What happens if y is negative?

 $\triangleright$  we never reach the base case ...

• The power function  $x<sup>y</sup>$  on integers is **undefined** if  $y < 0$ 

$$
\begin{cases}\n x^0 = 1 \\
 x^y = x^{y-1} * x \\
 \text{if } y > 0\n\end{cases}
$$
\nThis defines  $x^y$  for  $y \ge 0$  only

*What does it mean to be the power function x <sup>y</sup> ?*

$$
\begin{cases}\n x^0 = 1 \\
 x^y = x^{y-1} * x \quad \text{if } y > 0\n\end{cases}
$$

$$
\begin{array}{l}\n\text{int f(int x, int y) } \{ \\
\text{int r = 1;} \\
\text{while (y > 1) } \{ \\
\text{if (y % 2 == 1) } \{ \\
\text{r = x * r;} \\
\} \\
x = x * x; \\
y = y / 2; \\
\}\n\text{return r * x;} \\
\end{array}
$$

• To implement the power function, f must disallow negative exponents o It can raise an error We need to test y. This would slow f down a bit.

 $\circ$  It can tell the caller that the exponent should be  $\geq 0$ 

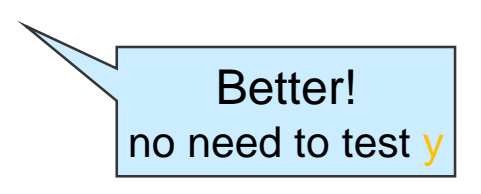

# Preconditions

- Disallow negative exponents  $\circ$  by telling the caller that the exponent should be  $\geq 0$
- A restriction on the admissible inputs to a function is called a **precondition** 
	- o We need to impose a precondition on f
- In most languages, we are limited to writing a comment
	- $\Box$  and hope the caller reads it

This is how we would write a precondition in C

**y** must be greater than or equal to 0 int f(int x, int y) { int  $r = 1$ ; while  $(y > 1)$  { if (y % 2 == 1) {  $r = x * r$ ; }  $X = X^* X;$  $y = y / 2$ ; } return r  $*$  x; }

# Preconditions in C0

- *We need to impose a precondition on f* o *to tell the caller that y should be ≥ 0*
- **•** In C0 we can write an **executable contract directive**

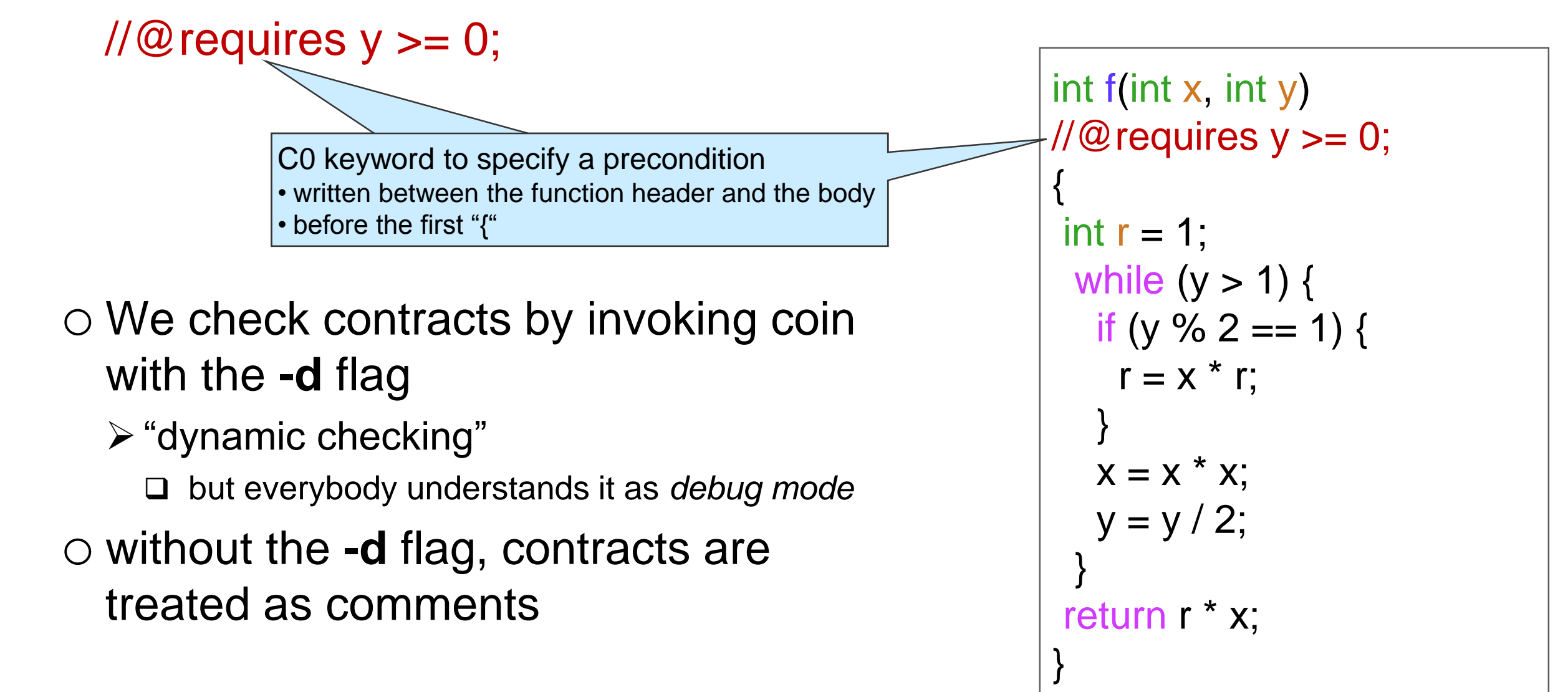

# Using Contract

#### **Running with contracts disabled Running with contracts enabled**

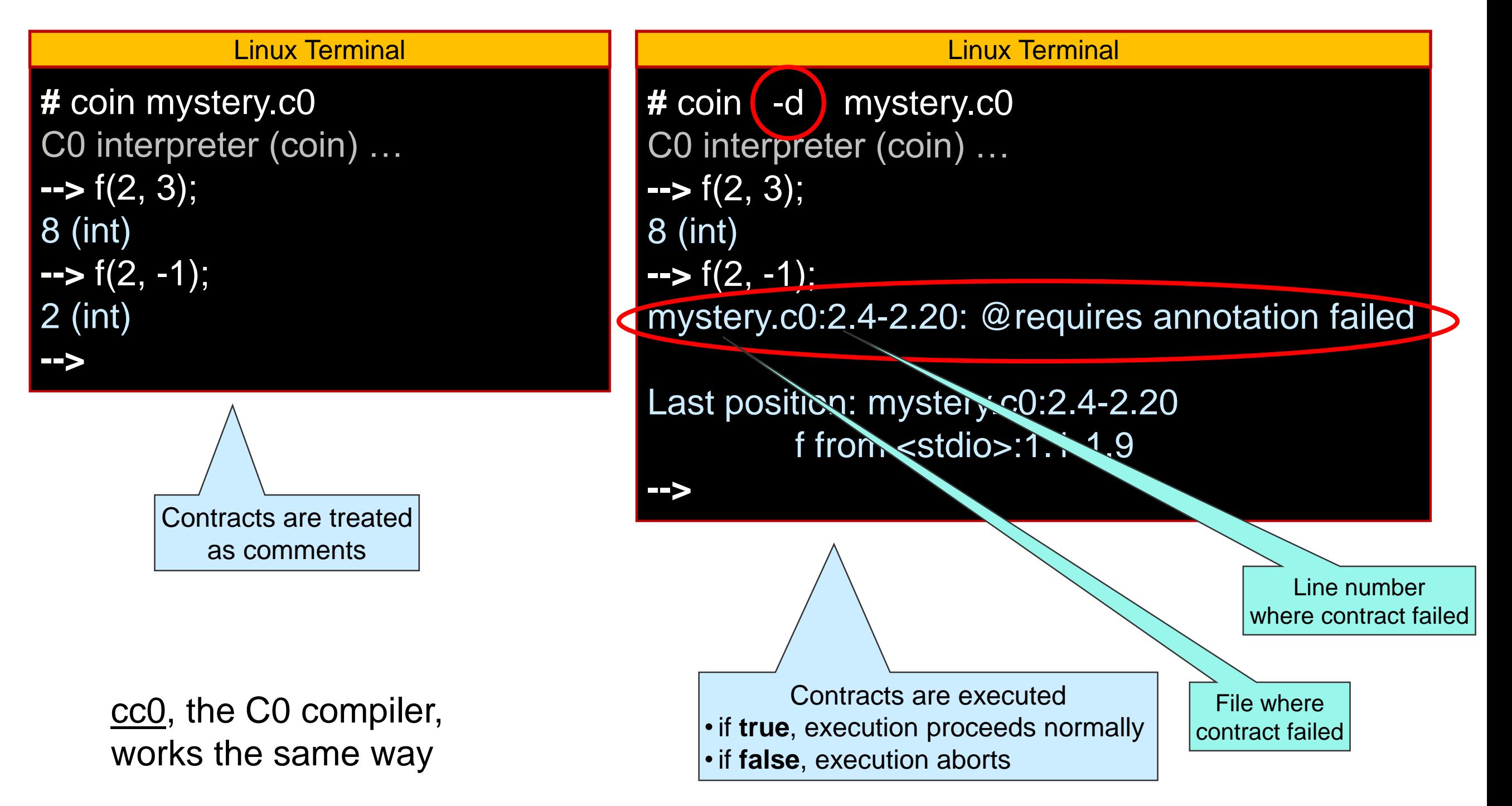

# **Safety**

 $\bullet$  If we call  $f(x,y)$  with a negative y o with **-d**, execution aborts o without **-d**, f can return an arbitrary result **Extra Fight value it could return ≥ there is no** right value it could return

• Calling a function with inputs that cause a precondition to fail is **unsafe**

o execution will never do the right thing

 $\triangleright$  either abort

 $\triangleright$  or compute a wrong result

 The caller must make sure that the call is **safe**  $\triangleright$  that y  $\geq 0$ 

# **Postconditions**

# Contracts about Function Outcomes

- **Preconditions are checked** *before* **the** function starts executing
- A contract that is checked *after* it is done executing could tell us if the function did the right thing
	- $\triangleright$  check that the output is what we expect
	- o This is a **postcondition**

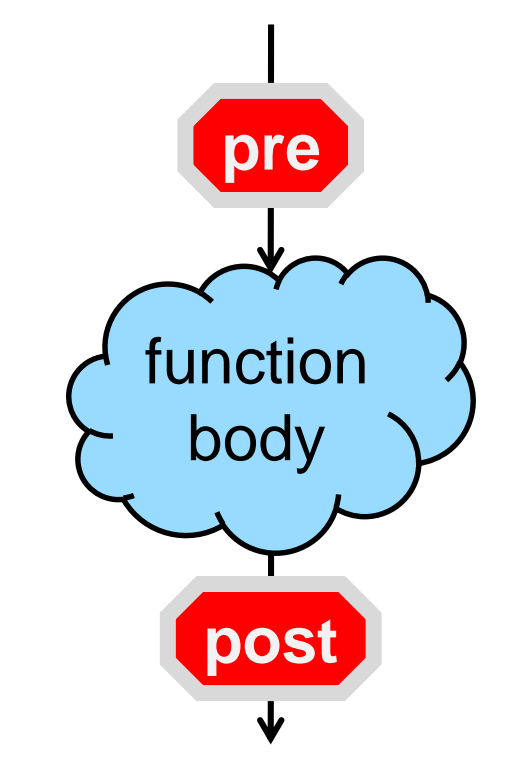

# Postconditions in C0

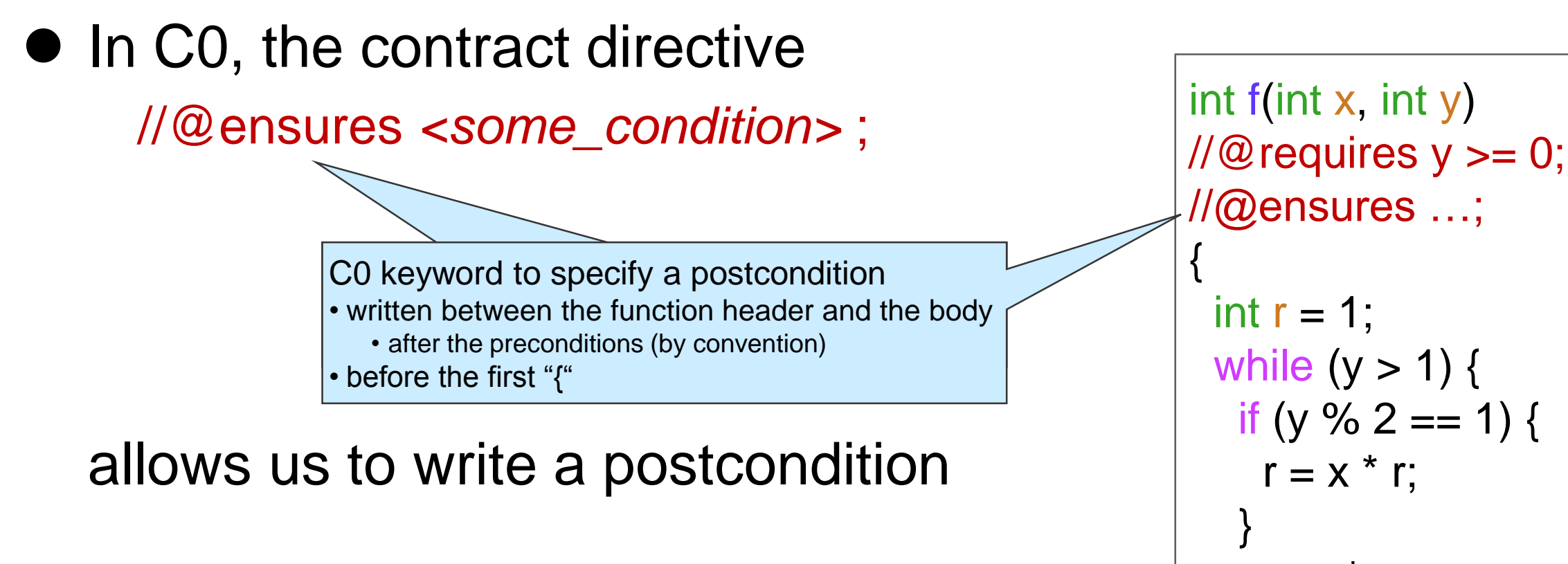

- o <some\_condition> can mention the contract-only variable \result
	- $\triangleright$  what the function returns
	- $\geq$  can only be used with //@ensures

```
//@ensures …;
 while (y > 1) {
  if (y % 2 = = 1) {
  X = X^* X;
  y = y / 2;
 }
 return r * x;
}
```
# Writing a Postcondition

• The postcondition we want to write is

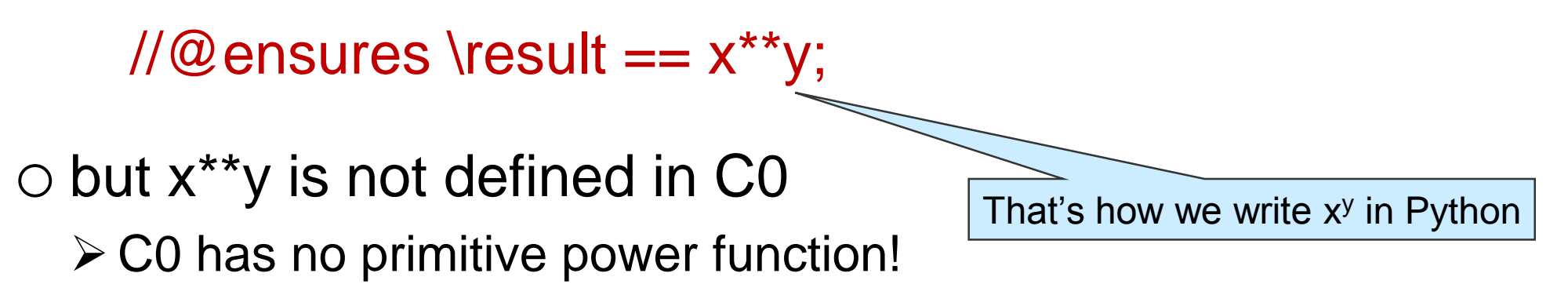

### • What do we do?

o transcribe the mathematical definition into a C0 function

$$
\begin{cases}\n x^0 = 1 \\
 x^y = x^{y-1} * x \\
 \text{if } y > 0\n\end{cases}
$$
\n
$$
\begin{cases}\n \text{int } \text{POW(int x, int y)} \\
 \text{if } (y == 0) \text{ return 1;} \\
 \text{if } (y == 0) \text{ return 1;} \\
 \text{return } \text{POW(x, y-1)} * x;\n\end{cases}
$$

# Writing a Postcondition

• Then our postcondition is

```
1/100 ensures \result == POW(x, y);
```

```
right? … almost
```

```
# coin -d mystery.c0
mystery.c0:18.5-18.6:error:cannot assign to 
  variable 'x' used in @ensures annotation
  X = X^* X;~ 
Unable to load files, exiting...
                  Linux Terminal
```

```
\circ The function modifies x (and y)
```
 $\triangleright$  Which values of x and y should C0 evaluate the postcondition with?

```
int POW(int x, int y)
 \pi/2 requires y \ge 0;
 {
  if (y == 0) return 1;
  return POW(x, y-1) * x;
 }
 int f(int x, int y)
 \frac{1}{2} requires y = 0;
//@ensures \result == POW(x,y);
 {
 int r = 1;
  while (y > 1) {
   if (y % 2 == 1) {
     r = x * r;
    }
   X = X^* X;y = y / 2;
   }
```

```
return r * y;
}
```
 $\Box$  We want the initial values, but it is checked when returning ...

o To avoid confusion, C0 disallows modified variables in postconditions

# Writing a Postcondition

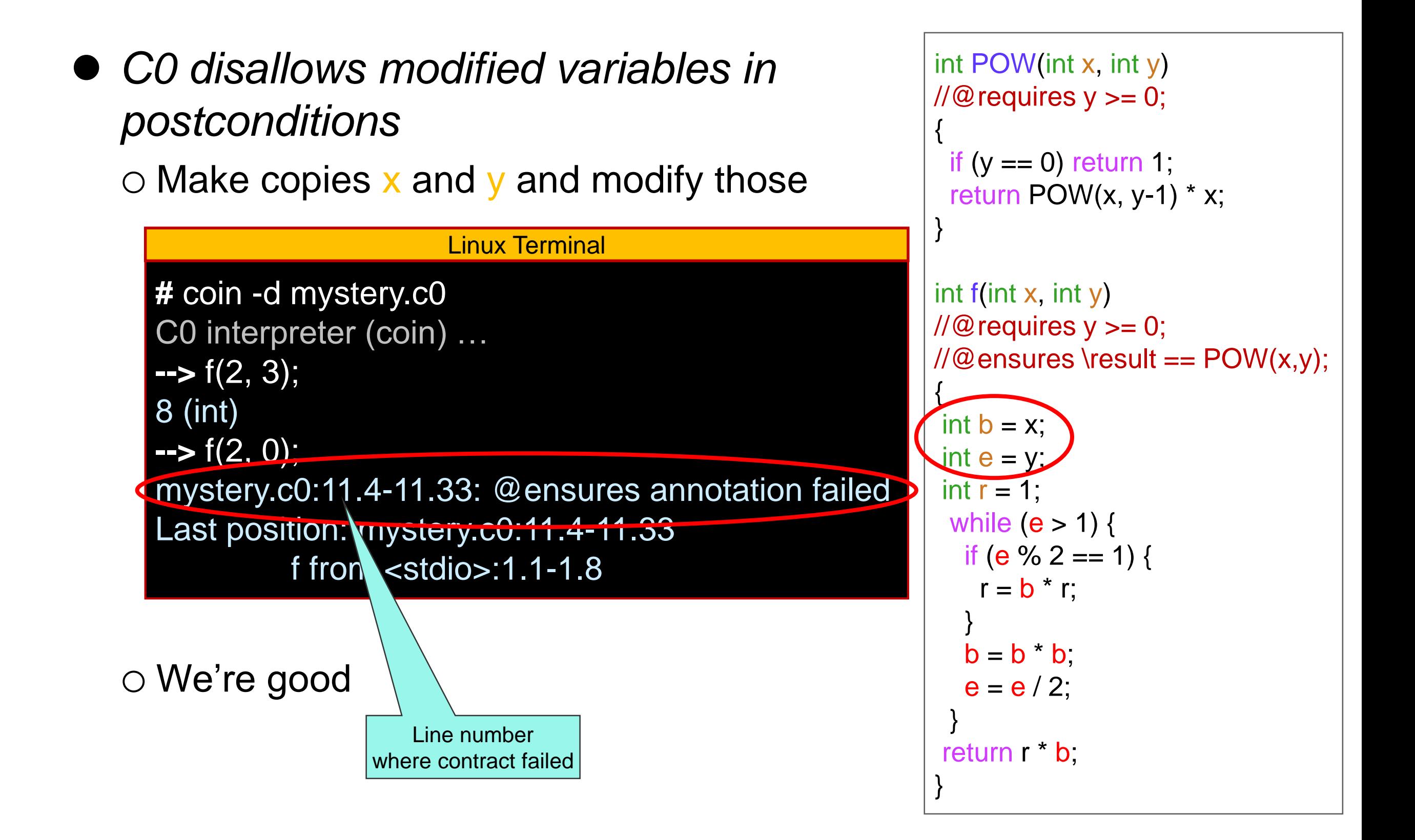

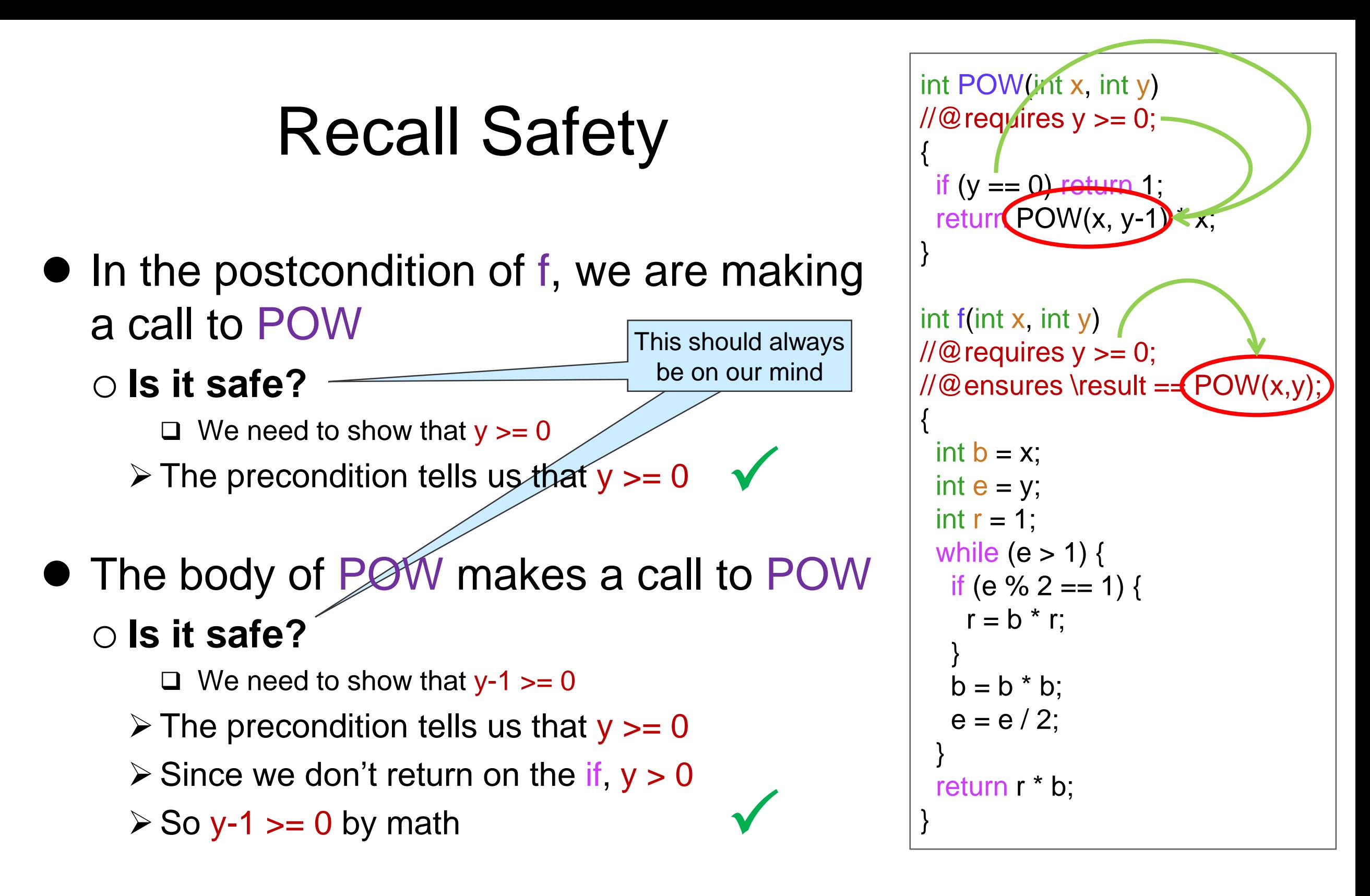

 These are examples of **point-to reasoning** o We justify something by pointing to lines of code that supports it

```
● But wait!
   o f was meant to implement the power function
   o … but POW is the power function!
 Let's use it!
   o There may be benefits to fixing f instead
      \triangleright it may be more efficient than POW
   o Keep reading …
                                                                   int POW(int x, int y)
                                                                   \mathcal{W} requires y >= 0;\mathcal{L}if (y == 0) return 1;
                                                                    return POW(x, y-1) * x;
                                                                    }
                                                                   int f(int x, int y)
                                                                   \mathcal{W}@requires y >= 0;
                                                                   \angle//@ensures \result == POW(x,y);
                                                                    {
                                                                    int b = x;
                                                                    int e = y;
                                                                    int r = 1;
```
while  $(e > 1)$  {

 $r = b * r$ ;

 $b = b * b;$ 

 $e = e / 2;$ 

return r \* b;

}

}

}

if (e % 2 == 1) {

```
25
```
# Correctness

● If a call violates a function's postconditions (assuming its preconditions were met so it actually ran) the function is doing something wrong o the function has a **bug**

 The function is **incorrect** o Our mystery function f is incorrect

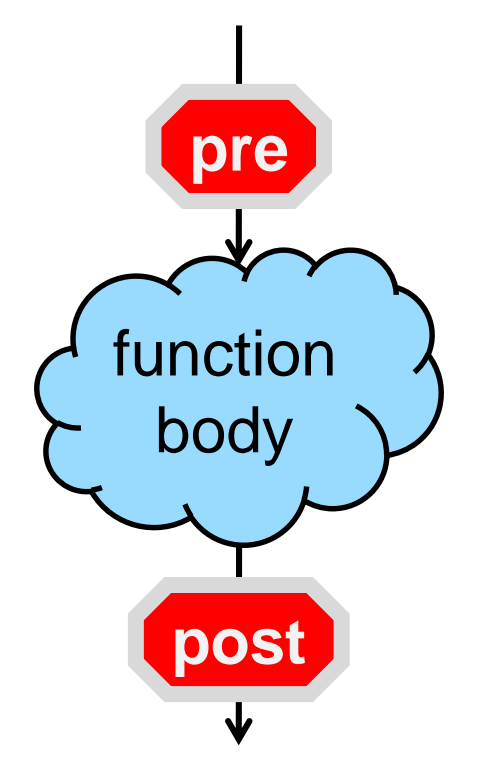

• When writing a function, we must make sure that it is **correct**

 $\circ$  i.e., that its postconditions will be satisfied for any safe input

# Blame

• If a function preconditions fail, it's the caller's fault

 $\triangleright$  the caller passed invalid inputs

o the call is **unsafe**

 $\bullet$  If its postconditions fail, it's the implementation's fault  $\triangleright$  the function code does the wrong thing o the function is **incorrect**

We will develop methods to make sure that the code we write is **safe** and **correct**

# How to Use Contracts

● Contract-checking helps us write code that works as expected

o Use **-d** while writing our code

o At this stage, this is **development code**

 $\triangleright$  bugs are likely

• Once we are confident our code works, compile it without **-d**

o The code can be used in its intended application

o At this stage, this is **production code**

 $\triangleright$  there should be no bugs

 Why not use **-d** always? o it slows down execution

# Specification Functions

• POW is used only in contracts o It is not executed when contract-checking is disabled without **-d**

• Functions used only in contracts are called **specification functions** o They help us state what the code should do

o They are critical to writing good code

```
int POW(int x, int y)
\sqrt{\omega} requires y \ge 0;
{
 if (y == 0) return 1;
 return POW(x, y-1) * x;
}
int f(int x, int y)
\sqrt{\omega} requires y \ge 0;
//@ensures \result =\sqrt{POW(x,y)}{
 int b = x;
 int e = y;
 int r = 1;
 while (e > 1) {
   if (e % 2 == 1) {
    r = b * r;
   }
   b = b * b;e = e / 2;}
 return r * b;
}
```
# **Function Contracts**

# Where are we?

- We have learned a lot about f o the preconditions describe what valid inputs are
	- o the postconditions describe what it is supposed to do
		- $\triangleright$  on valid inputs
- We have a fully documented function
- We have not looked at all at its body  $\triangleright$  but we know there is a bug in there  $\triangleright$  it is incorrect

int f(int x, int y)  $\angle$ //@requires y >= 0;  $//@$  ensures \result ==  $POW(x,y);$ {  $\mathsf{imb} = x;$ int  $e = y$ ; int  $r = 1$ ; while  $(e > 1)$  { if (e % 2 == 1) {  $r = b * r$ ; }  $b = b * b;$  $e = e / 2;$ } retum r \* b; }

# The Caller's Perspective

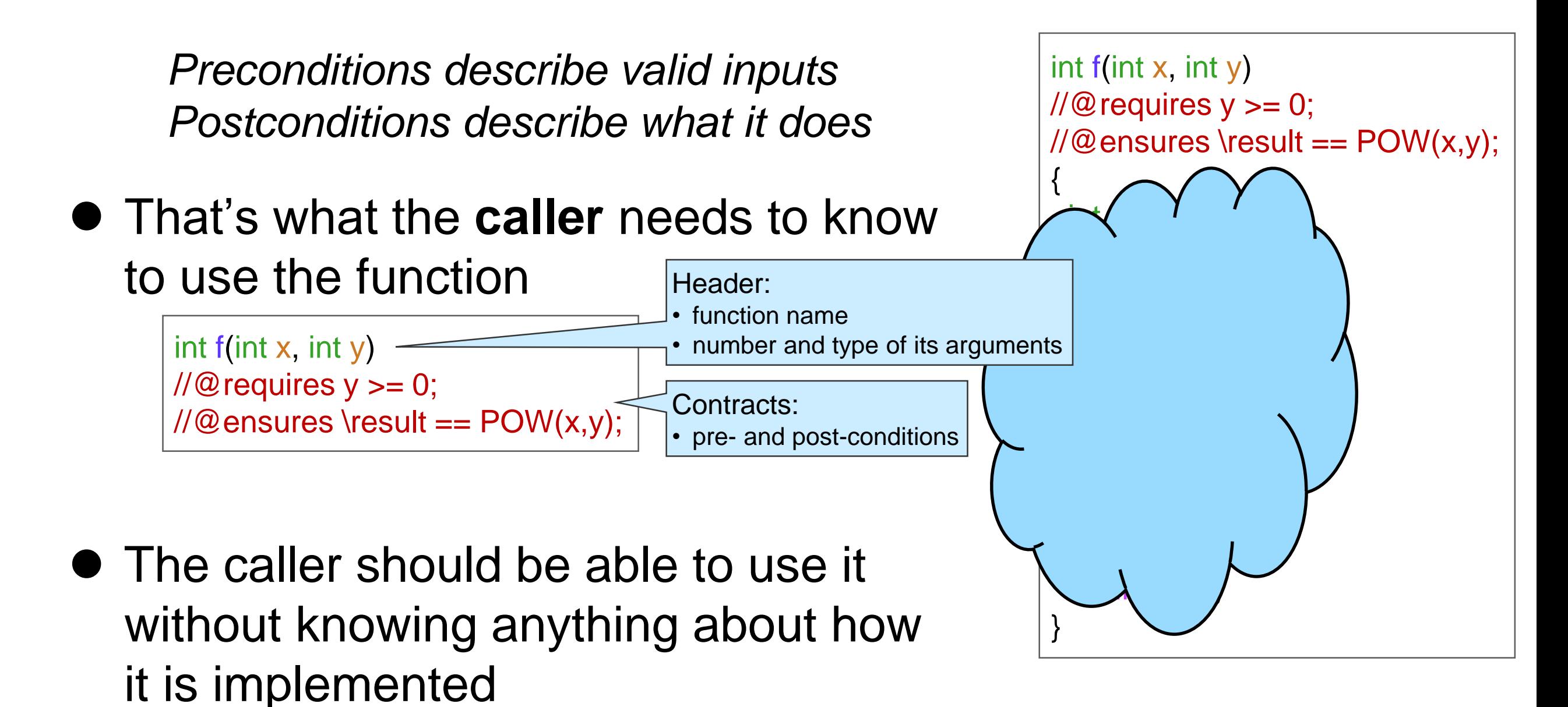

o The implementation details are **abstracted away**

# Abstraction

 Split a complex system into **small** chunks that can be understood **independently**

Bother with as few details as possible at any time

● Computer science is all about abstraction

# The Function's Perspective

*Preconditions describe valid inputs Postconditions describe what it does*

- That's what the implementation is to do o guidelines to write the body of the function
- How to write good code o **First write the contracts**
	- o and then the body
		- $\triangleright$  in this way, you always know what you are aiming for

```
int f(int x, int y)
\angle//@requires y >= 0;
//@ensures \result == POW(x,y);
{
 imb = x;int e = y;
 int r = 1;
 while (e > 1) {
  if (e % 2 == 1) {
    r = b * r;
   }
  b = b * b;e = e / 2;
 }
 return r * b;
}
```
*Now, we need to look at the body of f to find the bug*

# **Loop Invariants**
# Diving In

- We need to look at the body of f
	- o The complicated part is the **loop**
		- $\triangleright$  the values of the variables change at each iteration
		- $\triangleright$  it's unclear how many iterations there are
	- o If we understand the loop, we understand the function
- How to go about that?

```
int f(int x, int y)
\angle//@requires y >= 0;
\angle//@ensures \result == POW(x,y);
{
 int b = x;
 int e = y;int r = 1;
 while (e > 1) {
  if (e % 2 == 1) {
    r = b * r;
   }
   b = b * b;e = e / 2;}
 return r * b;
}
```
## Abstraction

- *If we understand the loop, we understand the function*
- How to go about that?
	- o Contracts summarize what a function does so we don't need to bother with the details of its implementation
		- $\triangleright$  An abstraction over functions
	- o Come up with a summary of the loop so we don't need to bother with the details of its implementation
		- **An abstraction over loops!**

int f(int x, int y)  $\angle$ //@requires y >= 0;  $\angle$ //@ensures \result == POW(x,y); { int  $b = x$ ; int  $e = y$ ; int  $r = 1$ ; while  $(e)$  $\prec$   $\rightarrow$   $\rightarrow$  $\mathbf{A}$ } return r \* b; }

## Loop Invariants

The values of the variables change at each iteration

• One valuable abstraction is what does **not** change

### o This is called a **loop invariant**

- $\triangleright$  a quantity that remains constant at each iteration of the loop
	- $\Box$  a quantity may be an expression, not just a variable

We will see what makes some loop invariants **really valuable** shortly

```
int f(int x, int y)
//@requires y >= 0;
\angle//@ensures \result == POW(x,y);
\mathbf{I}int b = x;
 int e = y;
 int r = 1;
 while (e > 1) {
  if (e % 2 == 1) {
    r = b * r;
   }
   b = b * b;
   e = e / 2;}
 return r * b;
```
• How to find a **loop invariant**?

- *a quantity that remains constant at each iteration of the loop*
- Run the function on sample inputs
- Track the value of the variables
	- $\triangleright$  b, e, r

 $\Box$  no need to bother with x and y since they don't change

o just before the loop guard is tested

 $\triangleright$  That's e > 1

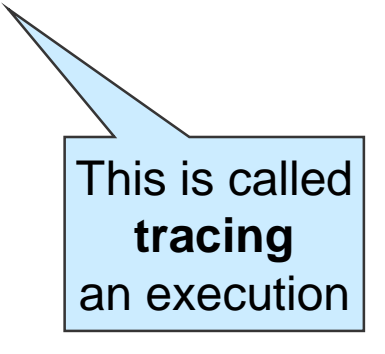

**• Look for patterns** 

int f(int x, int y)  $\angle$ //@requires y >= 0; //@ensures \result == POW(x,y); { int  $b = x$ ;  $int e = y$ ; int  $r = 1$ ; while  $(e > 1)$  { if (e % 2  $\geq$  1) {  $r = b * r$ ; }  $b = b * b$ ;  $e = e / 2;$ } return r \* b; } Loop guard

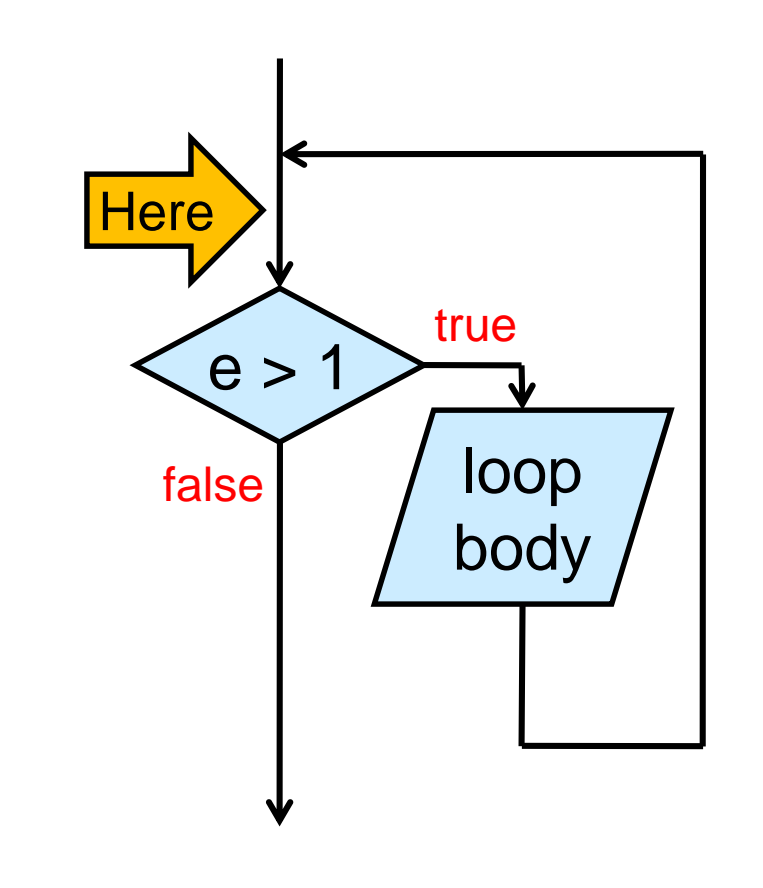

• Run the function on sample inputs and track the value of the variables  $\circ$  Let's try with  $f(2,8)$ 

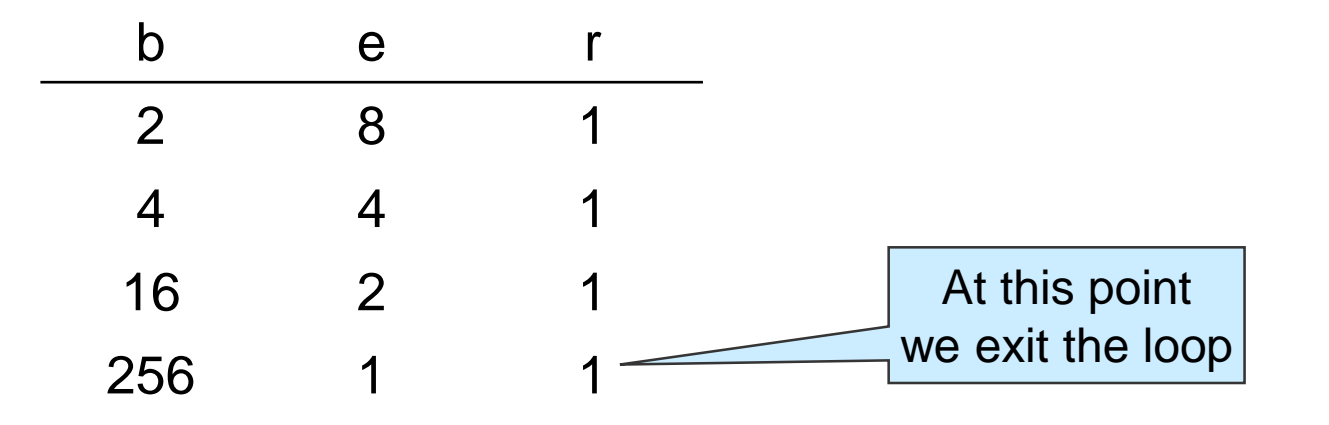

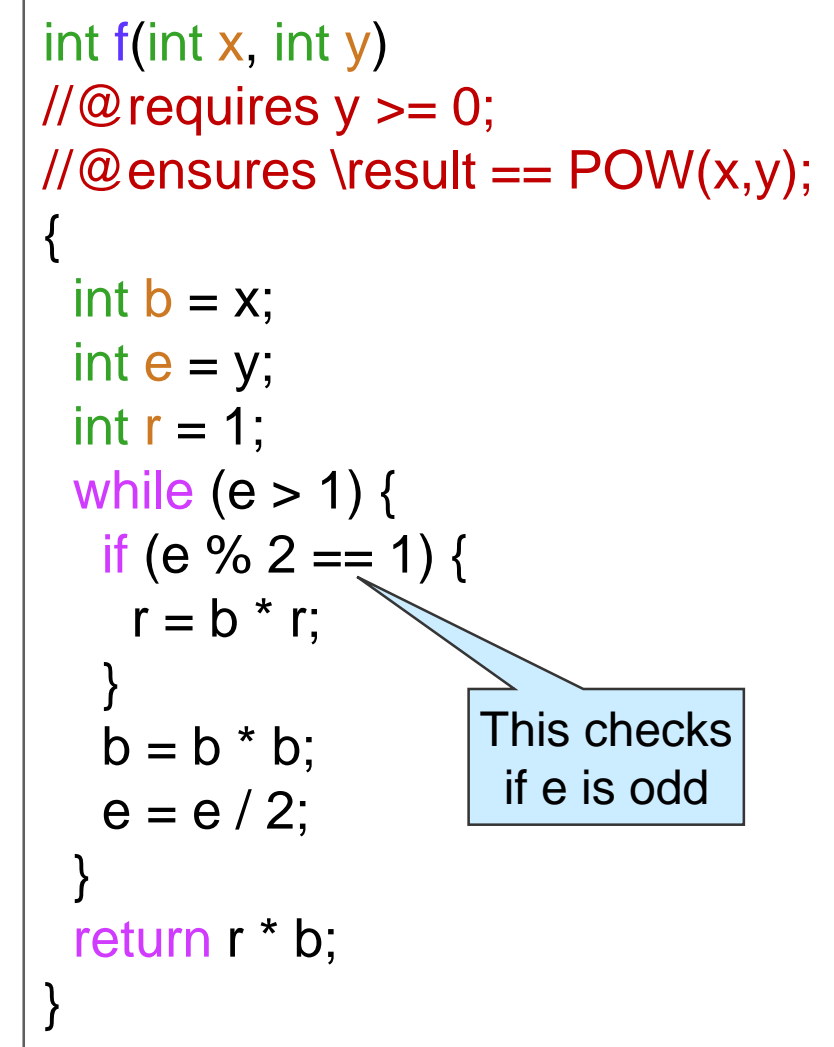

o Can we spot a quantity that doesn't change?

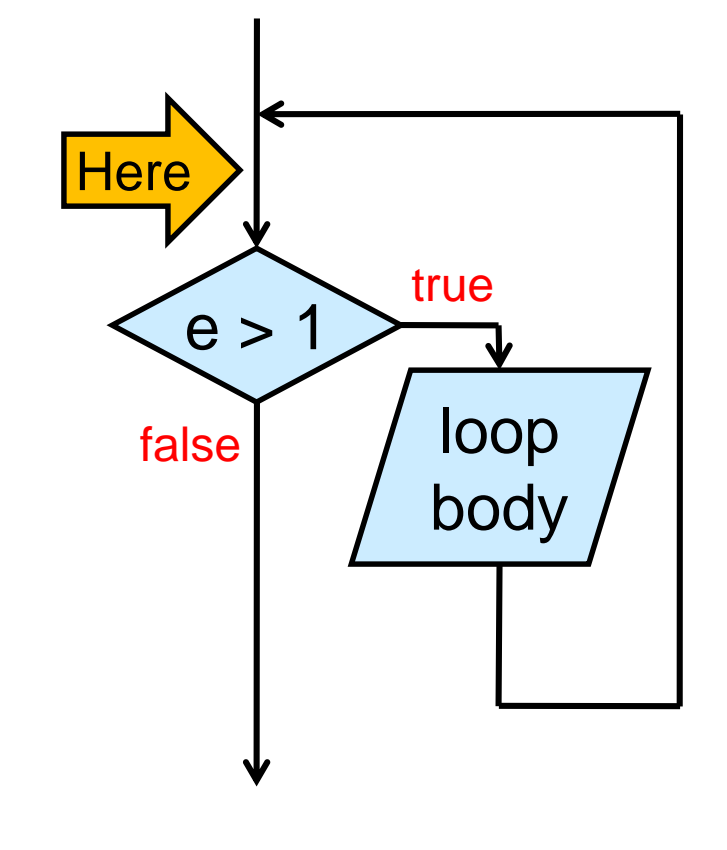

 $\bullet$  Trying with  $f(2,8)$ 

o *Can we spot a quantity that doesn't change?*

o **b<sup>e</sup>** is always 256

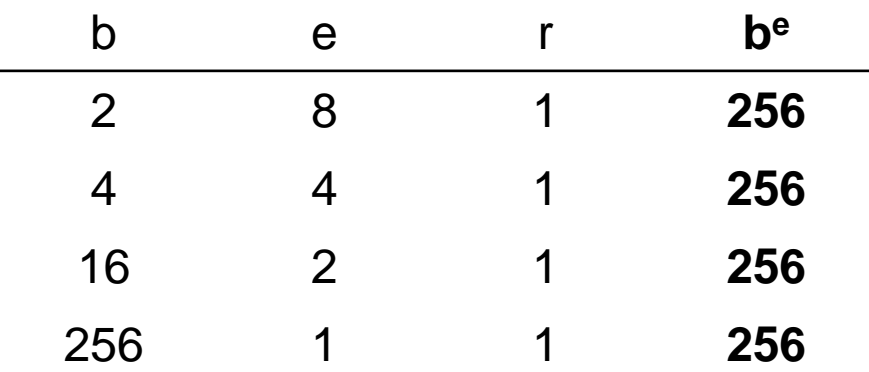

int f(int x, int y)  $\angle$ //@requires y >= 0;  $1/100$  ensures \result == POW(x,y); { int  $b = x$ ;  $int e = y$ ; int  $r = 1$ ; while  $(e > 1)$  { if (e % 2 == 1) {  $r = b * r$ ; }  $b = b * b;$  $e = e / 2;$ } return r \* b; }

#### o This is a **candidate loop invariant**

- **≻ b<sup>e</sup>** is constant on one set of inputs
- $\triangleright$  a loop invariant must stay constant on all inputs

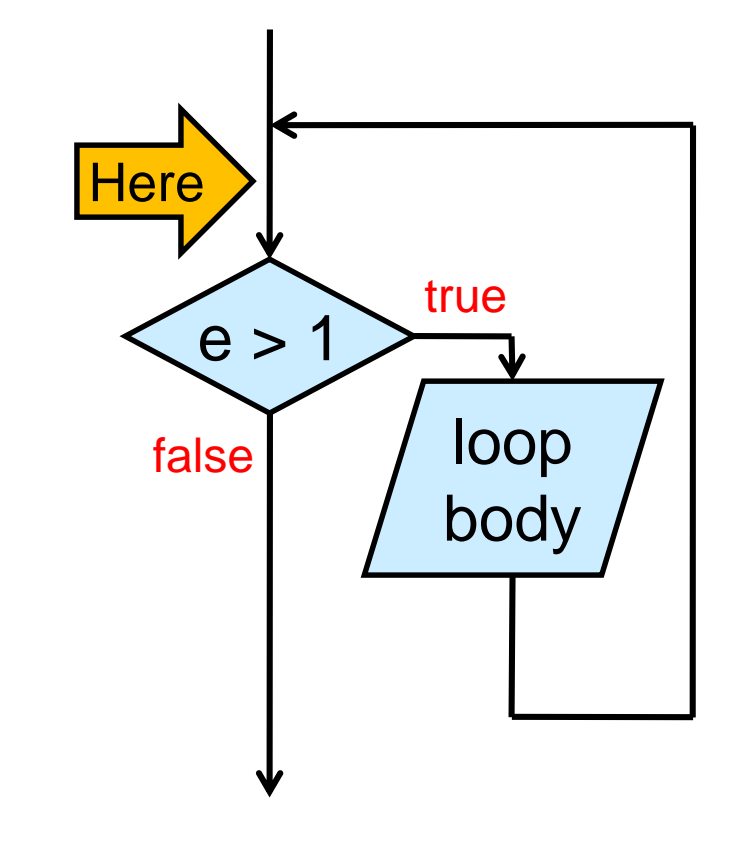

- **b<sup>e</sup>** is a *candidate* loop invariant
- $\bullet$  Let's try with  $f(2,7)$ b e r **b<sup>e</sup>** 2 7 1 **128** 4 3 2 **64** 16 1 8 **16** Not constant on these inputs

o **b<sup>e</sup>** is **not** invariant on these inputs!  $\triangleright$  It was a candidate that didn't pan out

● Can we spot another quantity that doesn't change?

int f(int x, int y)

\n//@requires y >= 0;

\n//@ensures \n 
$$
|V(0) = 0
$$
.\n  $|V(0) = 0$ .\n  $|V(0) = 0$ .\n  $|V(0) = 0$ .\n  $|V(0) = 0$ .\n  $|V(0) = 0$ .\n  $|V(0) = 1$ .\n  $|V(0) = 1$ .\n  $|V(0) = 1$ .\n  $|V(0) = 1$ .\n  $|V(0) = 1$ .\n  $|V(0) = 1$ .\n  $|V(0) = 1$ .\n  $|V(0) = 1$ .\n  $|V(0) = 1$ .\n  $|V(0) = 1$ .\n  $|V(0) = 1$ .\n  $|V(0) = 1$ .\n  $|V(0) = 1$ .\n  $|V(0) = 1$ .\n  $|V(0) = 1$ .\n  $|V(0) = 1$ .\n  $|V(0) = 1$ .\n  $|V(0) = 1$ .\n  $|V(0) = 1$ .\n  $|V(0) = 1$ .\n  $|V(0) = 1$ .\n  $|V(0) = 1$ .\n  $|V(0) = 1$ .\n  $|V(0) = 1$ .\n  $|V(0) = 1$ .\n  $|V(0) = 1$ .\n  $|V(0) = 1$ .\n  $|V(0) = 1$ .\n  $|V(0) = 1$ .\n  $|V(0) = 1$ .\n  $|V($ 

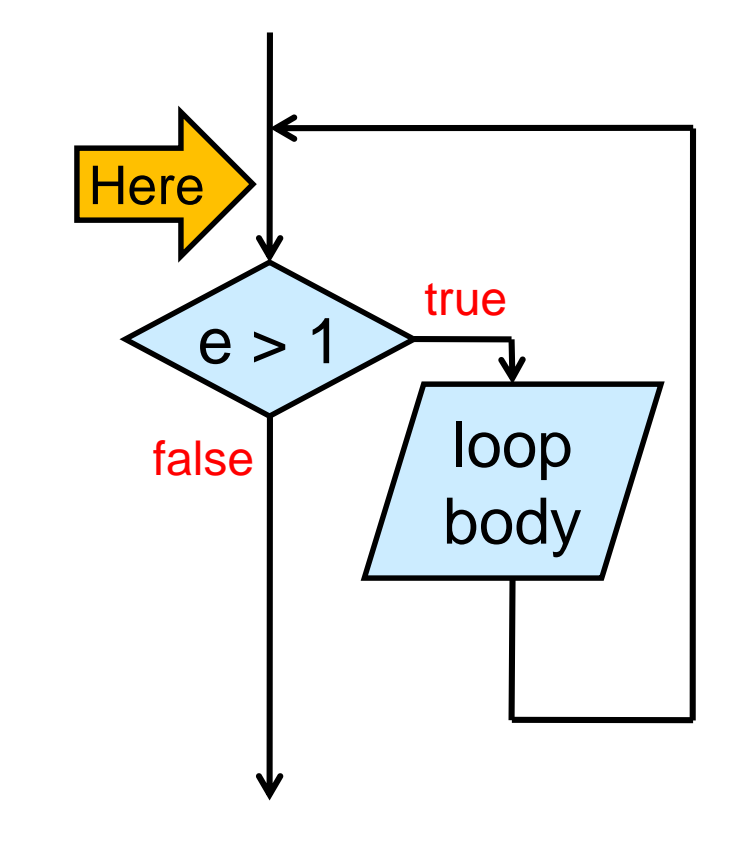

- *Trying with f(2,7)*
	- o *Can we spot a quantity that doesn't change?*
	- o **b<sup>e</sup> \* r** is always 128

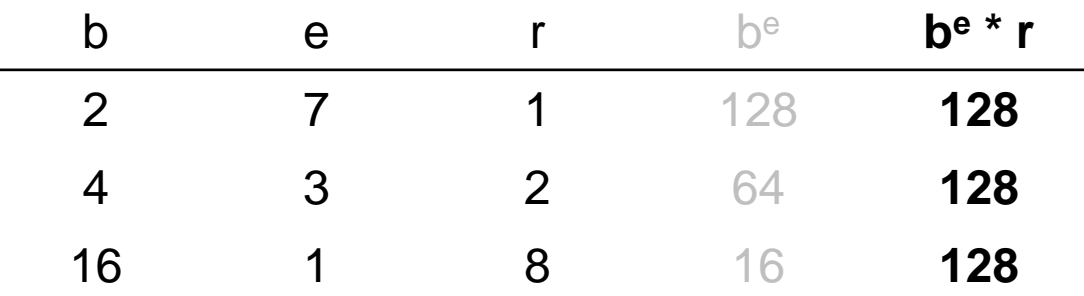

```
int f(int x, int y)
\mathcal{U}\otimes requires y >= 0;//@ ensures \result == POW(x,y);{
 int b = x;
 int e = y;int r = 1;
 while (e > 1) {
  if (e % 2 == 1) {
    r = b * r;
   }
   b = b * b;e = e / 2;}
 return r * b;
}
```
 This is another candidate loop invariant  $\circ$  Let's test it on f(3,5)

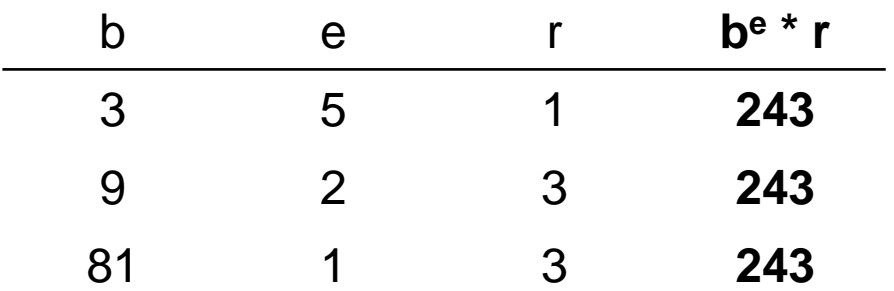

o This seems to work

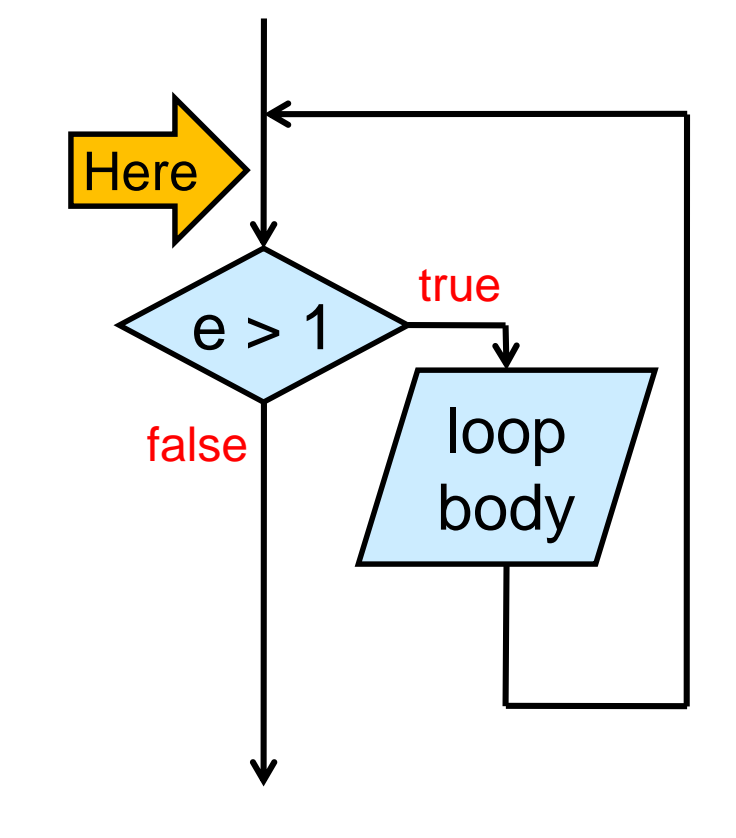

## A Candidate Loop Invariant

- **b<sup>e</sup> \* r** is a promising candidate loop invariant o It works on *three* inputs!
- How do we know it works in general? o We can't test it on all inputs o We need to provide a **proof**

*But first, let's add it to our code*

```
int f(int x, int y)
\mathcal{U}@requires y >= 0;
\angle//@ensures \result == POW(x,y);
{
 int b = x;
 int e = y;
 int r = 1;
 while (e > 1) {
   if (e % 2 = 1) {
    r = b * r;
   }
   b = b * b:
   e = e / 2;
  }
 return r * b;
}
```
## Loop Invariants in C0

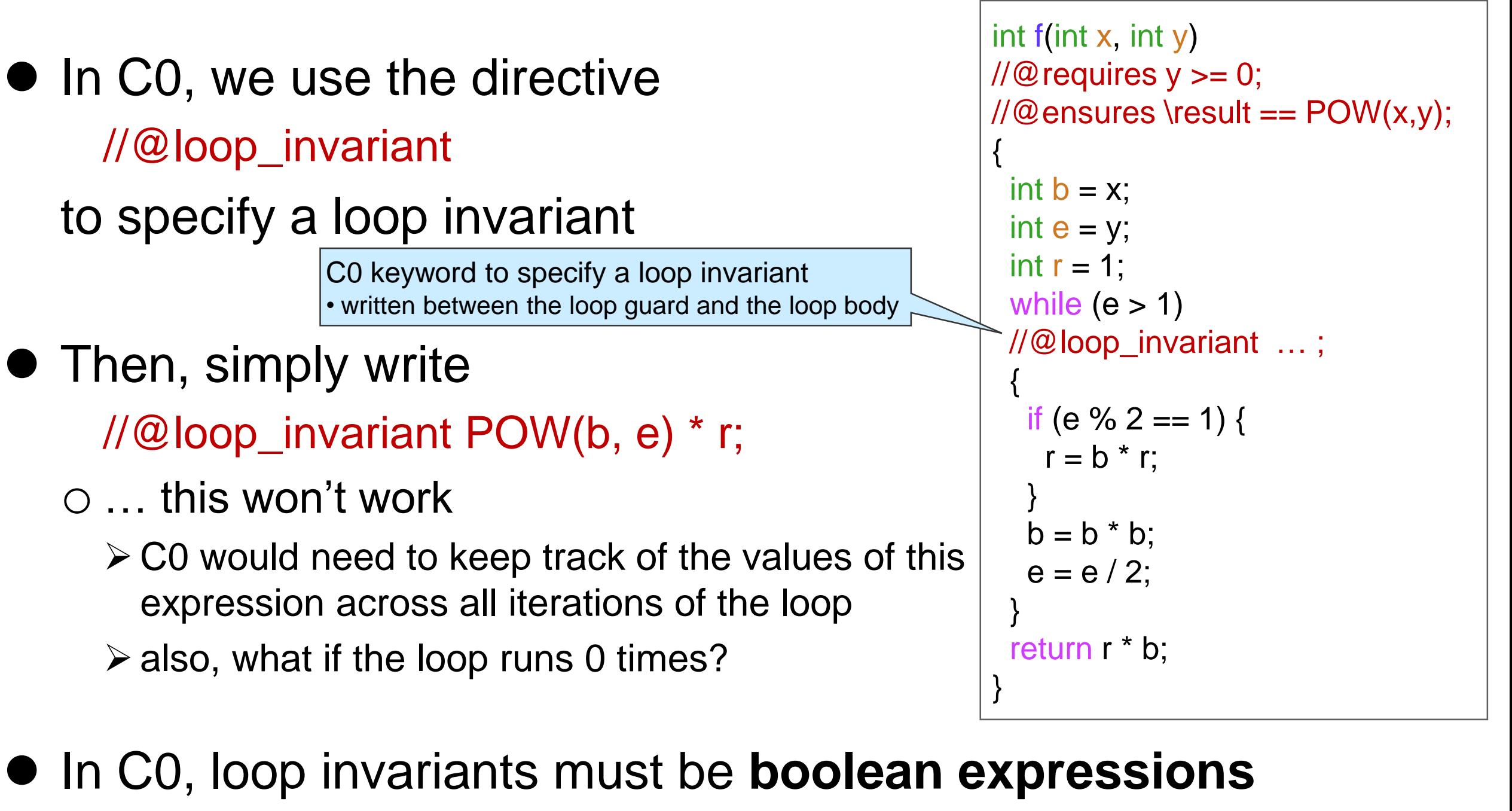

o **true** means it was satisfied in the current iteration

o **false** means it wasn't

## Loop Invariants in C0

- They are boolean expressions o **true** means satisfied
- What can we use?

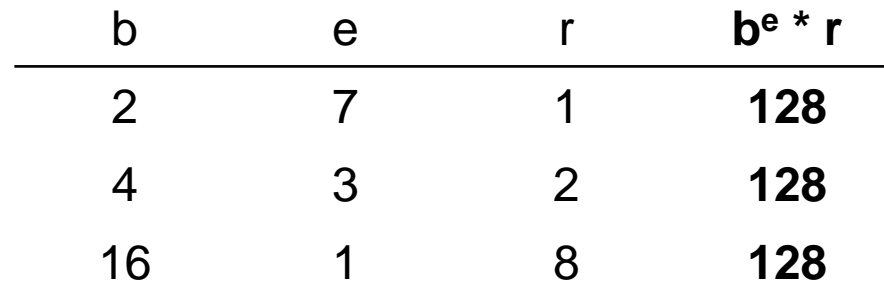

- o As we enter the loop, b is x and e is y so **x y** is 128 too
	- $\triangleright$  thus, **b**<sup>e</sup> \* **r** = **x**<sup>y</sup>

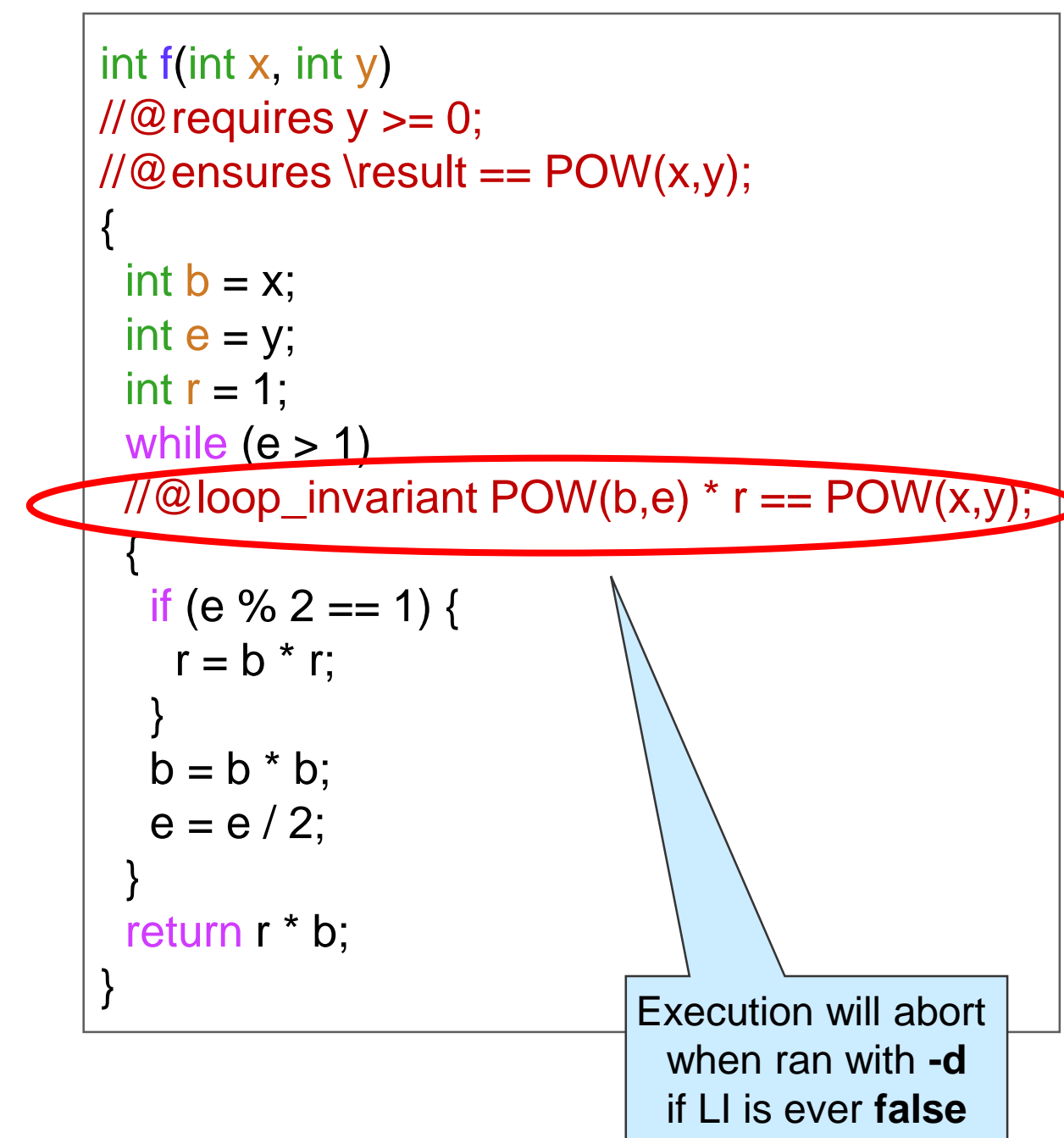

#### • Then, we can write

//@loop\_invariant POW(b, e)  $*$  r == POW(x, y);

#### **Safety** We have two new calls to POW o **Are they safe?**  $\bullet$  POW(x, y)  $\triangleright$  To show:  $y \ge 0$  $\circ$  y  $\ge$  = 0 by line 2 (precondition of f) • POW(b, e)  $\triangleright$  To show:  $e \ge 0$  $1.$  int f(int x, int y) 2. // $@$  requires  $y >= 0$ ;  $\longrightarrow$ 3. //@ensures \result ==  $\text{POW}(x,y)$ ; 4. {  $5.$  int  $b = x$ ; 6. int  $e = y$ ; 7.  $int r = 1$ ; 8. while (e > 1) 9. //@loop\_invarian $($ POW(b,e) $^*$  r =  $($ POW(x, 10. { 11. **if (e % 2 == 1) {** 12.  $r = b * r;$ 13. } 14.  $b = b * b;$ 15.  $e = e / 2$ ; 16. } 17. **return r \* b**; 18. } **?**  $\checkmark$

- o "e is *initially* equal to y which is >= 0 and it is halved at *each* iteration of the loop so e is *always* >= 0"
- o This is an example of **operational reasoning**
	- $\triangleright$  The justification relies on what is happening in all the iterations of the loop
		- $\Box$  This is error-prone
	- We will disallow safety proofs based on operational reasoning on loops X

## **Safety**

### POW(b, e)

- $\triangleright$  To show:  $e \ge 0$
- o We can sort of do it with operational reasoning
	- $\triangleright$  error prone!
- o but we really want to prove it using point-to reasoning
- $\bullet$  We do believe that  $e \geq 0$  at every iteration of the loop

o Turn it into a candidate loop invariant!

#### $\pi/2$  loop\_invariant e >= 0;

- $\triangleright$  We will need to prove later that it is valid
- $\circ$  Then we prove that POW(b, e) is safe by pointing to line 9

1. int f(int x, int y)  
\n2. //@requires y >= 0;  
\n3. //@ensures \t
$$
result == POW(x,y)
$$
;  
\n4. {  
\n5. int b = x;  
\n6. int e = y;  
\n7. int r = 1;  
\n8. while (e > 1)  
\n9. //@loop\_invariant e >= 0;  
\n10. //@loop\_invariant POW(b,e) < r == POW(x,y);  
\n11. {  
\n12. if (e % 2 == 1) {  
\n13. r = b \* r;  
\n14. }\n15. b = b \* b;  
\n16. e = e / 2;  
\n17. }\n18. return r \* b;  
\n19. }

An operational hunch is often a good candidate loop invariant

 $\checkmark$ 

## How Loop Invariants Work

- Loop invariants are checked **just before** the loop guard is tested
- If the loop body runs n times, o the loop invariant is checked n+1 times must be **true** all n+1 times o the loop guard is tested n+1 times too **true** the first n times and **false** the last time
- When we exit the loop o the loop invariant is **true** o the loop guard **false** Important!

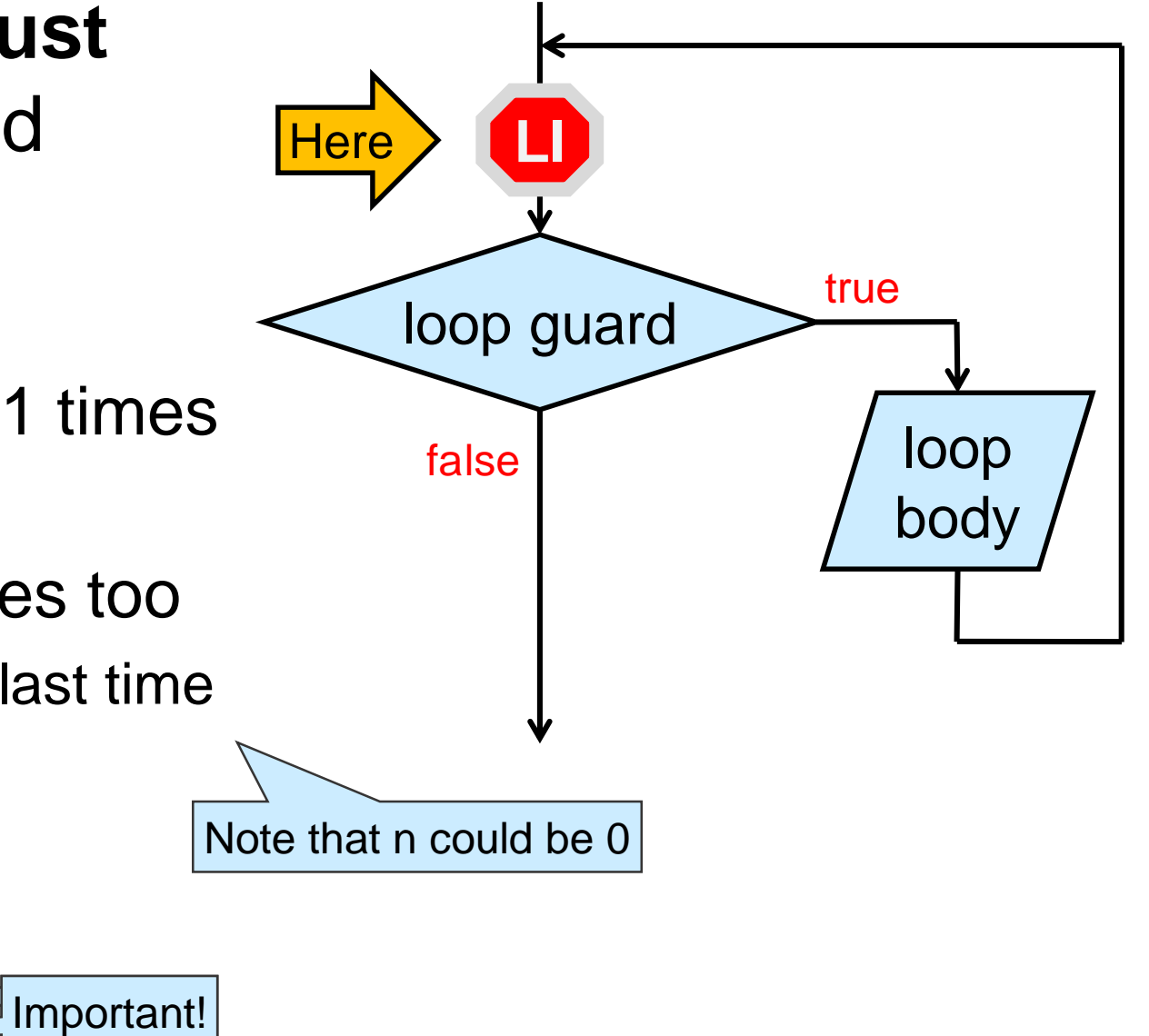

## **Validating Loop Invariants**

## Where are we?

- We have learned even more about f
	- o The contracts tell us what it is meant to do
	- o The loop invariants give us useful information about how the loop works
		- but these are **candidate** loop invariants
		- $\triangleright$  we need to prove that they are valid

```
1. int f(int x, int y)
2. \mathcal{U}@requires v \ge 0;
3. //@ensures \result == POW(x,y);
4. {
5. int b = x;
6. int e = v;
7. int r = 1;
8. while (e > 1)9. //@loop invariant e \ge 0;
10. //@loop_invariant POW(b,e) * r = POW(x,y);
11. {
12. if (e % 2 = 1) {
13. r = b * r;
14. }
15. b = b * b;
16. e = e / 2;
17. }
18. return r * b;
19. }
```
- We have started learning about proving things about code
	- $\triangleright$  just safety so far
	- o point-to reasoning: good
	- o operational reasoning: error prone

## Proving a Loop Invariant Valid

- We cannot show a loop invariant is valid by running it on all possible inputs
	- o We need to supply a proof
		- using point-to reasoning
- Two steps

**INIT:** show that the loop invariant is true *initially*

 $\triangleright$  just before we test the loop guard the very first time

- **PRES:** show that the loop invariant is **preserved** by the loop
	- if it is true at the beginning of an **arbitrary iteration** of the loop,

 $\triangleright$  then it is also true at the end of this iteration

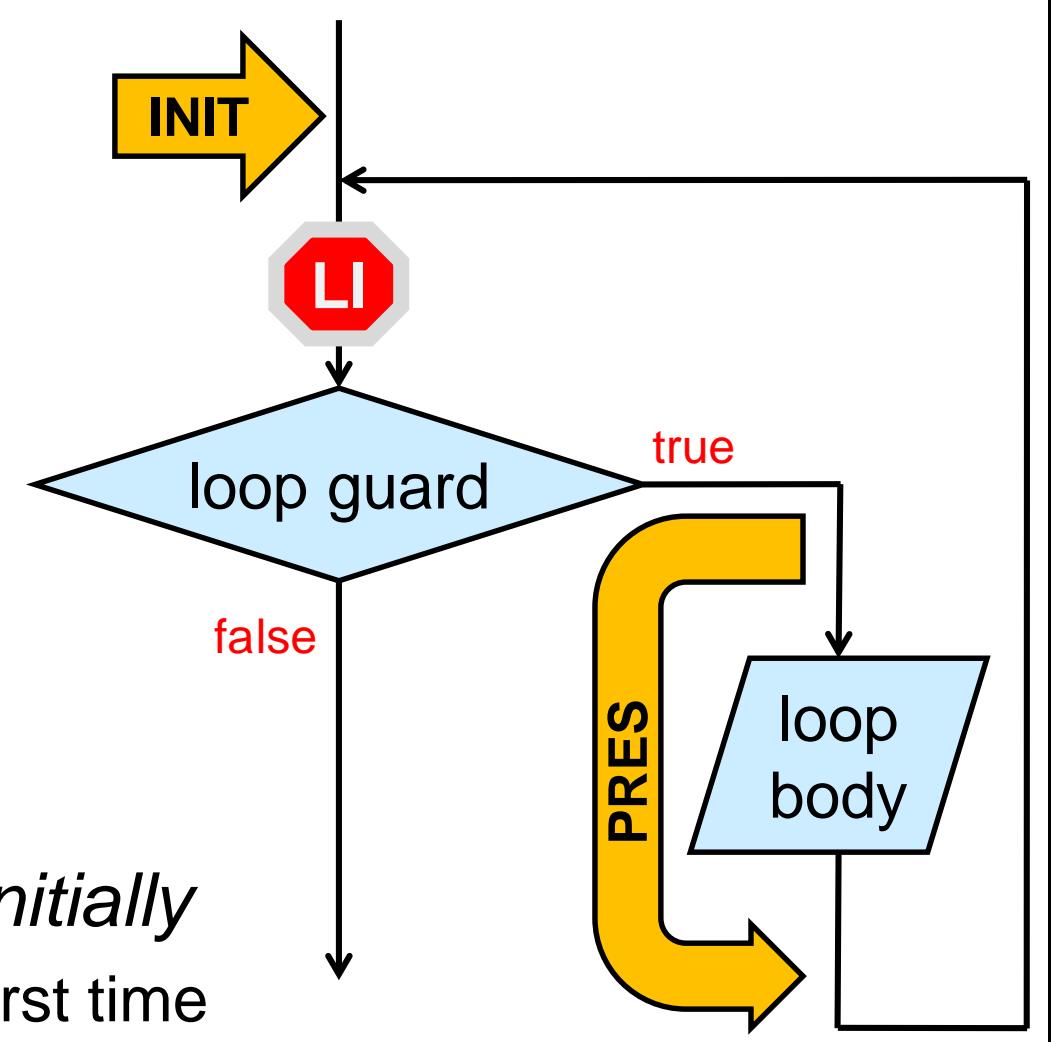

But it may become

false temporarily

in the middle of

the loop body

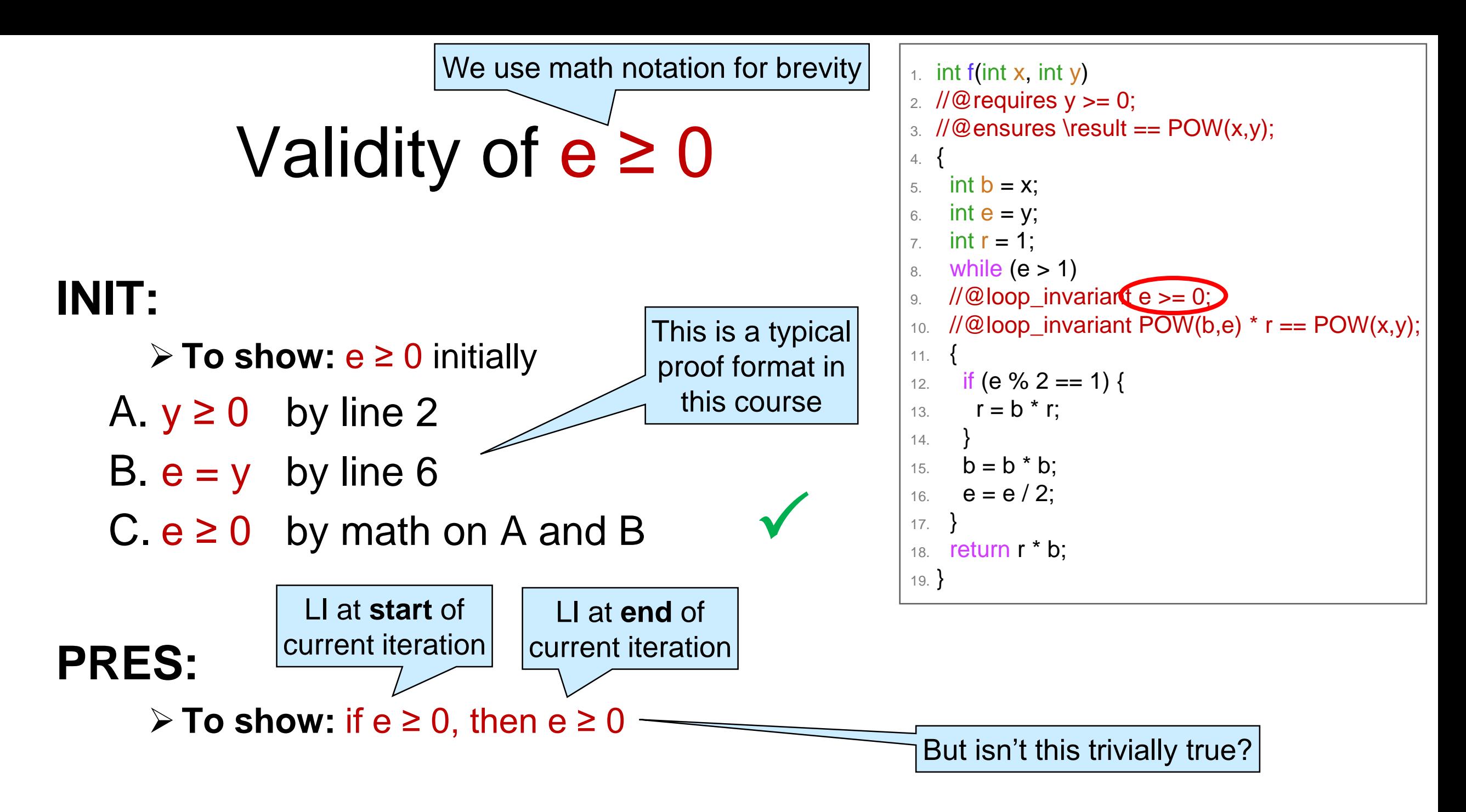

o The value of e changes in the body of the loop

- o We need a way to distinguish the value at the start and end of the current iteration
	- e  $\leftarrow$  value of e at the **start** of the current iteration
	- e  $\rightarrow$   $e^{\prime}$  value of e at the **end** of the current iteration

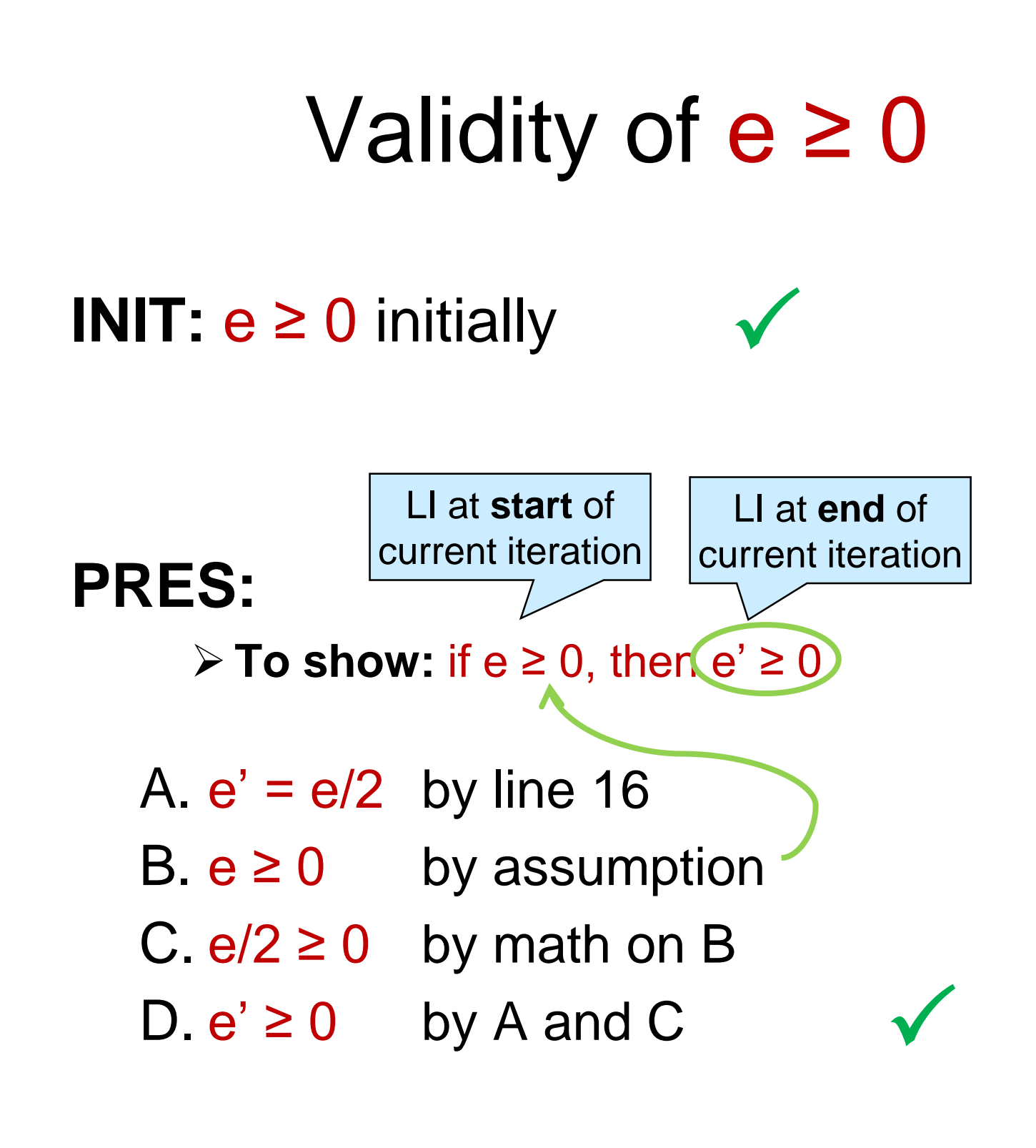

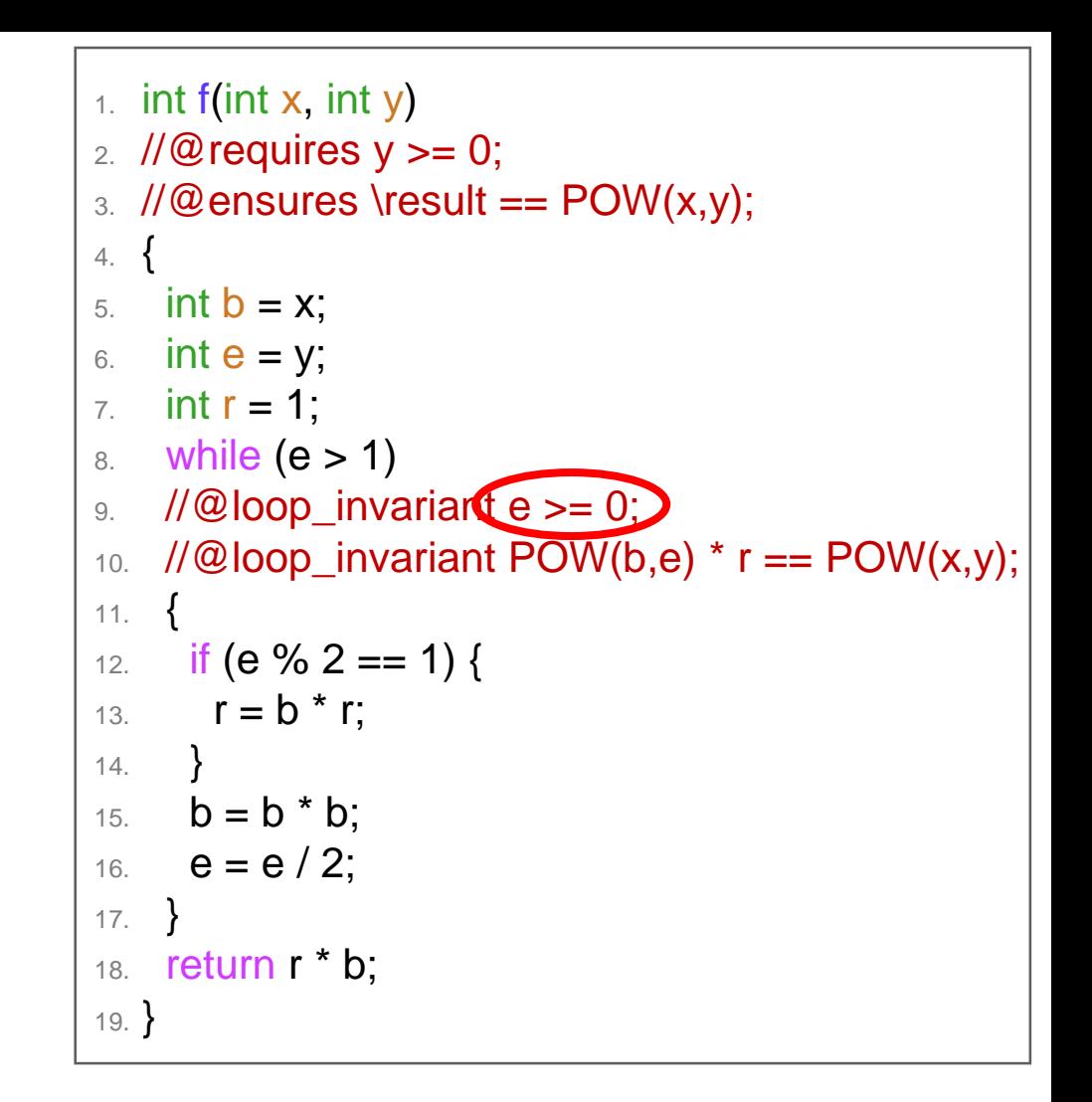

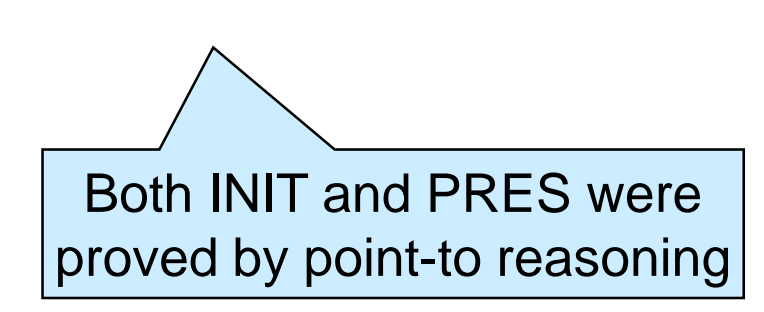

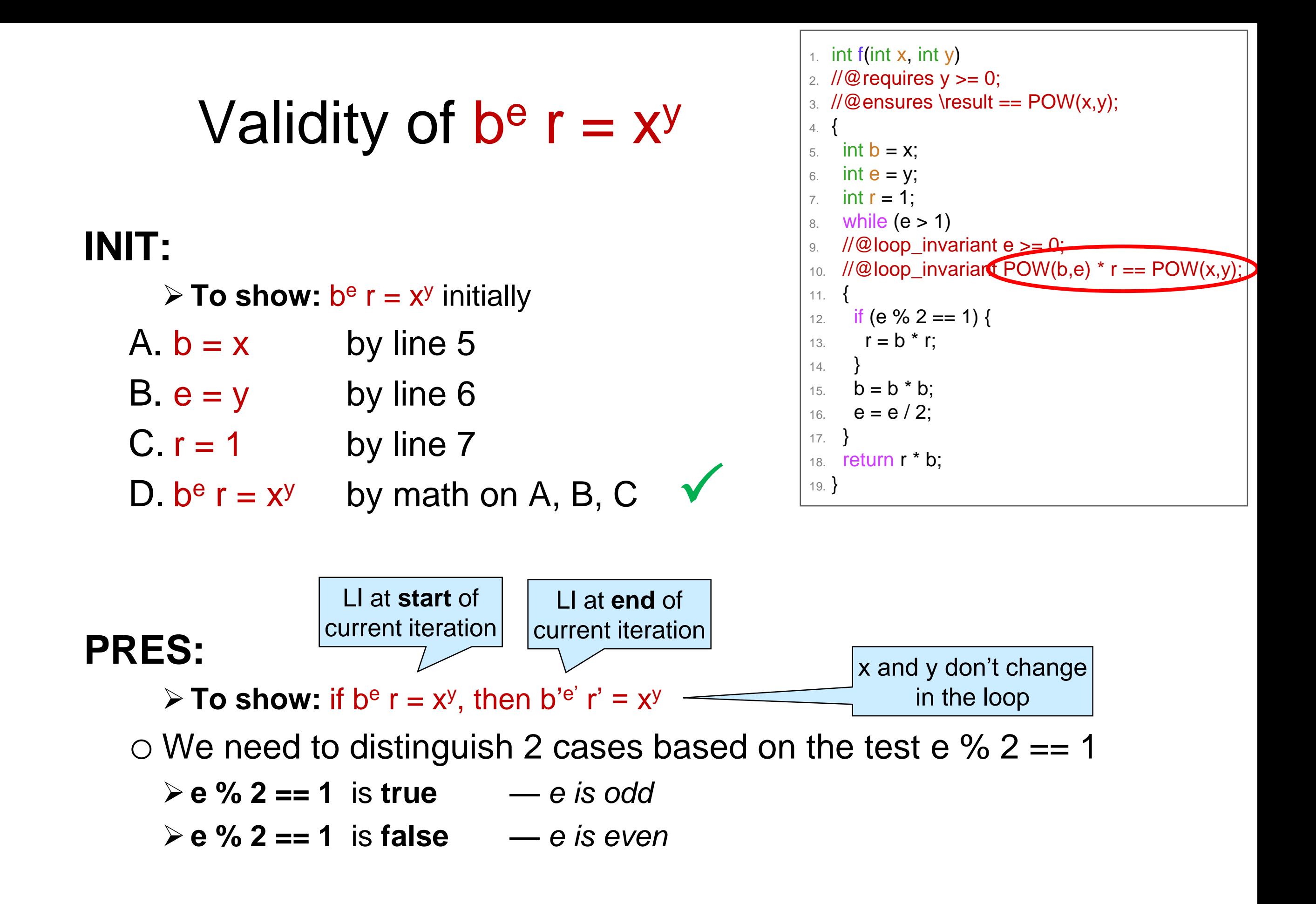

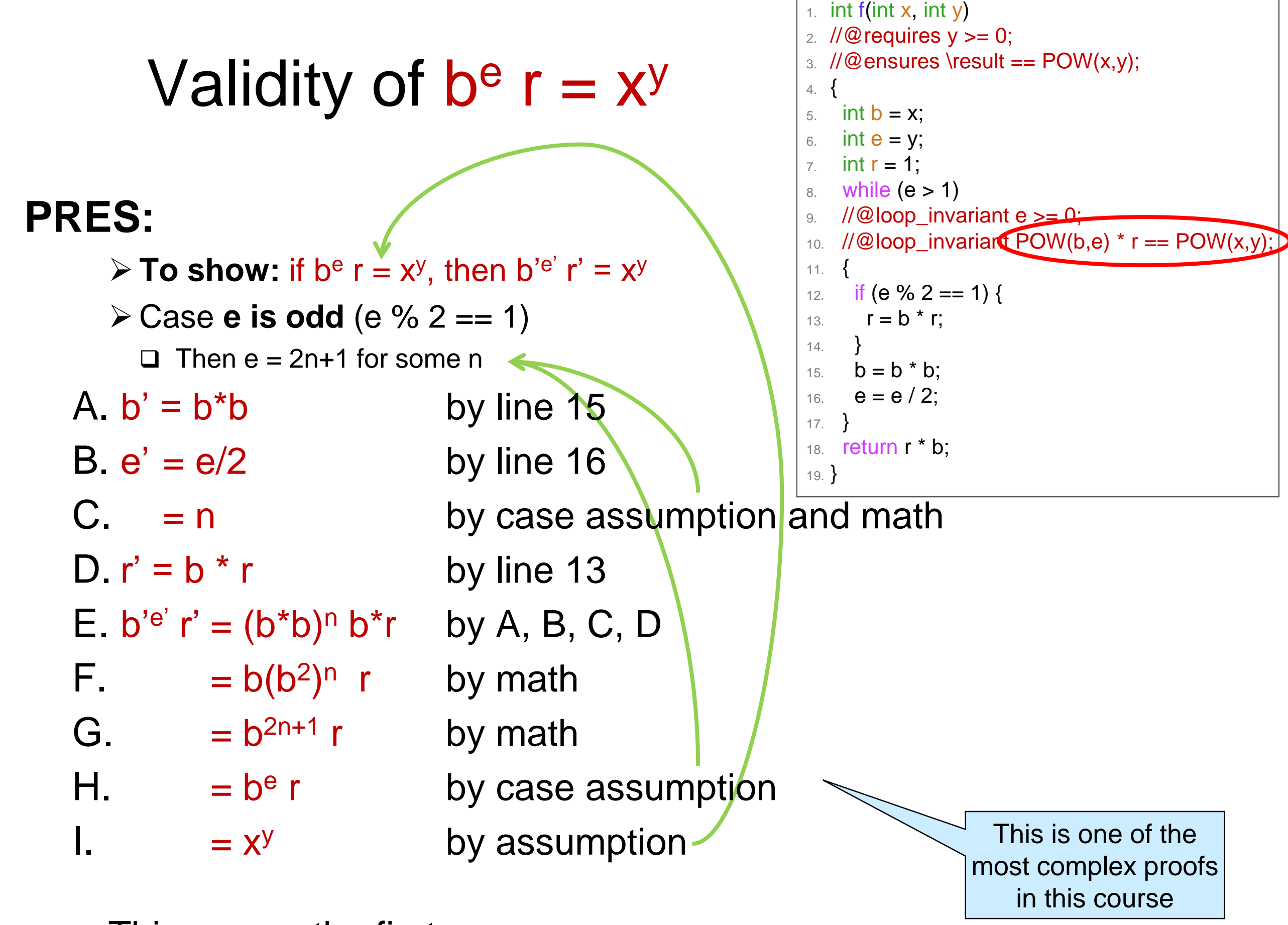

o This proves the first case

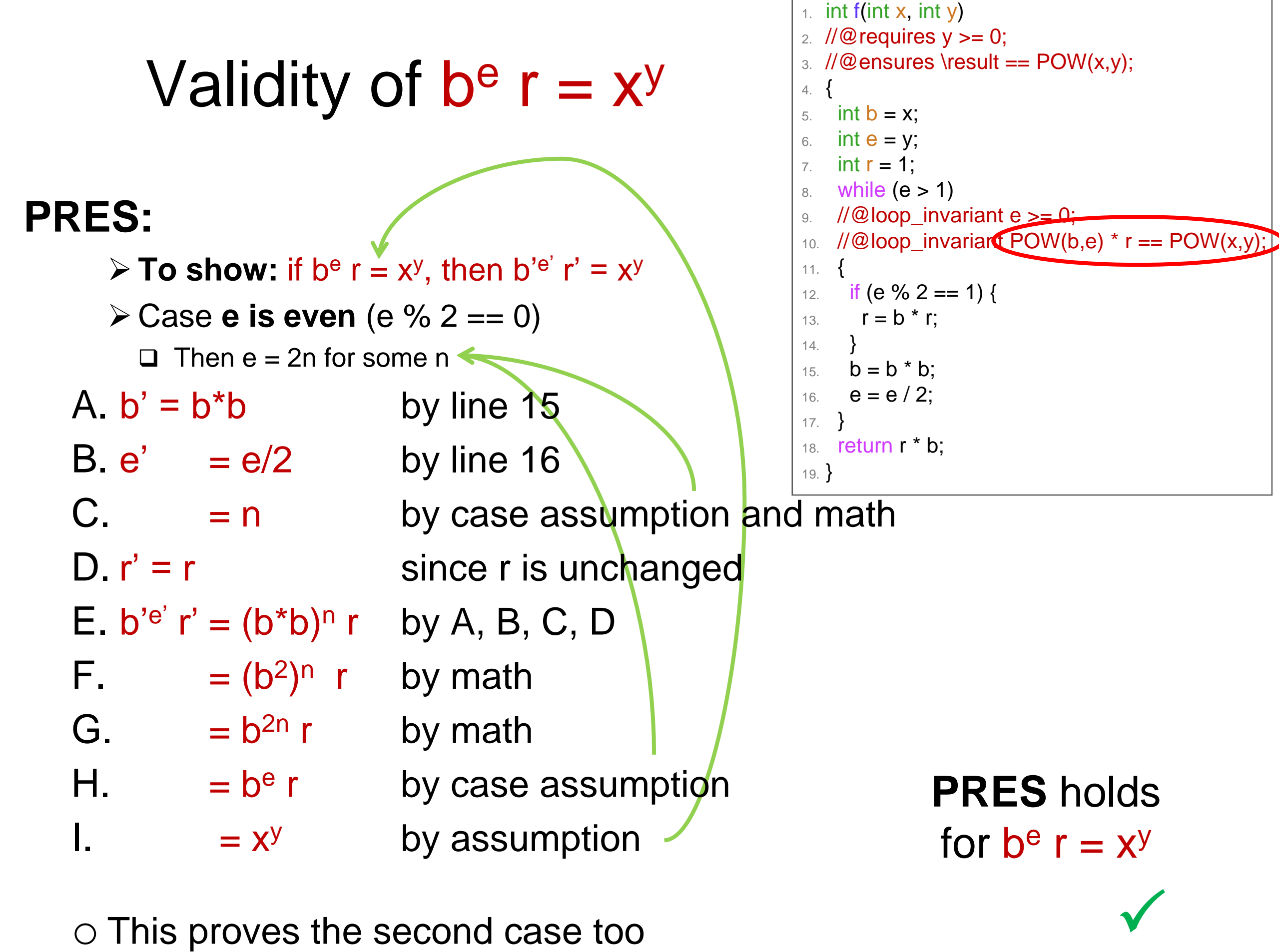

o This proves the second case too

### Loop Invariants  $\bullet$  e  $\geq$  0 is valid o it holds **INIT**ially o it is **PRES**erved by an arbitrary iteration of the loop  $\triangleright$  if  $e \ge 0$ , then  $e' \ge 0$  $\checkmark$

 $\bullet$  b<sup>e</sup> r = x<sup>y</sup> is valid

 $\checkmark$ 

o it holds **INIT**ially

o it is **PRES**erved by an arbitrary iteration of the loop  $\triangleright$  if b<sup>e</sup> r = x<sup>y</sup>, then b'<sup>e'</sup> r' = x<sup>y</sup>

- This shows that both are **genuine loop invariants** o not just candidates
	- o we can forget about the body of the loop when reasoning about this function

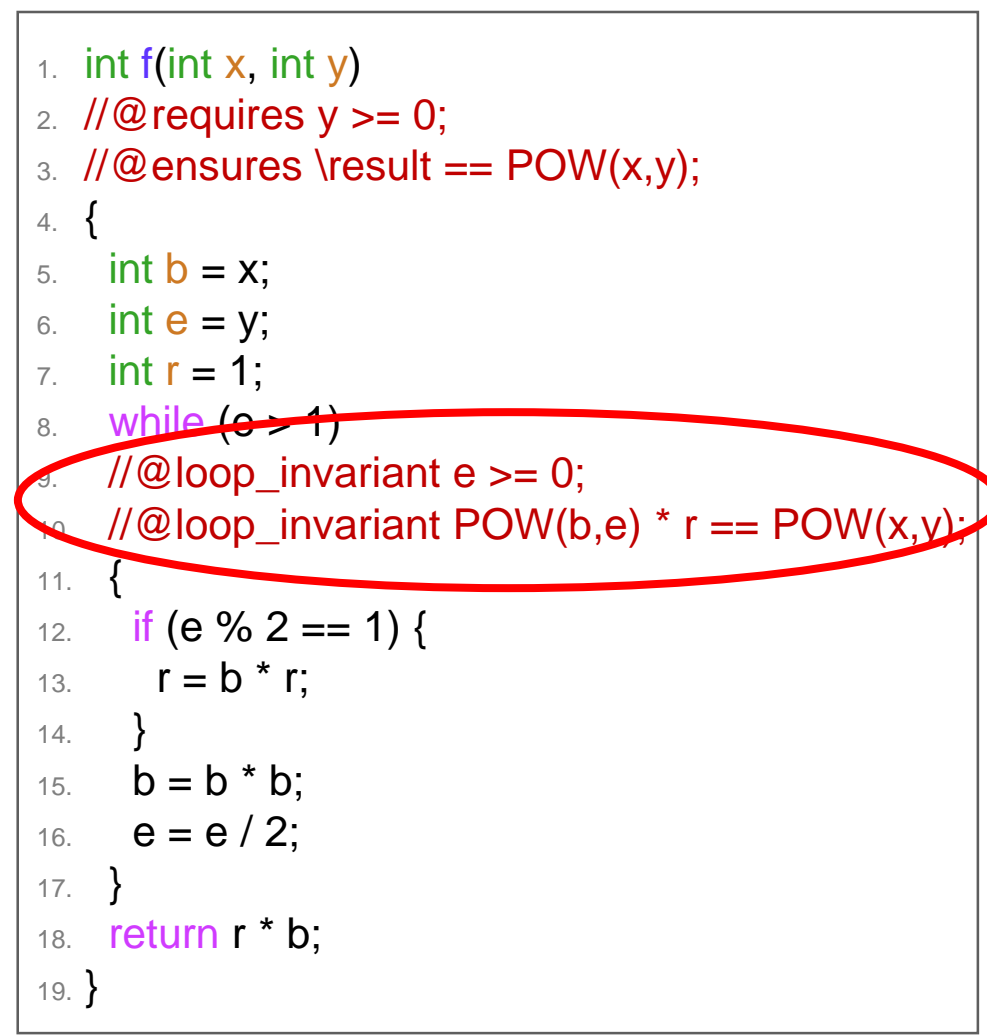

### **Proof-directed Debugging**

## Where are we?

• The contracts tell us what the function is *meant to* do

 $\triangleright$  but we know there is a bug in there

• The loop invariants abstract away the details of the loop

> *But what to do with them is still a bit mysterious*

*Let's find the bug!*

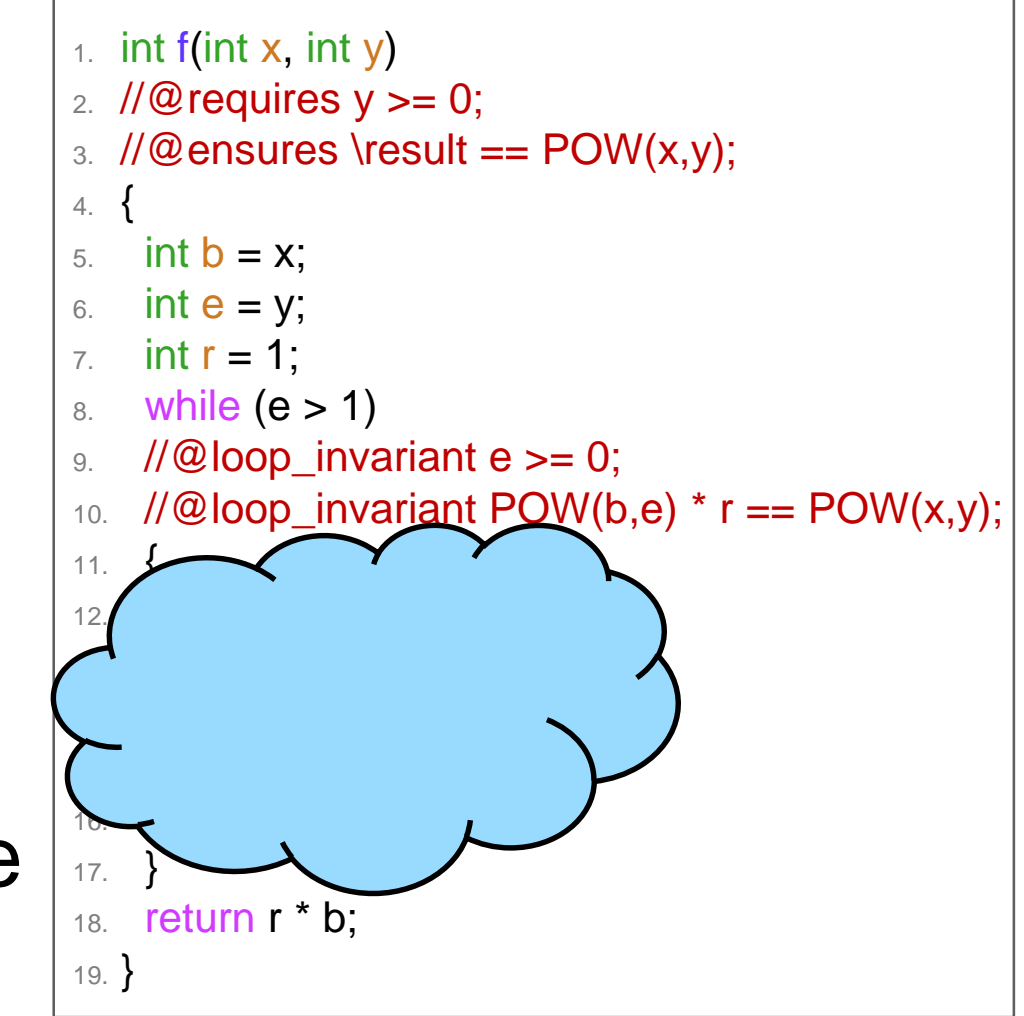

## After the Loop

- What do we know when execution exits the loop?
	- o the loop guard is **false**

 $\geq e \leq 1$ 

o the loop invariants are **true**

 $\geq e \geq 0$ 

 $\triangleright$  b<sup>e</sup> r =  $x^y$ 

• Knowing this will o enable us to prove correctness o or expose a bug

> Since f is incorrect, this should happen

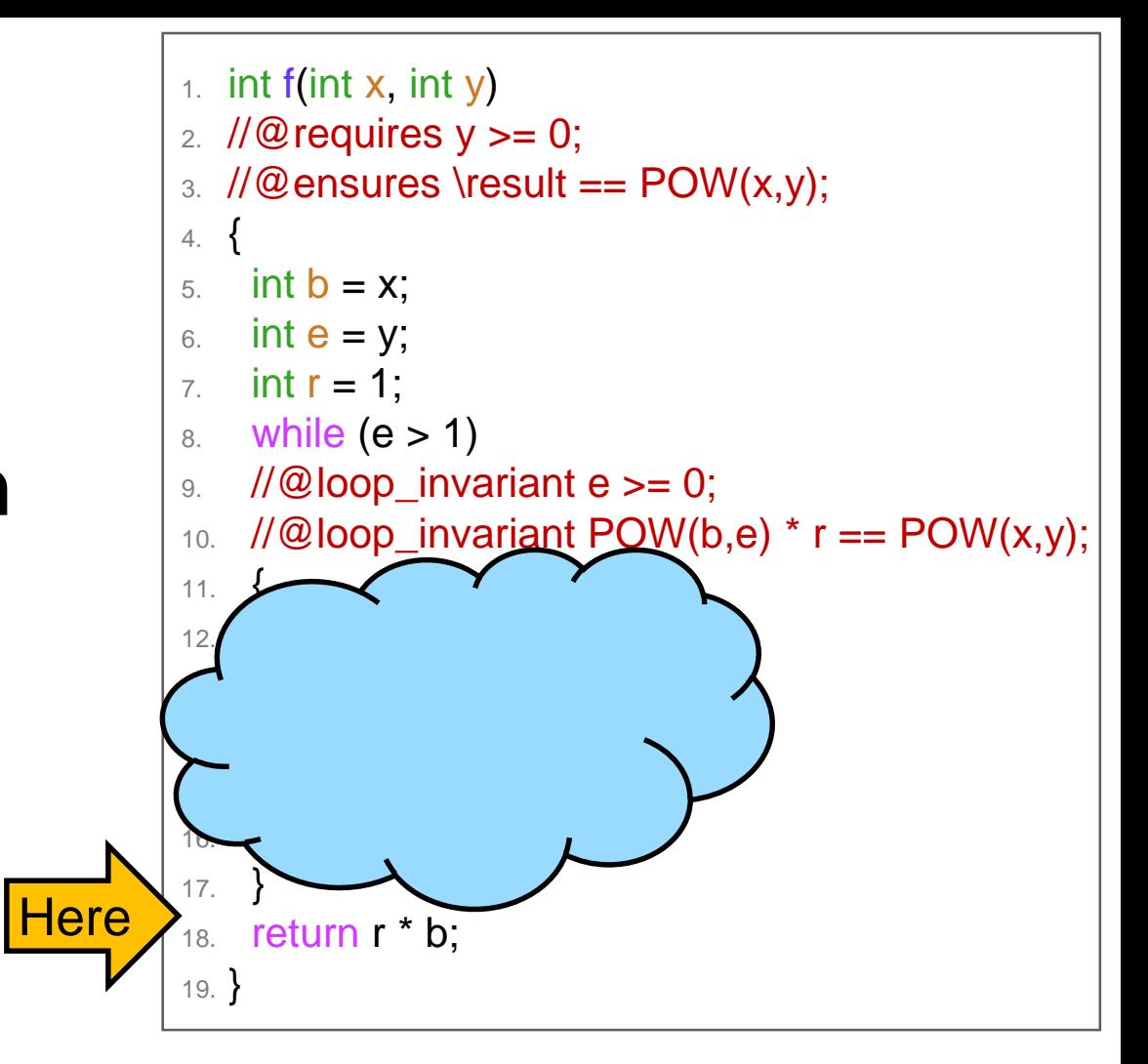

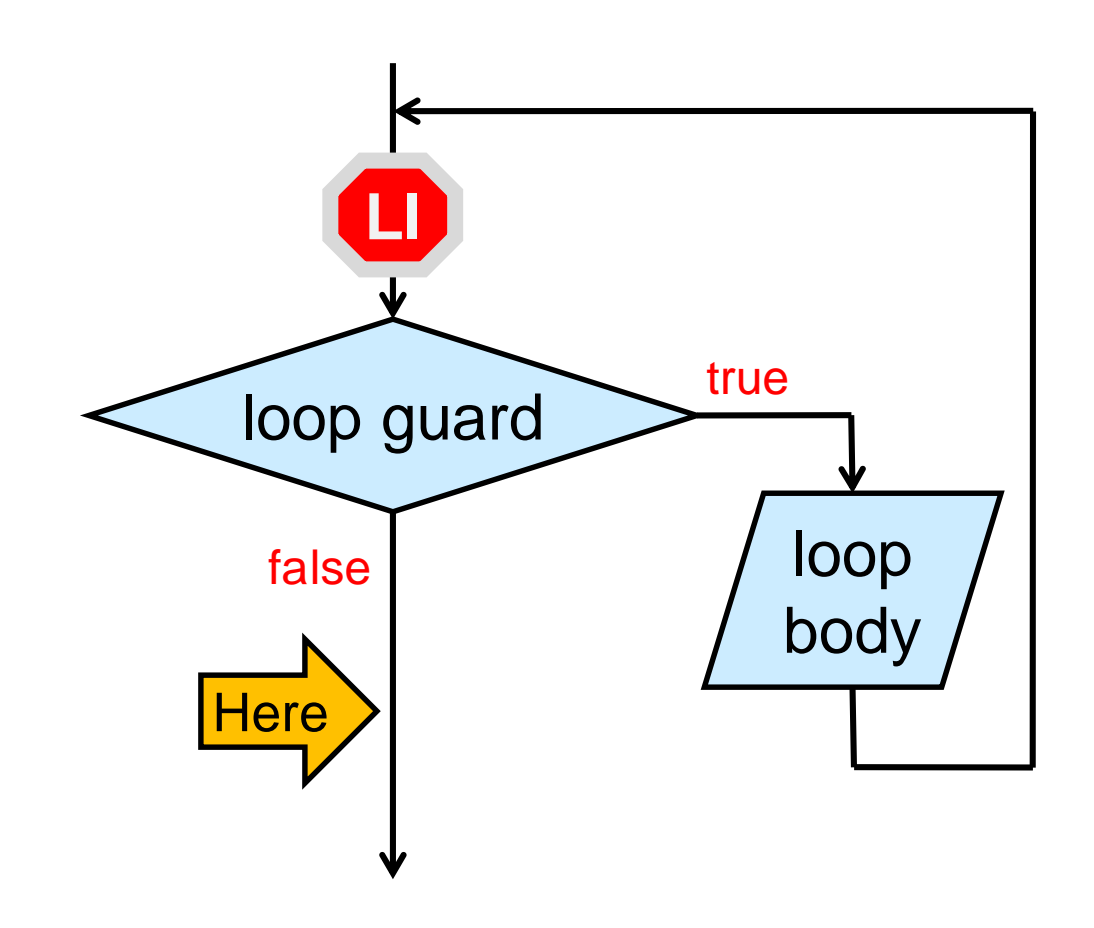

## After the Loop

- What do we know when execution exits the loop?
	- o the loop guard is **false**

 $\ge e \le 1$ 

o the loop invariants are **true**  $\geq e \geq 0$ 

 $\triangleright$  b<sup>e</sup> r =  $x^y$ 

• From  $e \le 1$  and  $e \ge 0$ , we have that  $\circ$  either  $e = 0$  $\circ$  or  $e = 1$ as we exit the loop Recall that e has type int

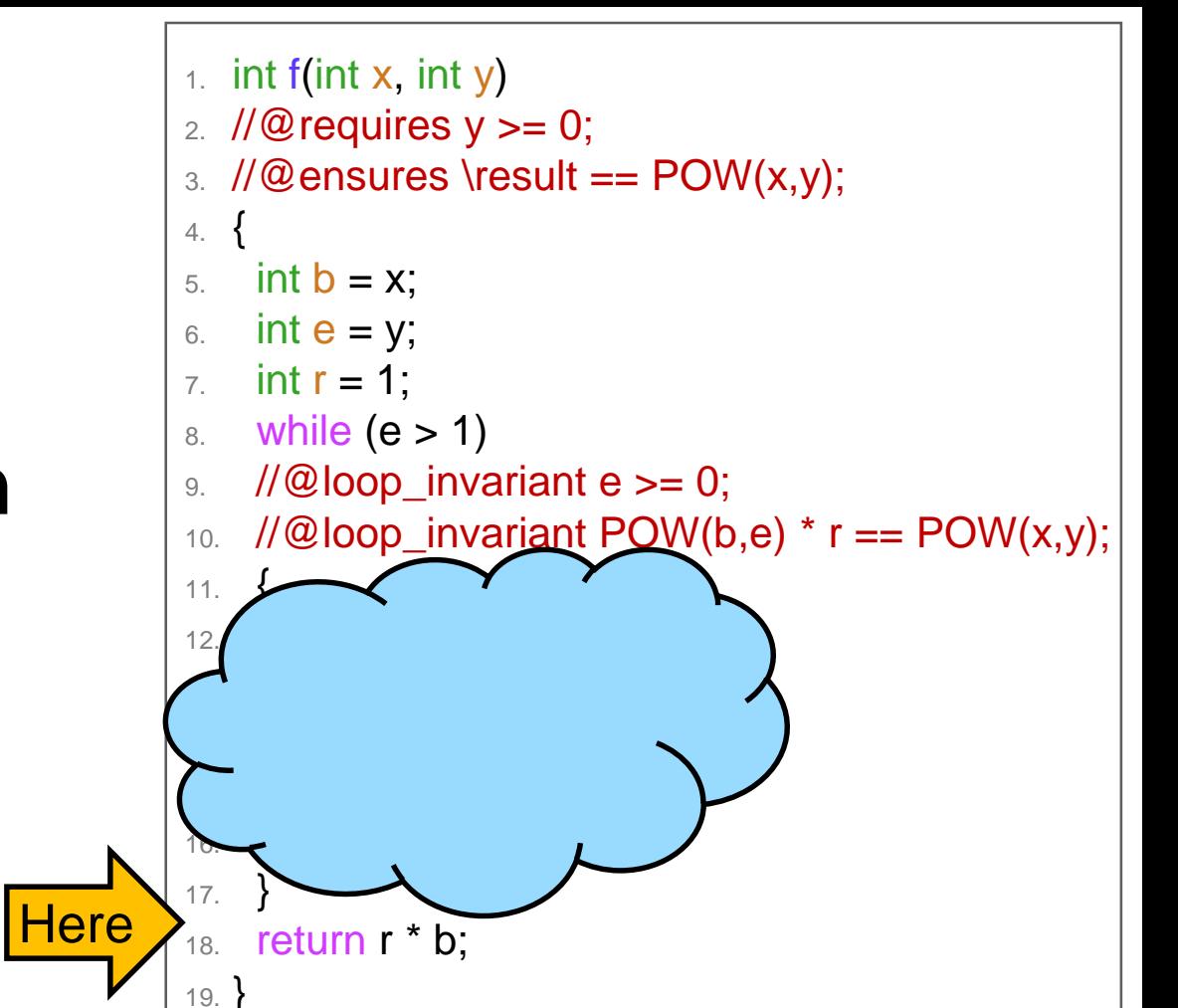

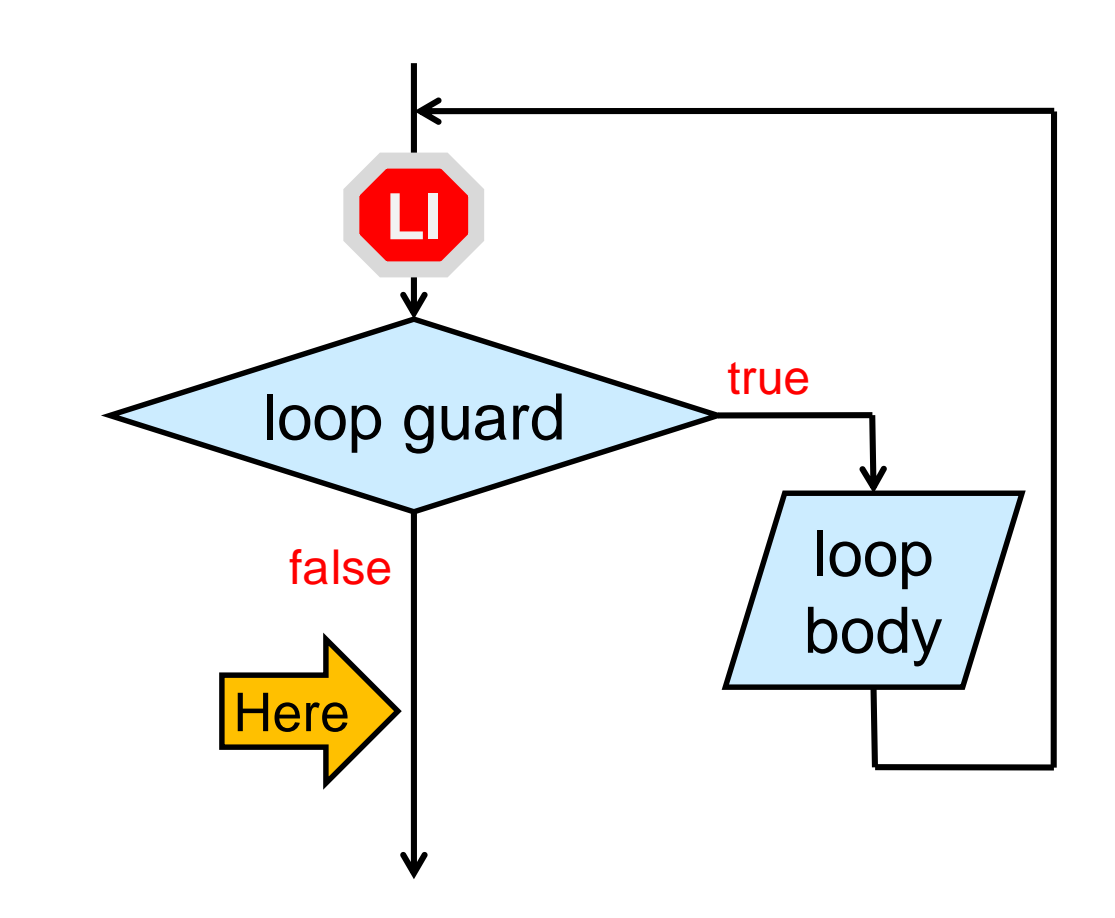

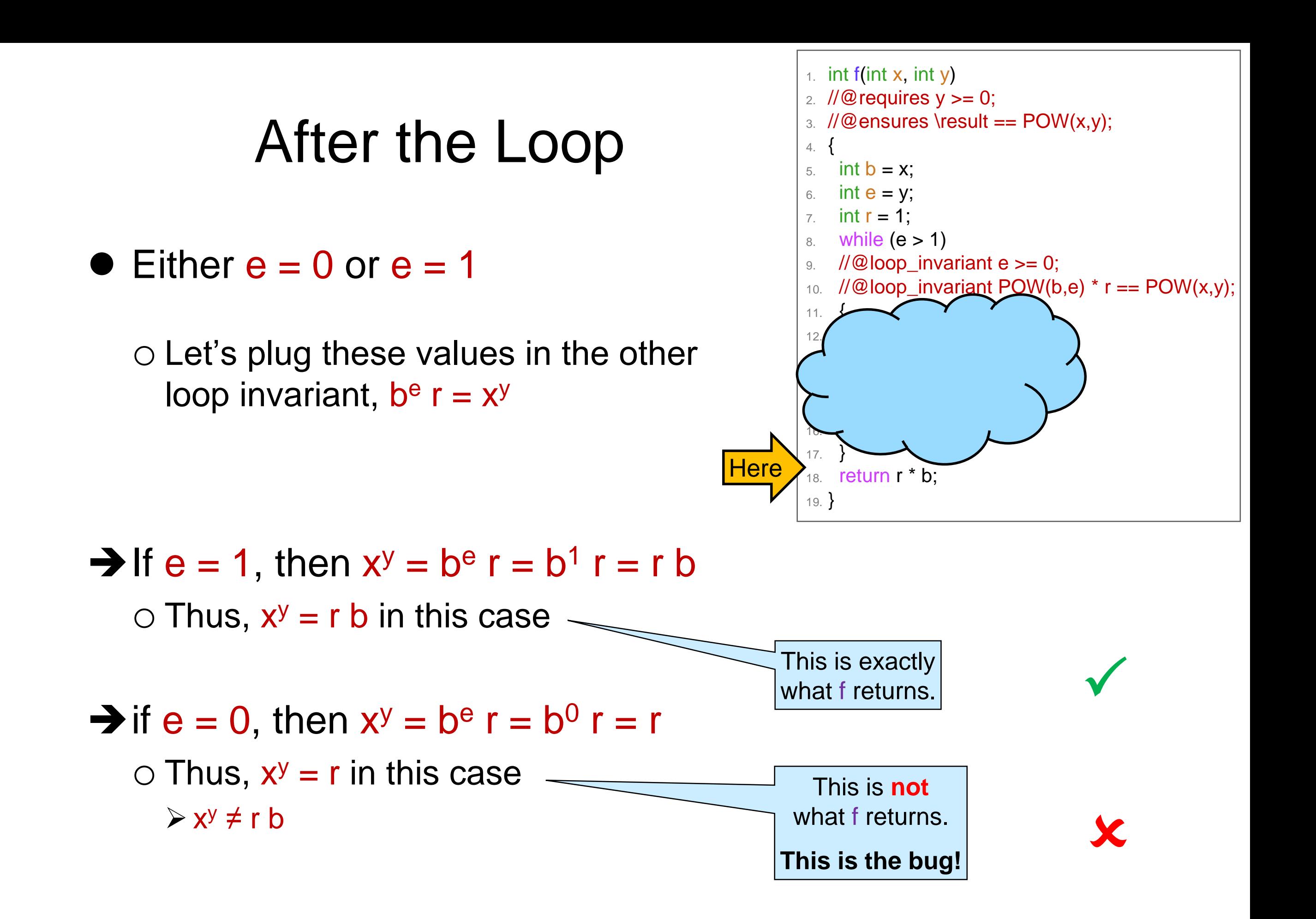

## Tracking the Bug

- The bug is when  $e = 0$  as we exit the loop
- This can happen **only** if f is called with 0 as y
	- $\circ$  if  $e = 1$ , the loop doesn't run and e stays 1
	- $\circ$  if  $e > 1$  at the start of an iteration, then  $e' \ge 1$  as we end it

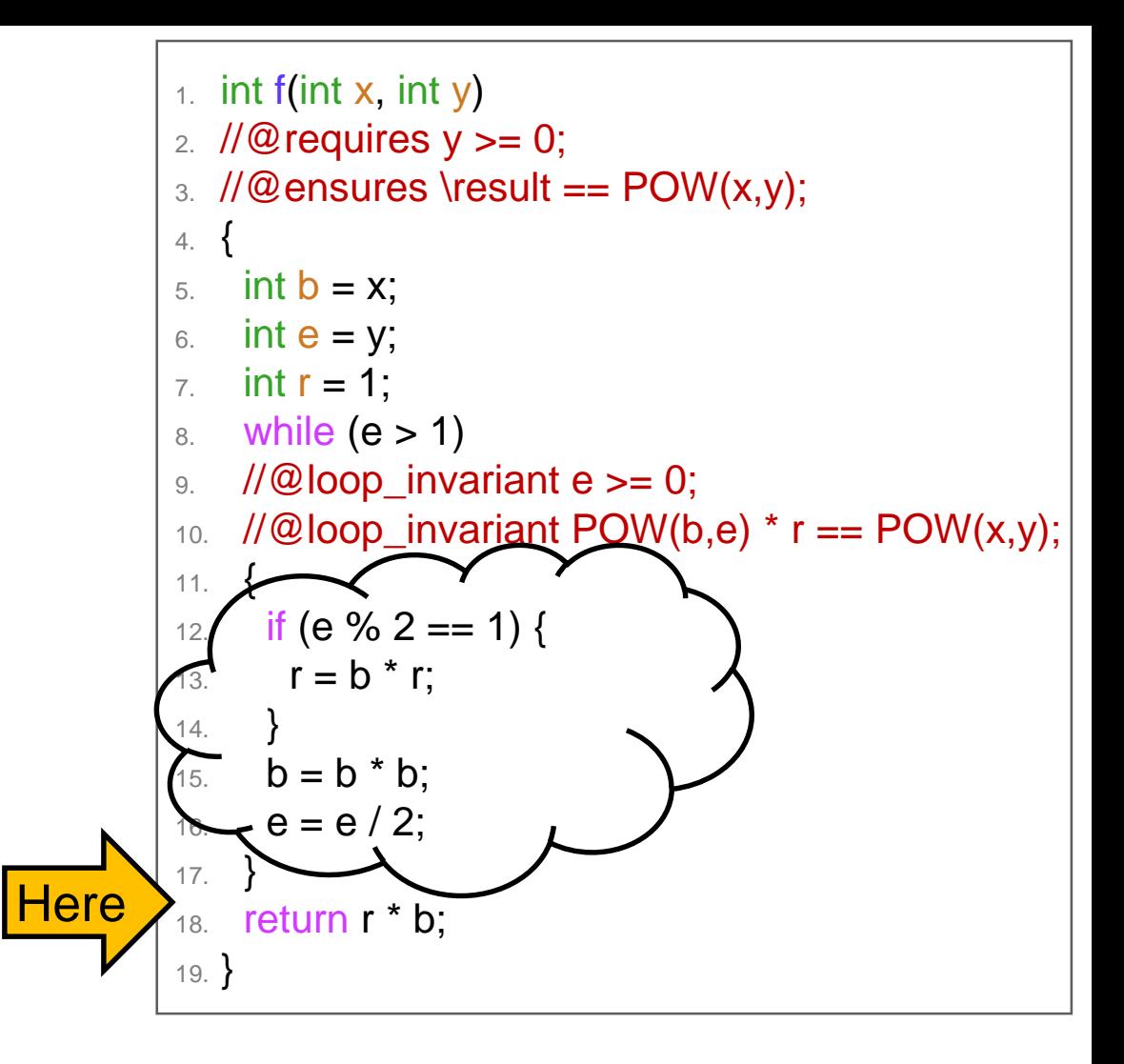

**Idea #1:** return 1 if  $y = 0$ 

- **This works but it introduces a special case** in the code
- Special cases leads to contrived, unmaintainable code o sometimes unavoidable o but let's see if we can do better

```
int f(int x, int y)
\sqrt{\omega} requires y \ge 0;
\angle//@ensures \result == POW(x,y);
{
if (y == 0) return 1;
 int b = x;
 int e = y;
 int r = 1;
 while (e > 1)//@loop_invariant e >= 0;//@loop_invariant POW(b,e) * r == POW(x,y);
 {
  if (e % 2 = 1) {
    r = b * r}
  b = b * b:
  e = e / 2;
 }
 return r * b;
}
```
### **Idea #2:** change the precondition to  $y > 0$

• This forces the caller to have special cases in their code!

o calls to f need to be **guarded**

int c = f(a, b)  $\overrightarrow{ }$  int c = 1; if  $(b > 0)$   $c = f(a, b)$ ;

```
int f(int x, int y)
\sqrt{2} requires y > 0;
\angle//@ensures \result == POW(x,y);
{
 int b = x;
 int e = y;
 int r = 1;
  while (e > 1)\mathcal{U}@loop_invariant e >= 0;
 //@loop_invariant POW(b,e) * r == POW(x,y);
  {
   if (e % 2 = = 1) {
    r = b * r;
   }
   b = b * b;
   e = e / 2;
  }
  return r * b;
}
```
• This also means that f is not the power function any more o undefined when exponent is 0

X

• Not a great solution

x y

2 8

2 7

2 6

2 5

2 4

2 3

2 2

2 1

2 0

**Idea #3:** forget about f and use POW instead

• Recall the trace of  $f(2,8)$ o the loop ran 4 times

- $\bullet$  Trace POW(2, 8) o 9 recursive calls
- **•** f is much more efficient

X

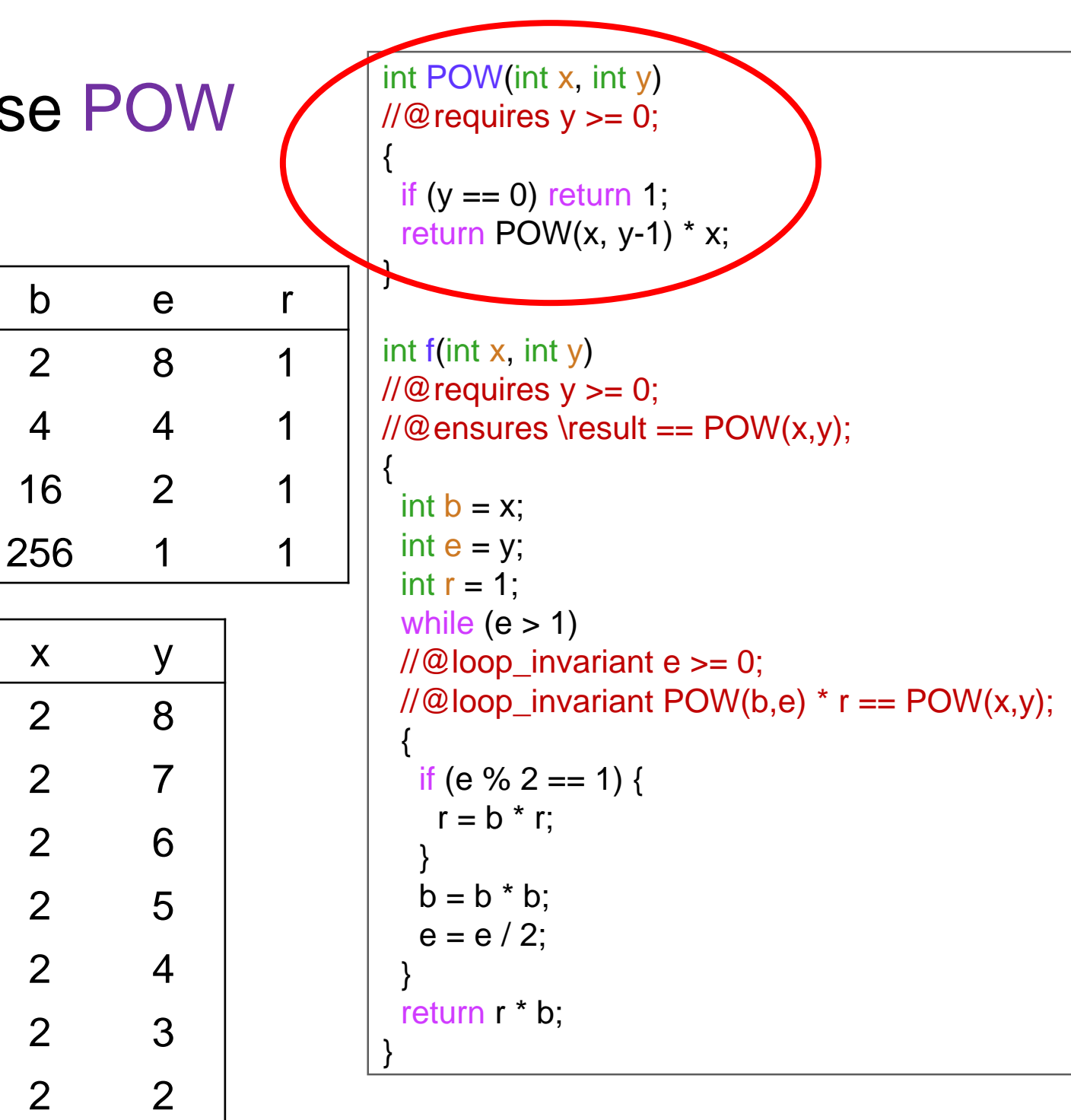

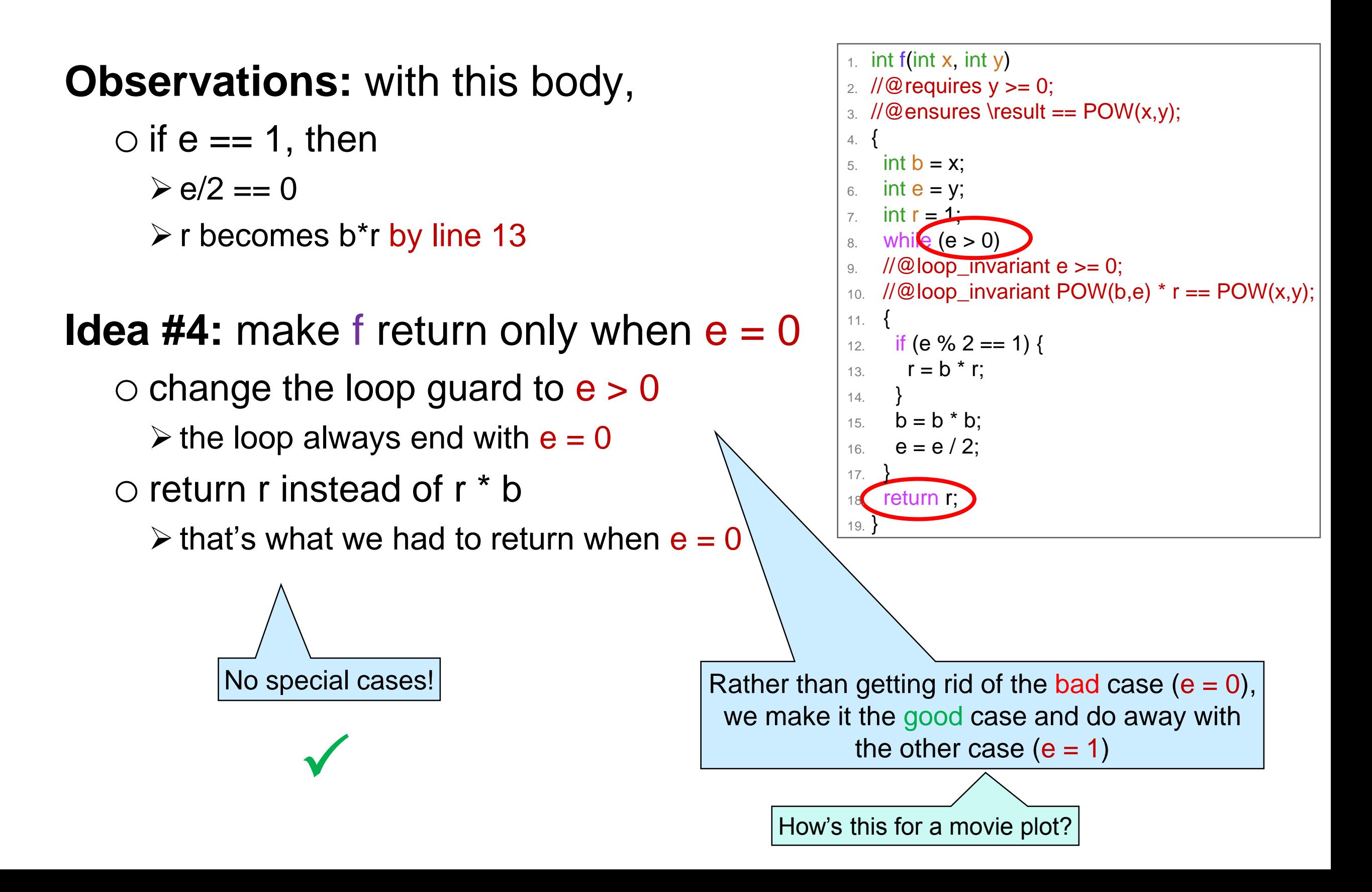

### **Correctness**

## Did we Really Fix the Bug?

• The loop invariants are still valid o we didn't change the body of the loop o we changed the loop guard  $\triangleright$  but it doesn't impact the validity proof

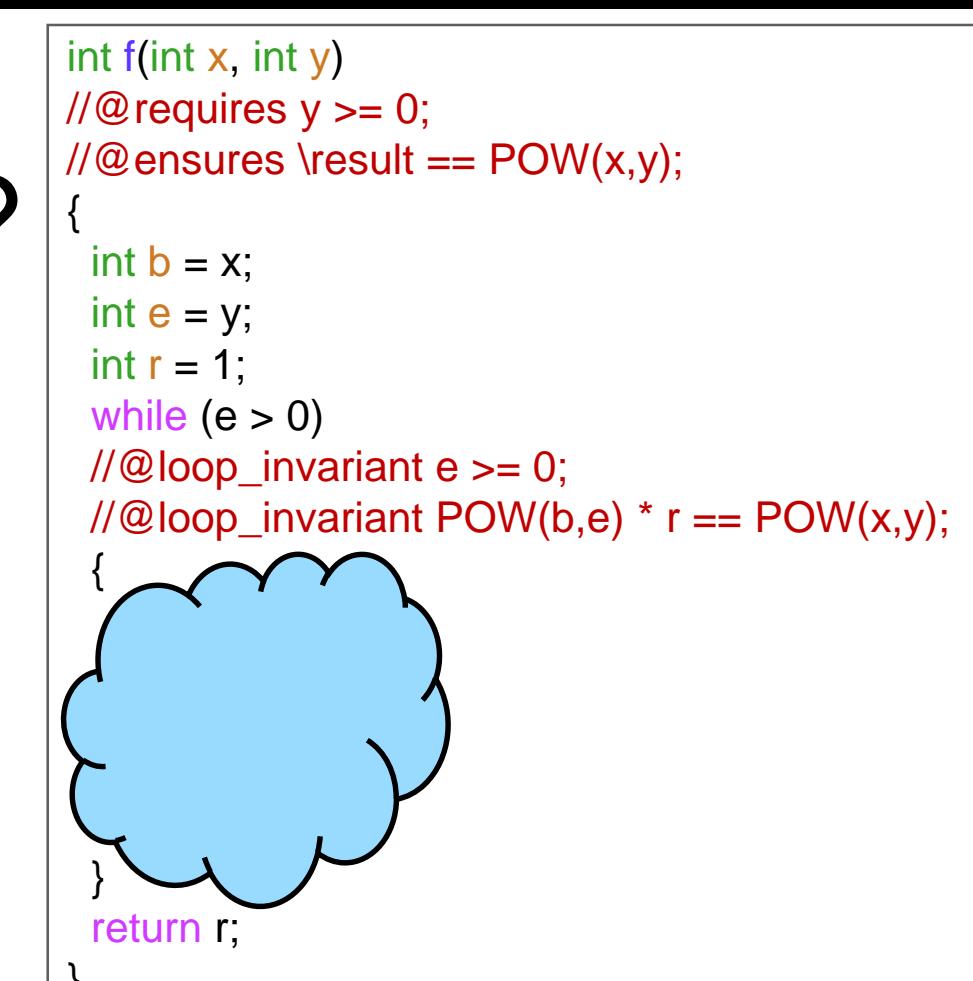

• Right after the loop, we know that  $\circ$  the loop guard is **false**:  $e \le 0$  $\circ$  the 1<sup>st</sup> loop invariant is **true**:  $e \ge 0$  $\circ$  the 2<sup>nd</sup> loop invariant is **true**:  $b^e$  r =  $x^y$ 

 $\triangleright$  so  $x^y = b^e$  r =  $b^0$  r = r

 $\checkmark$ 

This is what f returns now

so  $e = 0$ 

Check for yourself

## Assertions

Right after the loop, we know that  $e = 0$ 

• We can note this with the directive  $\pi/2$  assert e == 0;

o checked only when running with **-d** o aborts execution if the test is **false**

• //@assert is a great way to note o intermediate steps of reasoning o expectations about execution

```
int f(int x, int y)\pi/2 requires y \ge 0;
\angle//@ensures \result == POW(x,y);
{
 int b = x;
 int e = y;
 int r = 1;
 while (e > 0)//@loop_invariant e >= 0;//@loop_invariant POW(b,e) * r == POW(x,y);
  {
   if (e % 2 = 1) {
    r = b * r;
   }
   b = b * b;
   e = e / 2;
  }
\sqrt{1/\omega} assert e == 0;
return r;
}
       //@assert can appear
       anywhere a statement 
              is expected
```
 These are all the run-time directives of C0 //@requires, //@ensures, //@loop\_invariant, //@assert There are no others
#### Is the Function Correct?

**Correctness:** for any safe input, the postconditions are true

• We just proved that, as we exit the  $loop, r = x<sup>y</sup>$ 

 $\triangleright$  just before return r;

 This tells us that f will **never return the wrong result**

```
int f(int x, int y)
\sqrt{\omega} requires y \ge 0;
\angle//@ensures \result == POW(x,y);
{
 int b = x;
 int e = v;
 int r = 1;
 while (e > 0)\mathcal{U}@loop_invariant e >= 0;
 //@loop_invariant POW(b,e) * r == POW(x,y);
  {
  if (e % 2 = = 1) {
    r = b * r;
   }
  b = b * b;
  e = e / 2;
  }
 \pi/2 assert e == 0;
 return r;
}
```
… but will it *always return the right result*?

#### Is the Function Correct?

*Correctness: for any safe input, the postconditions are true*

 Can a function **never return the wrong result** and yet not necessarily *always return the right result* ?

o Let's empty out the loop body in our example

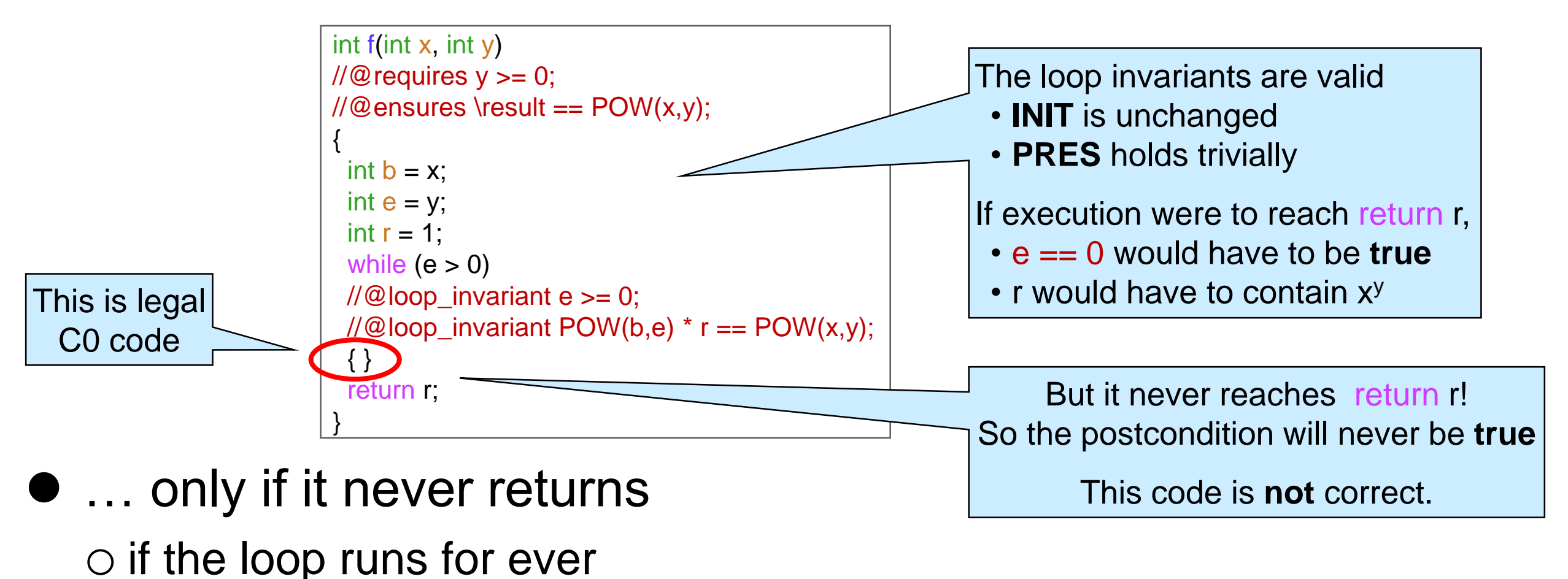

#### **Termination**

• We need to have a reason to believe the loop terminates

 $\triangleright$  it doesn't run for ever

• Here's a proof of termination

o *as the loop runs,*

*e gets strictly smaller at each iteration*

*it can never become smaller than 0*

 $\triangleright$  the loop guard is false when  $e = 0$ 

o so the loop must terminate

 $\checkmark$ 

```
int f(int x, int y)
\pi/2 requires y \ge 0;
//@ ensures \result == POW(x,y);{
 int b = x;
 int e = y;
 int r = 1;
 while (e > 0)//@loop_invariant e >= 0;//@loop_invariant POW(b,e) * r == POW(x,y);
 \{if (e % 2 = = 1) {
    r = b * r;
   }
  b = b * b;
  e = e / 2;
  }
\pi/2 assert e == 0;
return r;
}
```
This is an **operational** proof: we are not pointing to anything

#### Termination

#### **• Operational proof**

 *as the loop runs, e gets strictly smaller, it can never become smaller than 0, and the loop guard is false when e = 0*

- $\triangleright$  so the loop must terminate
- Can we prove it using point-to reasoning?
	- o Yes! Here's what we need to show
	- o in an arbitrary iteration of the loop,

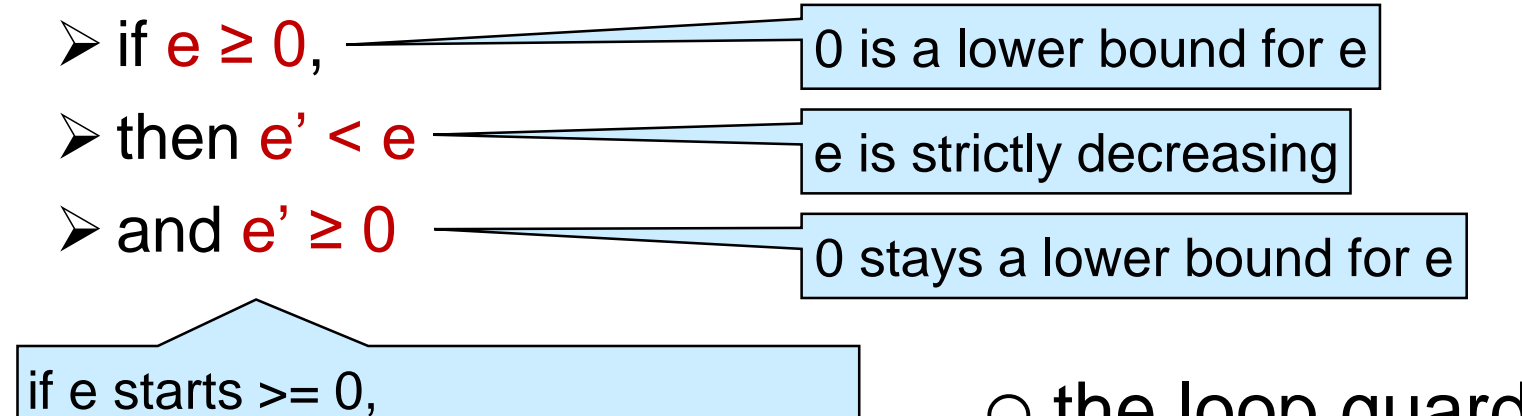

```
it gets strictly smaller and
can never becomes smaller than 0
```

```
int f(int x, int y)
\pi/2 requires y \ge 0;
\angle//@ensures \result == POW(x,y);
{
 int b = x;
 int e = y;
 int r = 1;
 while (e > 0)//@loop_invariant e >= 0;//@loop_invariant POW(b,e) * r == POW(x,y);
  {
  if (e % 2 = = 1) {
    r = b * r;
   }
   b = b * b;
  e = e / 2;
  }
\pi/2 assert e == 0;
return r;
}
```

```
\circ the loop guard is false when e = 00 > 0 is false
```
### **Termination**

#### ● Point-to proof

 $\triangleright$  **To show:** if  $e \ge 0$ , then  $e' < e$  and  $e' \ge 0$ 

- A.  $e > 0$  by line 8 (loop guard)
- B.  $e' = e/2$  by line 16
- $C. e' < e$  by math

D.  $e' \ge 0$  by math

 $\checkmark$ 

int f(int  $x$ , int  $y$ ) 2. // $@$  requires  $y \ge 0$ ;  $3.$  //@ensures \result == POW(x,y);  $\overline{4}$ .  $5.$  int  $b = x$ ; 6. int  $e = y$ ; 7.  $int r = 1$ ;  $8.$  while  $(e > 0)$ 9. *//* $@$ *loop\_invariant e >= 0;* 10. //@loop\_invariant POW(b,e)  $*$  r == POW(x,y); 11. { 12. if (e % 2 == 1) { 13.  $r = b * r;$ 14. } 15.  $b = b * b;$ 16.  $e = e / 2$ ; 17. } 18. //@assert  $e == 0$ ; 19. return r; 20. }

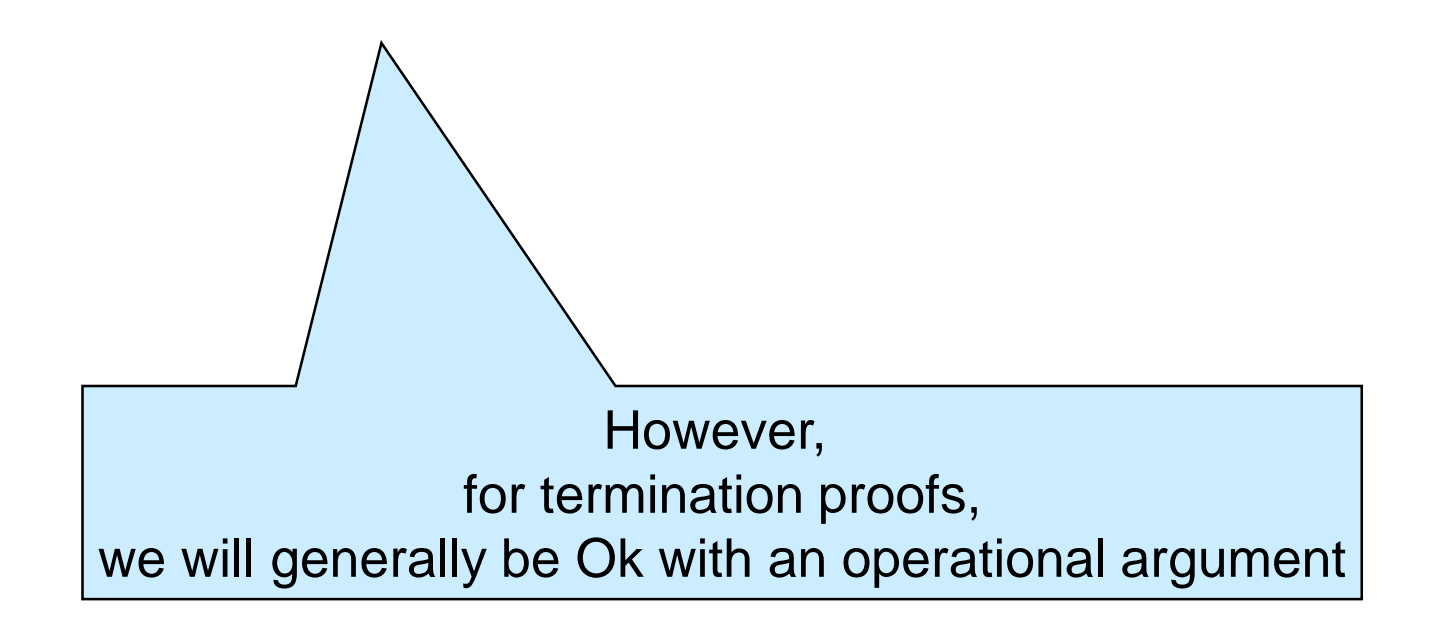

#### **Reasoning about Code**

#### Reasoning about C0

- C0 programs have a precise behavior o we can reason about them mathematically
- We used two types of reasoning
	- o **Operational reasoning:** drawing conclusions about how things change when certain lines of code are executed
	- o **Point-to reasoning:** drawing conclusions about what we know to be true by pointing to specific lines of code that justify them
		- $\triangleright$  boolean expressions
		- $\triangleright$  basic mathematical properties
		- $\triangleright$  variable assignments  $\equiv$

This is operational reasoning, but really simple

#### Operational Reasoning

#### • Examples

o Value of variables right after an assignment

o Things happening in the body of a loop from outside this loop

- o Things happening in the body of a function being called
- o Previously true statement after variables in it have changed

• Operational reasoning is hard to do right consistently

 $\triangleright$  very error prone!

o We want to stay away from anything beyond simple assignments

 $\triangleright$  except in termination proofs

If a proof about loops uses words like "always", "never", "each", you are doing operational reasoning

But operational intuitions are a good way to form conjectures that we can then prove using point-to reasoning X

×

×

 $\checkmark$ 

### Point-to Reasoning

#### • Examples

#### o Boolean conditions

- $\triangleright$  condition of an if statement in the "then" branch
- $\triangleright$  negation of the condition of an if statement in the "else" branch
- $\triangleright$  loop guard inside the body of a loop
- $\triangleright$  negation of the loop guard after the loop
- o Contract annotations
	- $\triangleright$  preconditions of the current function
	- $\triangleright$  postconditions of a function just called
	- $\triangleright$  loop invariant inside the loop body
	- $\triangleright$  loop invariant after the loop
	- $\triangleright$  earlier fully justified assertions
- o Math
	- $\triangleright$  laws of logic
	- $\triangleright$  some laws of arithmetic
- o Value of variables right after an assignment

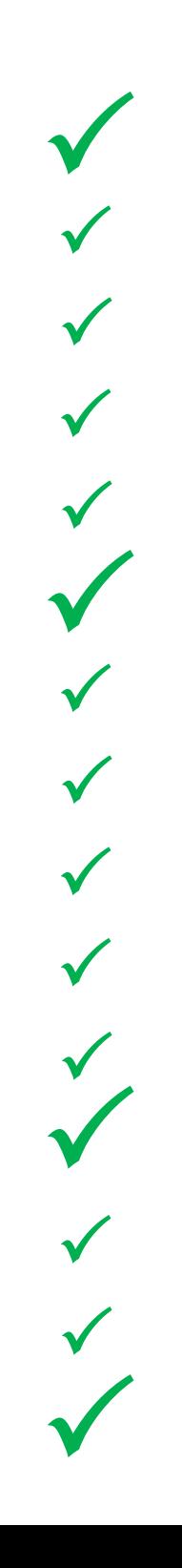

#### Point-to Reasoning: Tips and Tricks

• When reasoning about an earlier loop, **pretend the body of the loop is not there** o Only rely on the **loop guard** and **loop invariants**

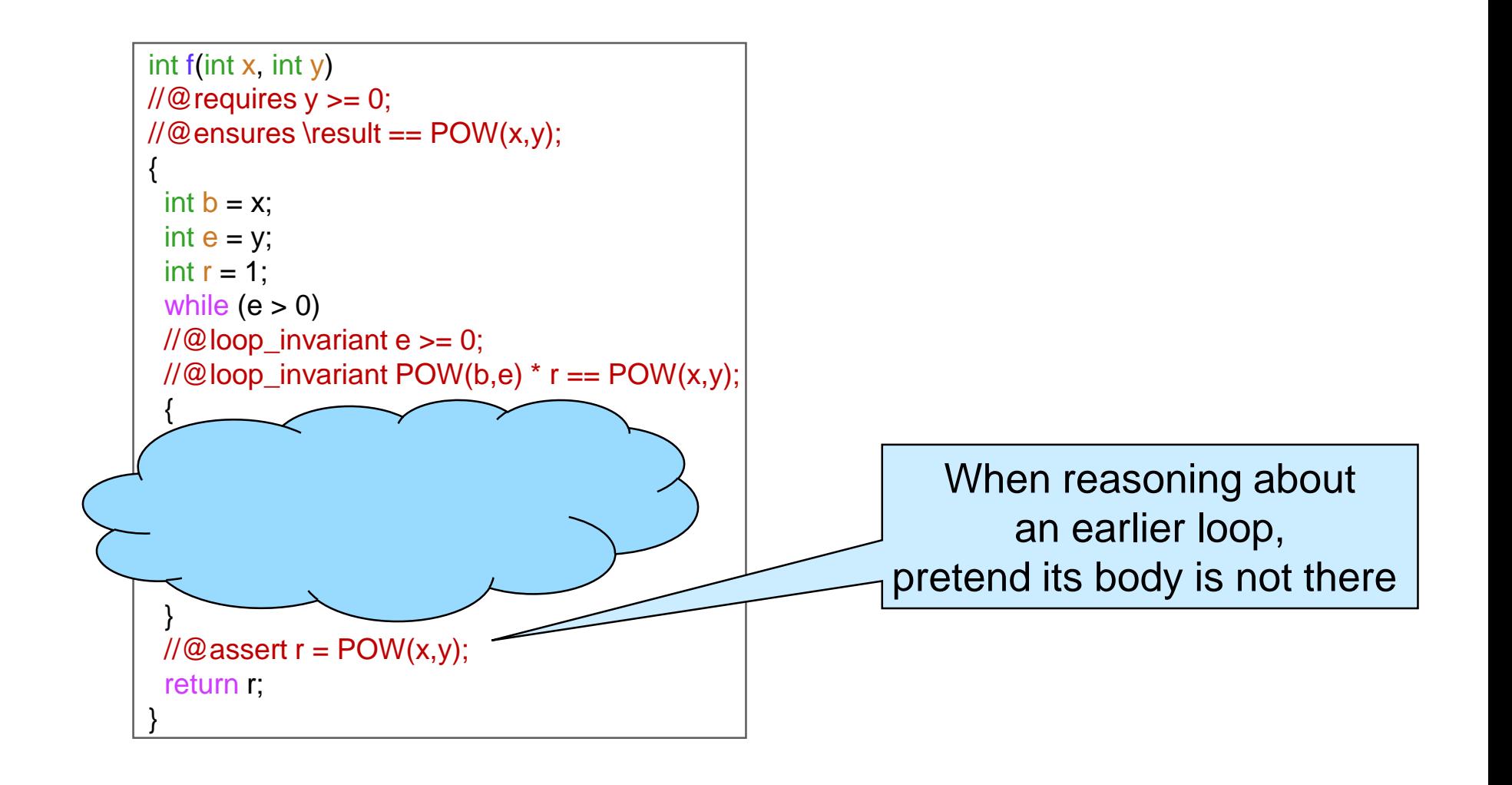

### Point-to Reasoning: Tips and Tricks

• When reasoning about a function being called, **pretend the body of the function is not there**

unless it's a specification function

o Only rely on its **contracts**

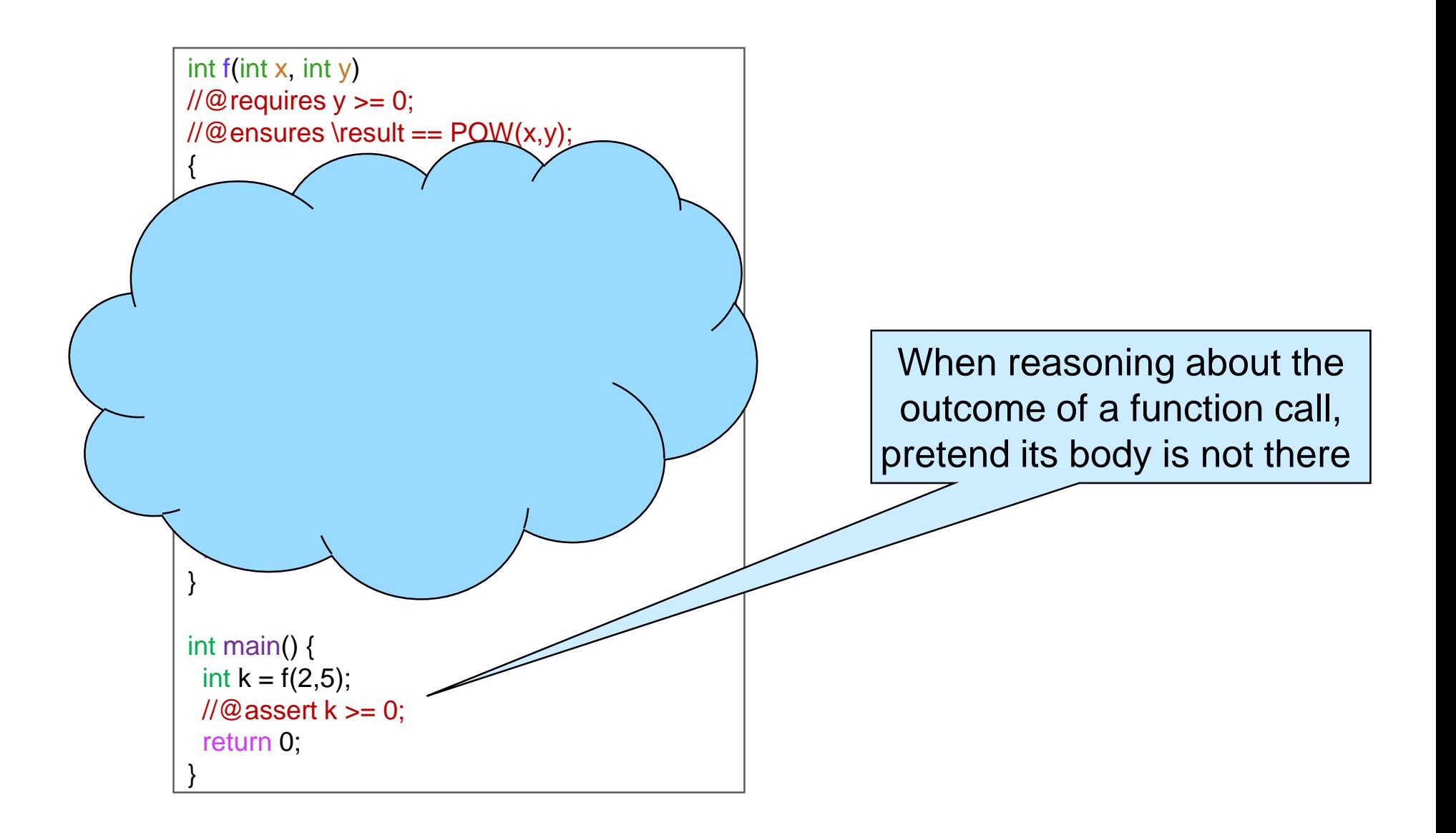

#### **Safety**

- The inputs of a function call satisfy the function's preconditions
	- o we will generalize this definition in the future
- *We will exclusively use point-to reasoning to justify safety*

#### Correctness

- The postconditions of a function will be true on any call that satisfies the preconditions
	- o We will not need to generalize this definition

#### Straight Line Functions

A non-recursive function without loops

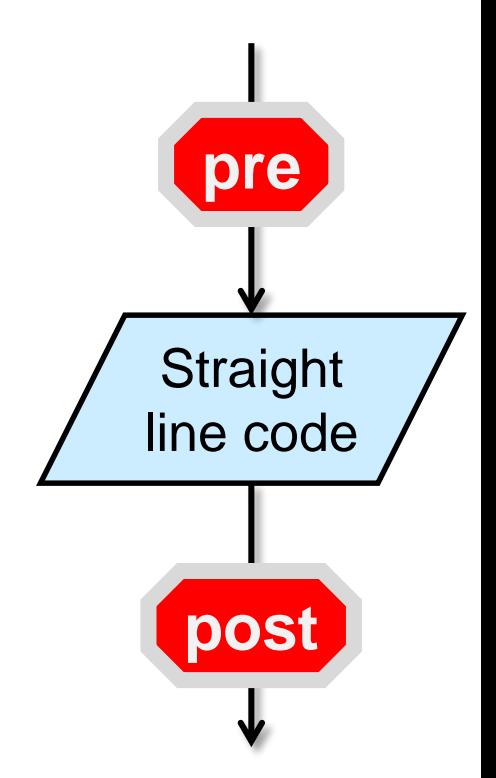

**• Proving correctness amounts to** combining assignments

 $\triangleright$  **To show:** \result = x

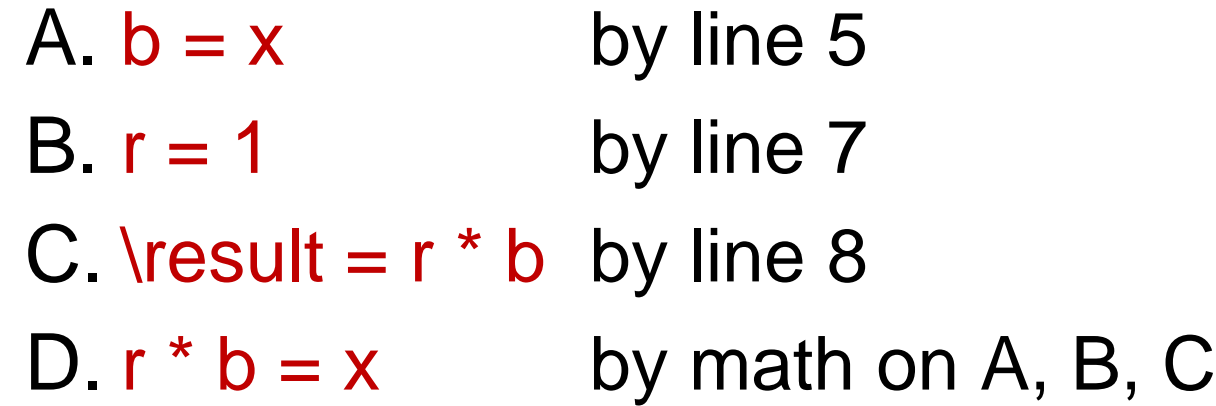

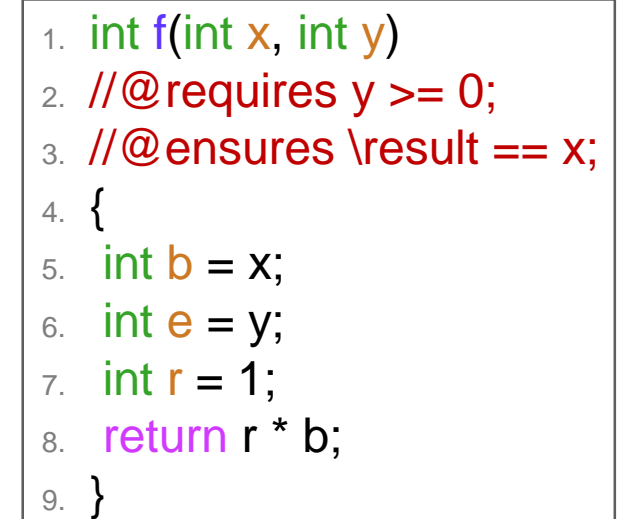

- Proving correctness involves 3 steps
	- o Show that the loop invariants are *valid*
		- **INIT:** the LI are true initially
		- **PRES:** the LI are preserved by an arbitrary iteration of the loop
	- o **EXIT:** the LI and the negation of the loop guard imply the postcondition
	- o **TERM:** the loop terminates

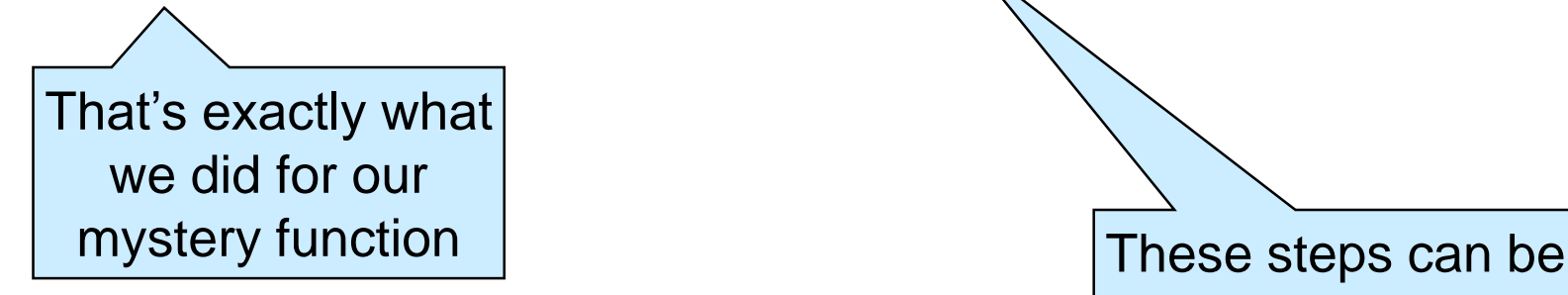

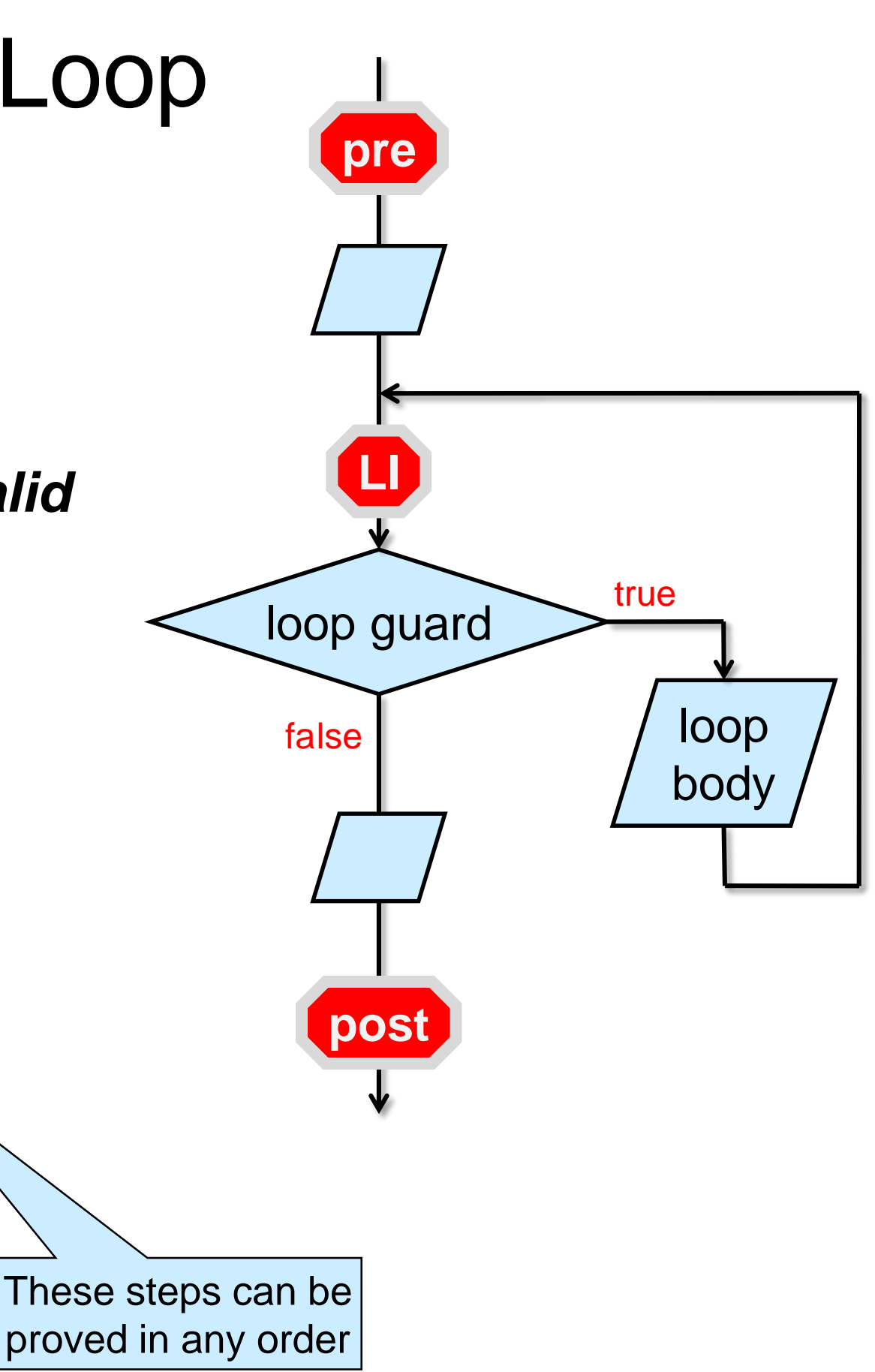

**INIT:** the loop invariant is true initially

- proved by point-to reasoning typically using
	- o the preconditions
	- o simple assignments before the loop

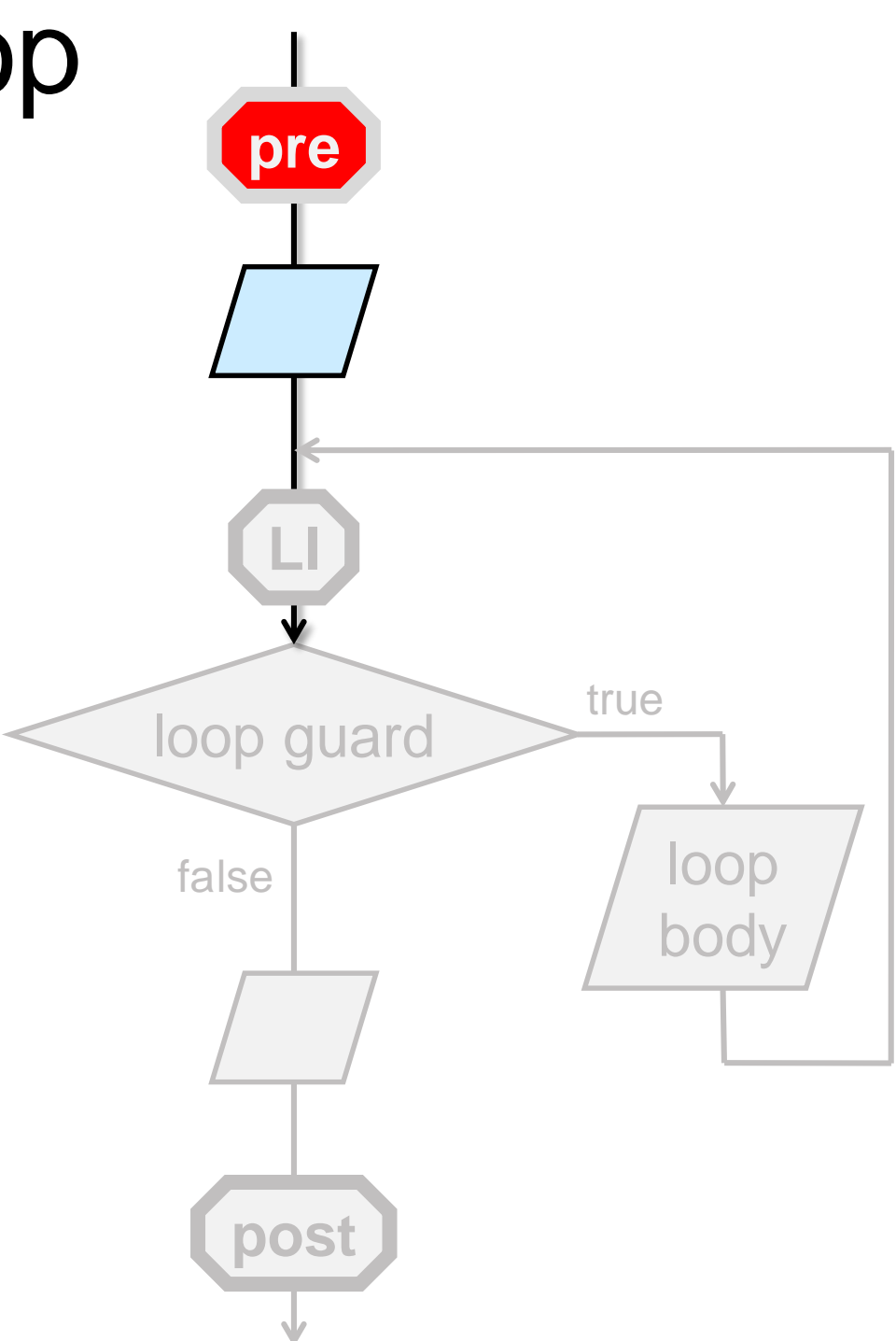

**PRES:** the LI are preserved by an arbitrary iteration of the loop

- proved by point-to reasoning typically using
	- o the assumption that the LI is true at the beginning of the iteration
	- o the loop guard being true
		- $\triangleright$  we are running an iteration
	- o simple assignments and conditionals in the loop body
	- o the preconditions (sometimes)

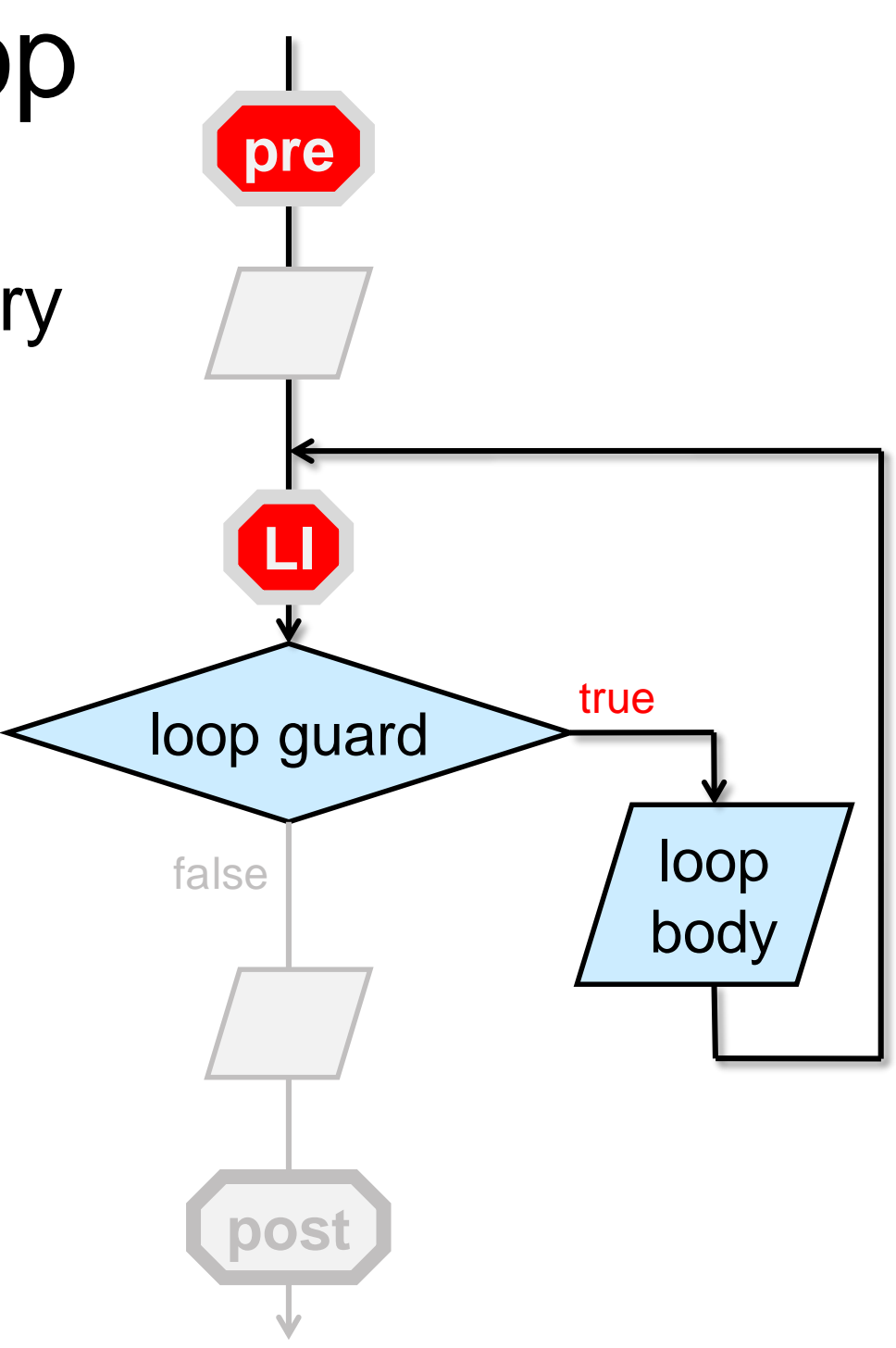

**EXIT:** the loop invariants and the negation of the loop guard imply the postcondition

- proved by point-to reasoning typically using
	- o the loop invariant
	- o the negation of the loop guard
	- o simple assignments and conditionals after the loop

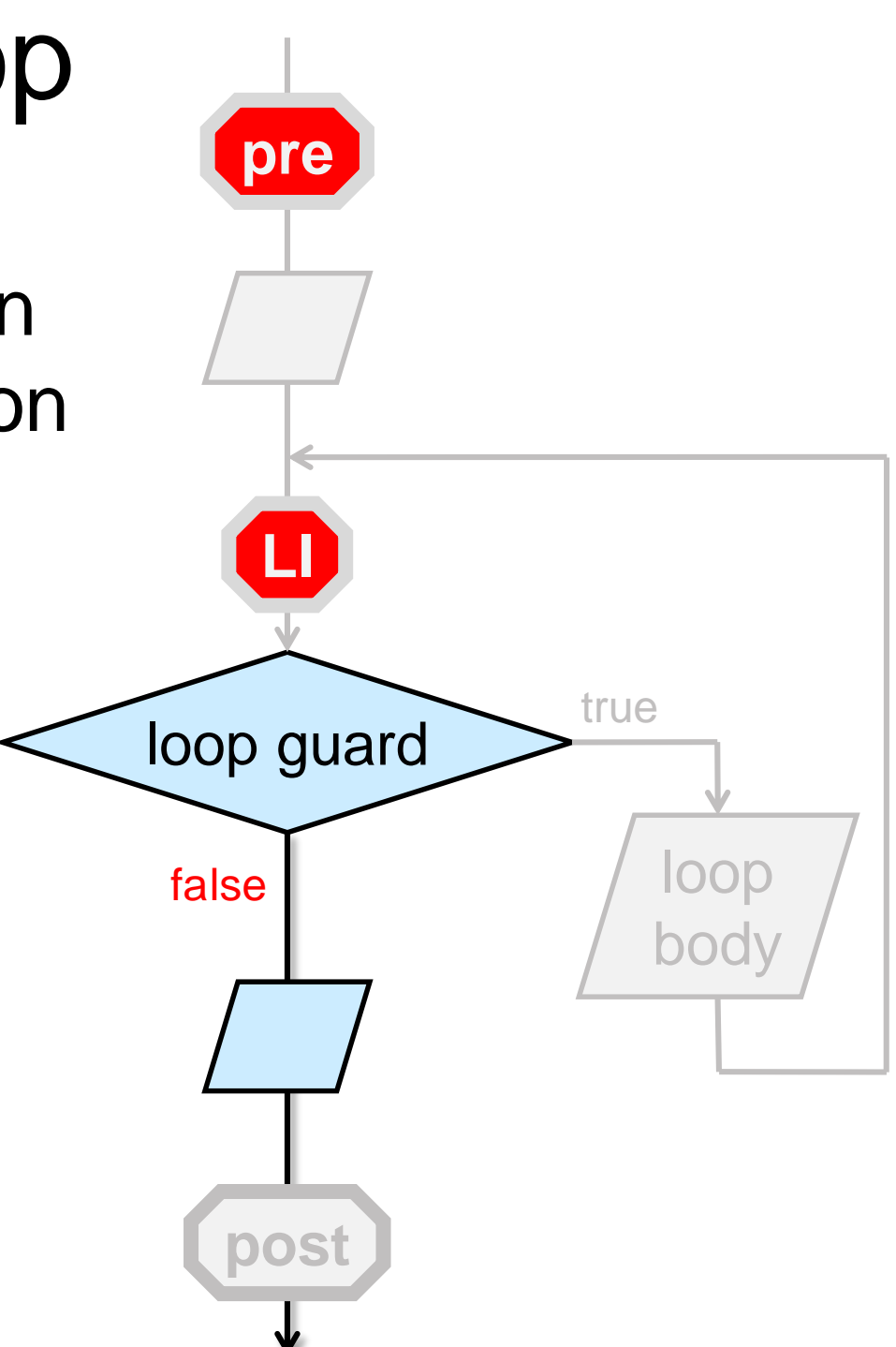

**TERM:** the loop terminates

- **•** proved by operational reasoning typically using
	- o the assumption that the LI is true at the beginning of the iteration
	- o the loop guard
	- o simple assignments and conditionals in the loop body

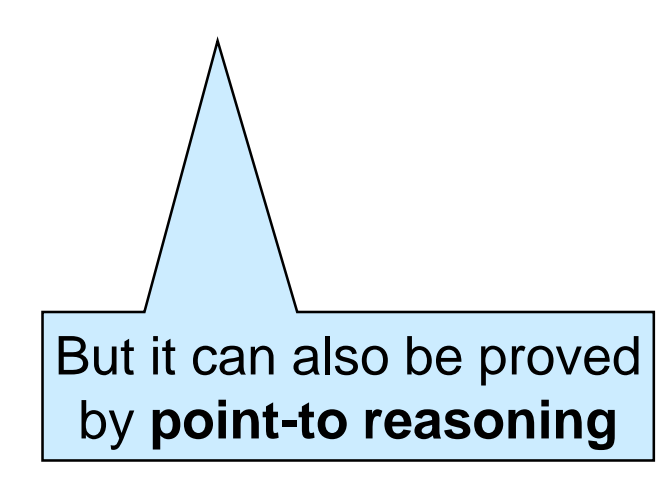

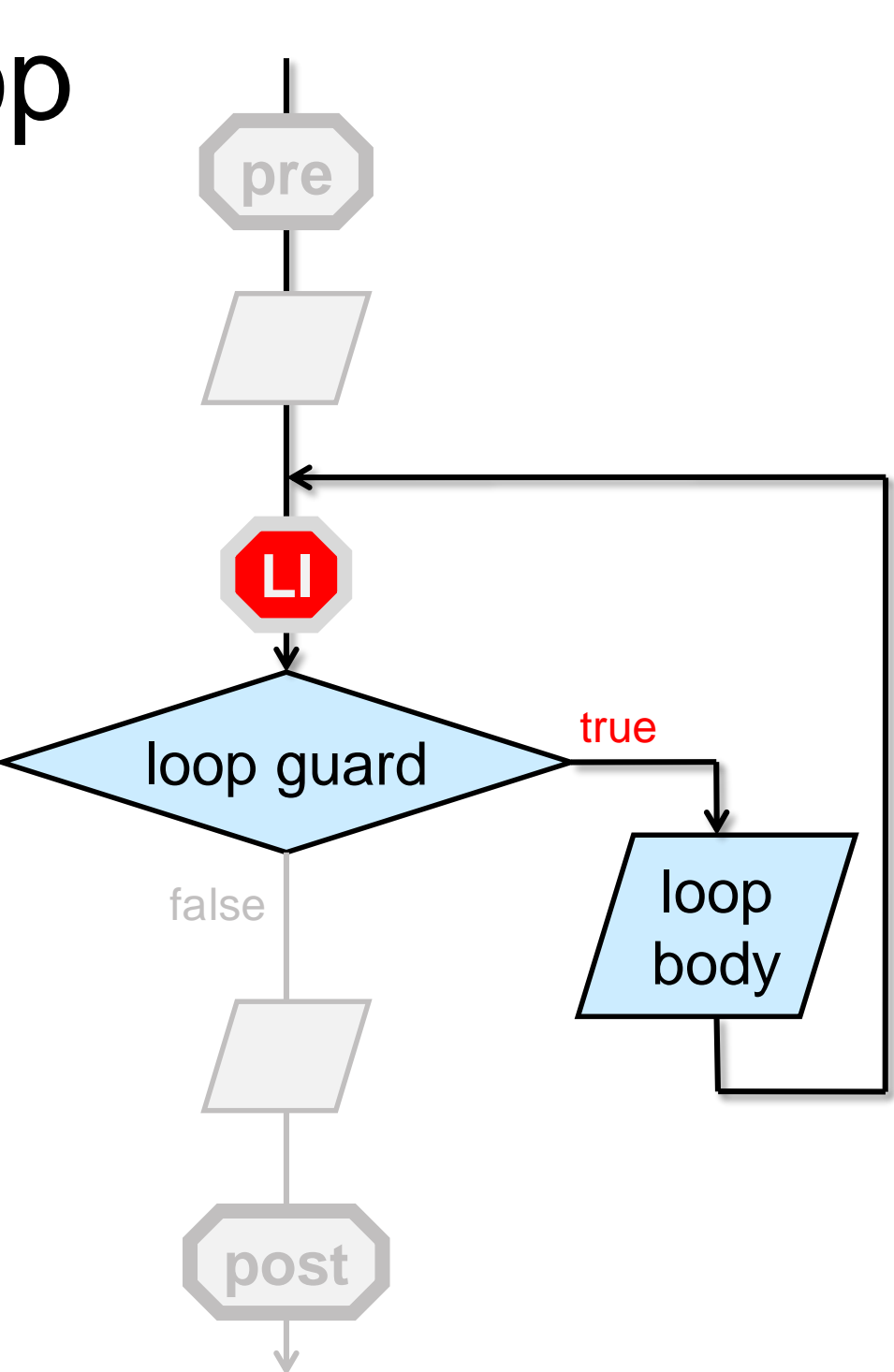

**TERM:** the loop terminates

● Format of a termination proof using operational reasoning

> "*on an arbitrary iteration of the loop, the quantity \_\_\_\_\_ gets strictly smaller* but it can't ever get smaller than *on which the loop guard is false*

#### **or**

"*on an arbitrary iteration of the loop, the quantity \_\_\_\_\_ gets strictly bigger* but it can't ever get bigger than *on which the loop guard is false*

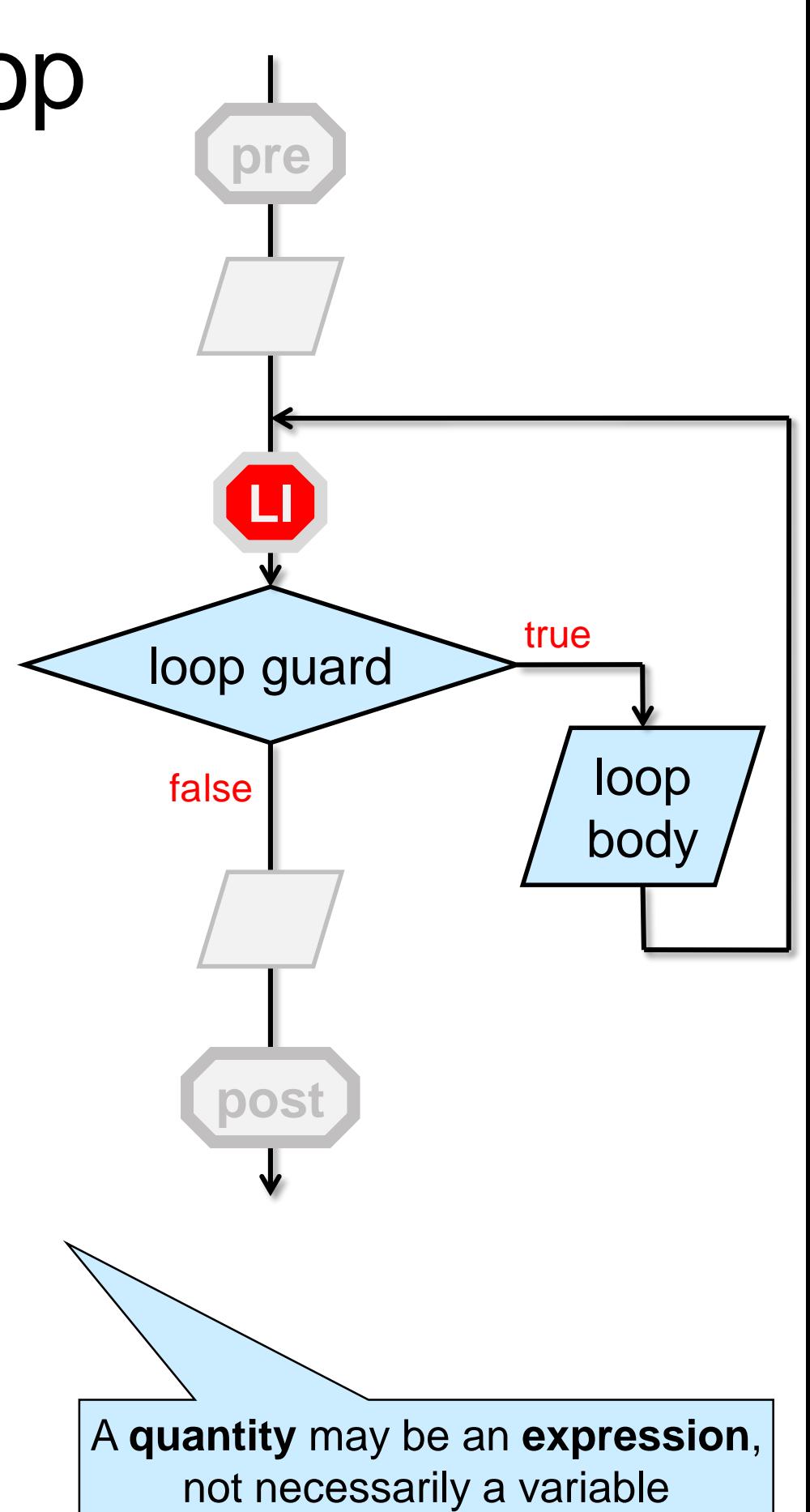

#### More Complex Functions

- These techniques can be extended o but we will rarely deal with functions with more than one loop
- We can also factor out nested loops and the like into helper functions

o and then use the technique we just saw

#### Seriously??

- *All these proofs and complicated reasoning seem overkill!* o *the mystery function wasn't all that hard after all* o *we could just spot what was going on*
- Yes, but it won't be that easy for more complex functions o the technique we saw is **systematic** and **scalable** o reasoning about code will pay off
- Point-to reasoning is what we do in our head all the time when programming
	- o writing it down as loop invariants and contracts makes it easier not to get confused
	- o and the **-d** flag will catch lingering issues at run time

#### **Epilogue**

#### Where are we?

- We fully documented f o function contracts o loop invariants o key assertions
- We fixed the bug
- We gave mathematical proofs that o all the calls it makes are safe o it is correct
- Let's enjoy the fruit of our labor with some more testing!

```
int f(int x, int y)
\pi/2 requires y \ge 0;
\angle//@ensures \result == POW(x,y);
{
 int b = x;
 int e = y;
 int r = 1;
 while (e > 0)//@loop_invariant e >= 0;//@loop_invariant POW(b,e) * r == POW(x,y);
 \{if (e % 2 = = 1) {
    r = b * r;
   }
  b = b * b;
  e = e / 2;
  }
\pi/2 assert e == 0;
return r;
}
```
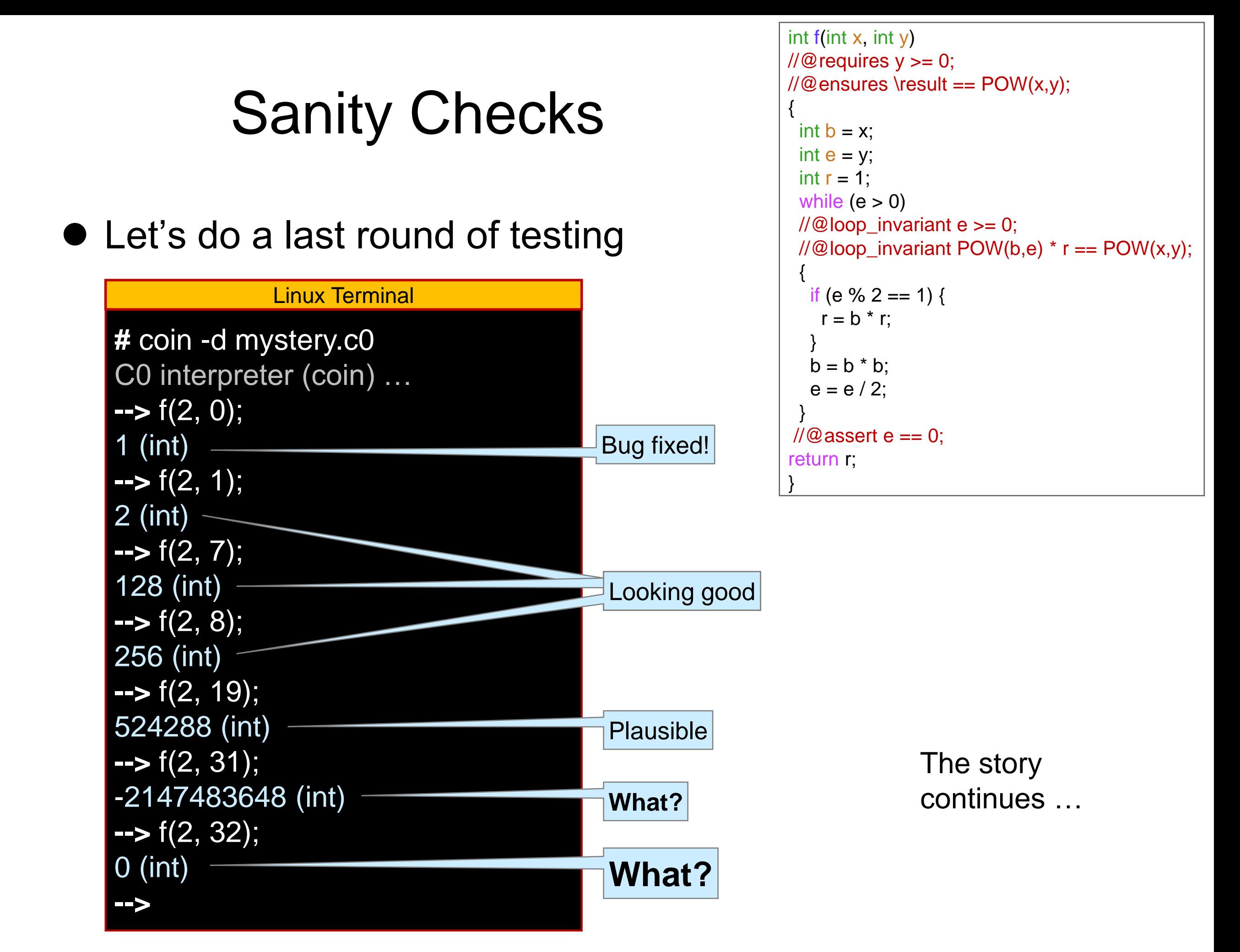